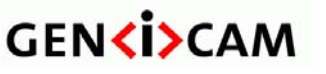

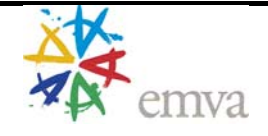

# <span id="page-0-0"></span>**GenICam GenTL Standard**  Version 1.1

Document Version 1.1

# **GENKISCAM**

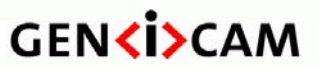

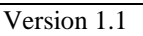

**GenTL Standard** 

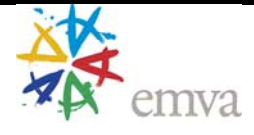

# **Contents**

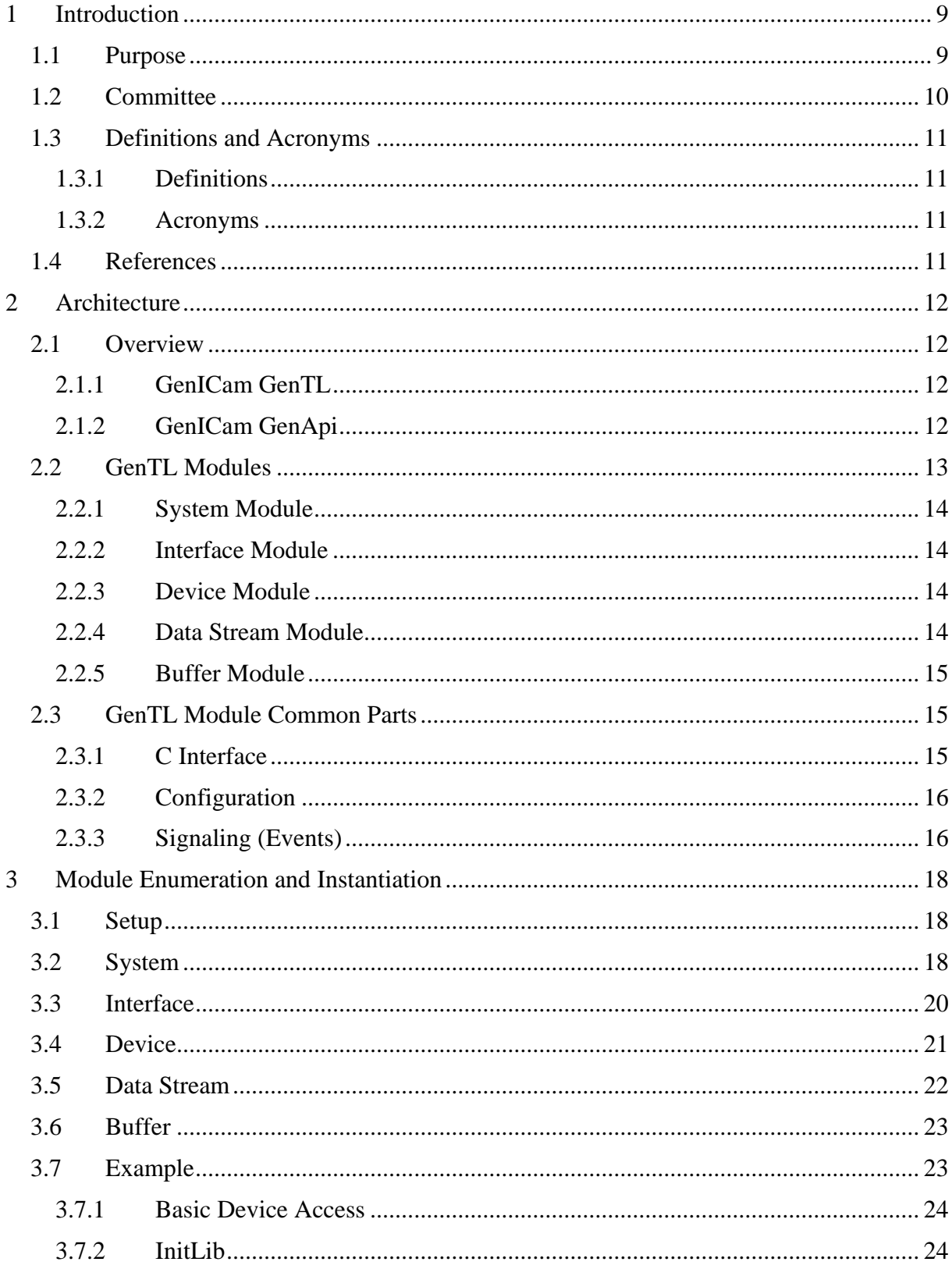

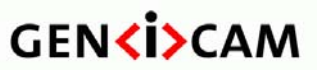

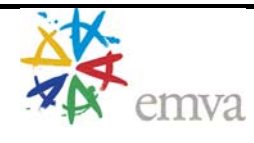

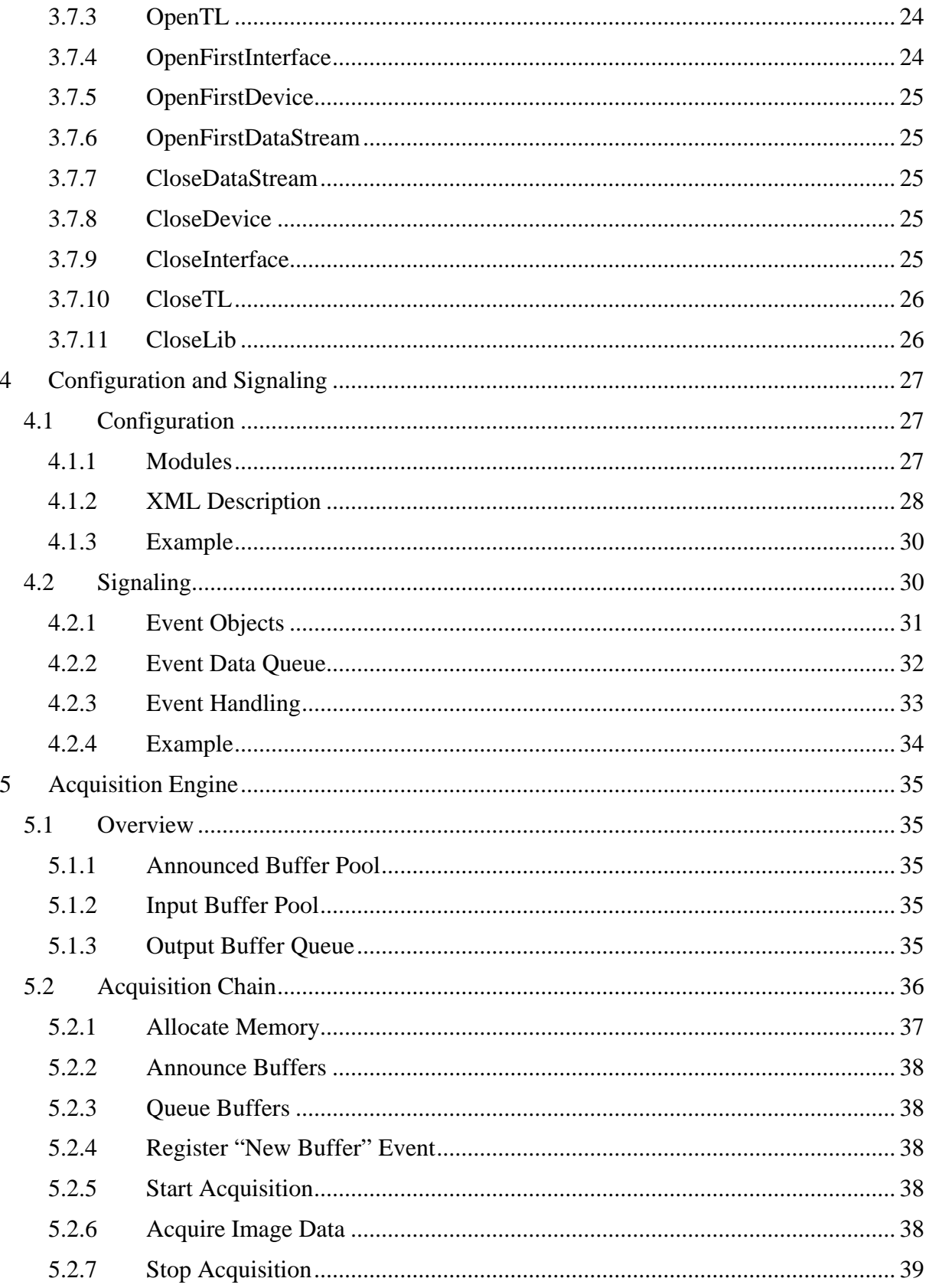

# **GENKI>CAM**

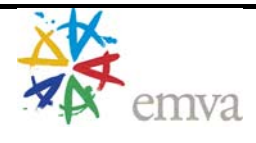

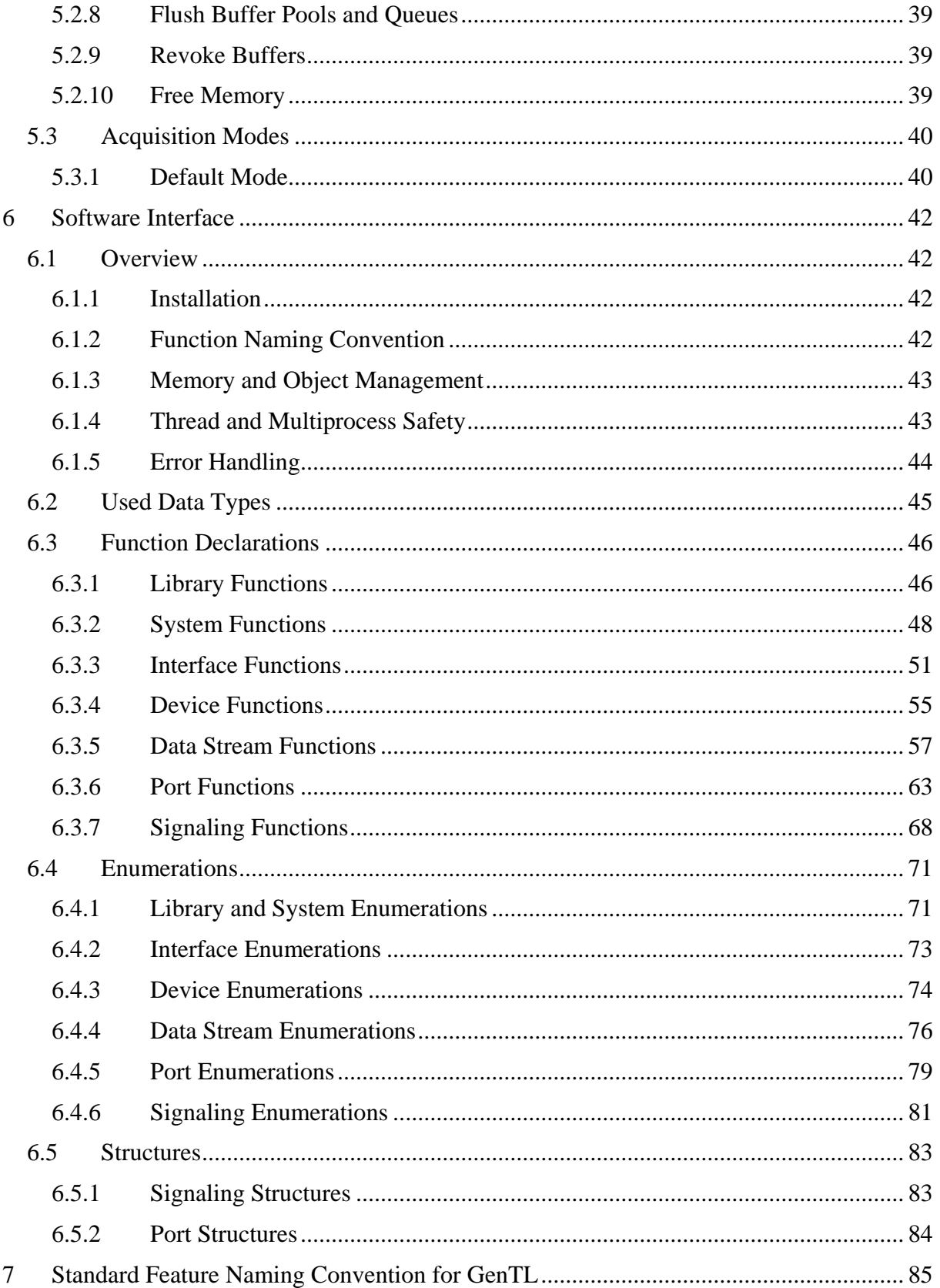

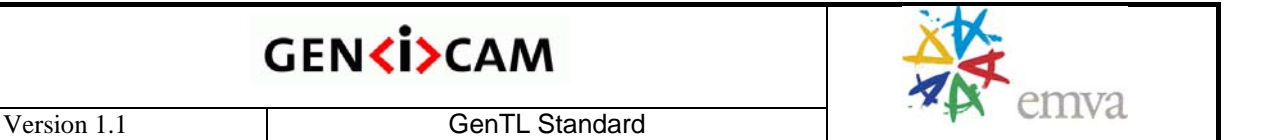

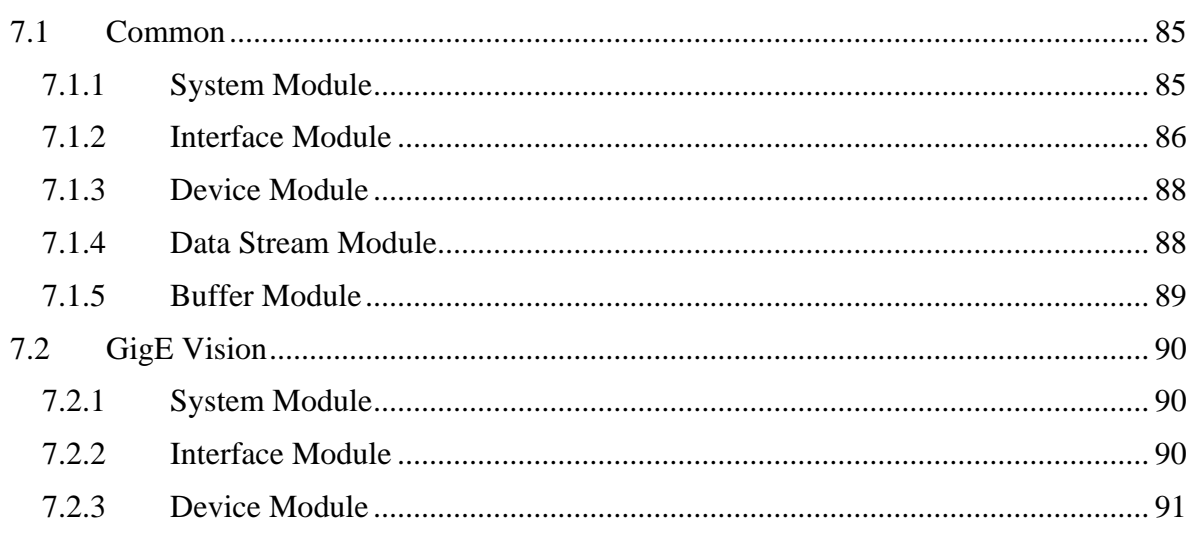

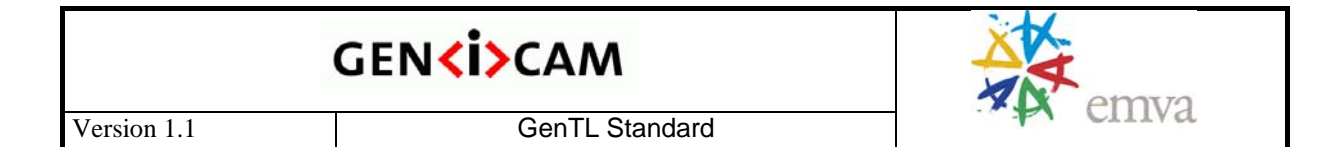

# **Figures**

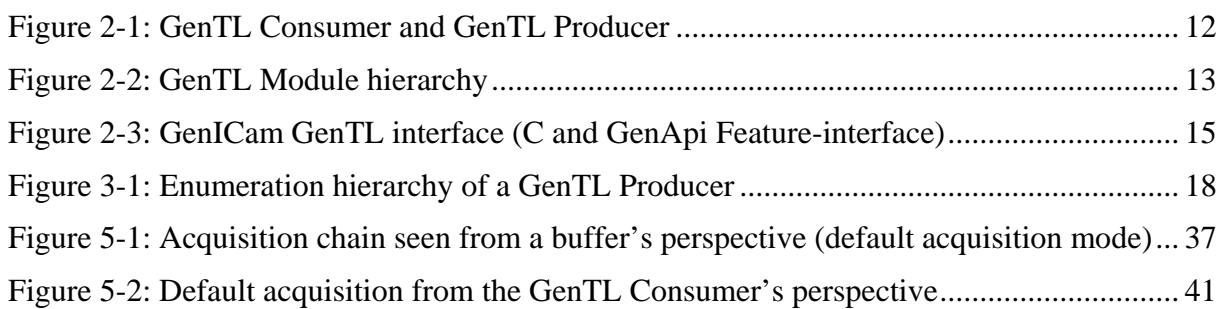

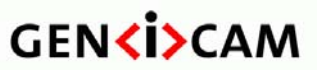

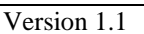

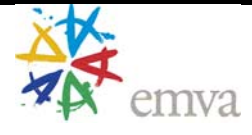

# **Tables**

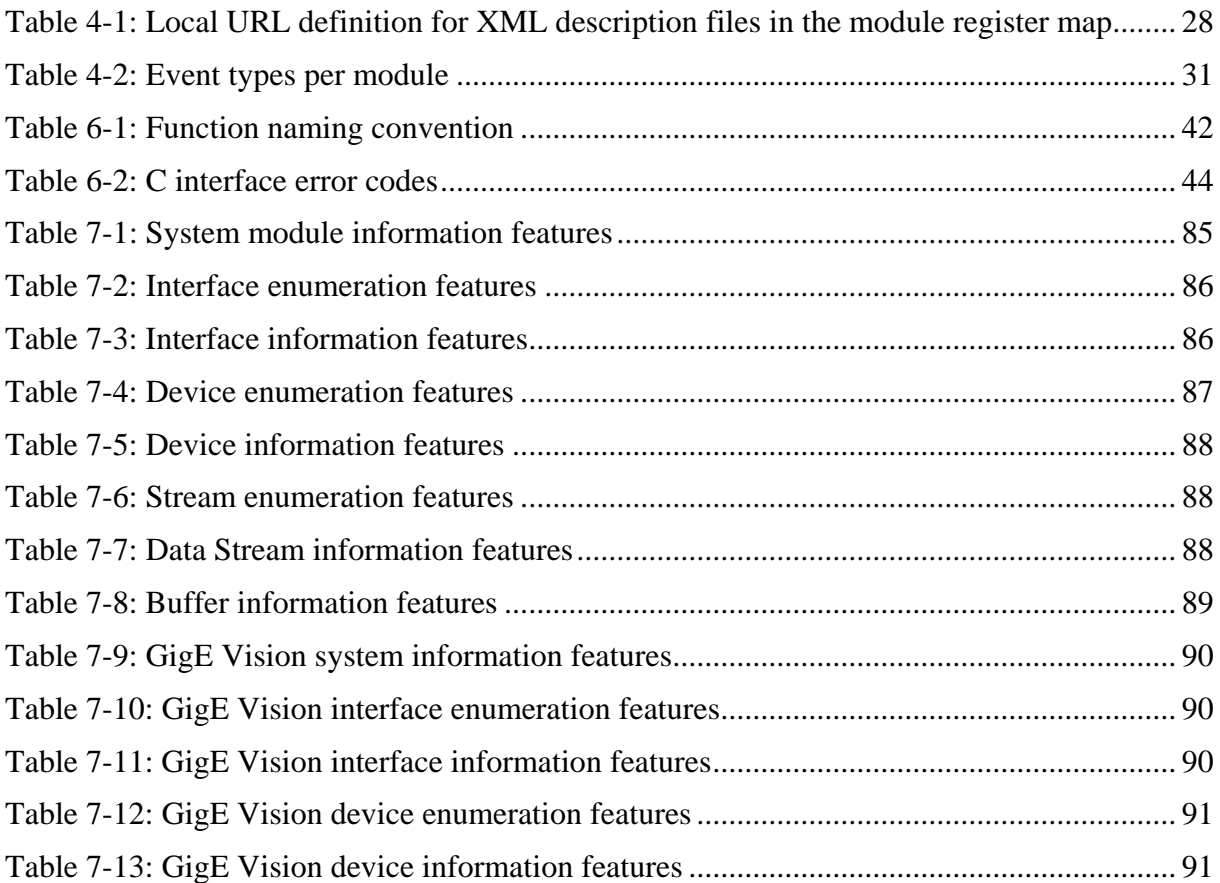

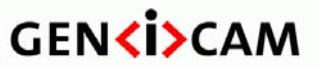

Version 1.1 GenTL Standard

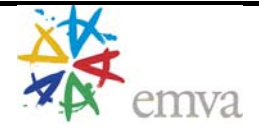

# **Changes**

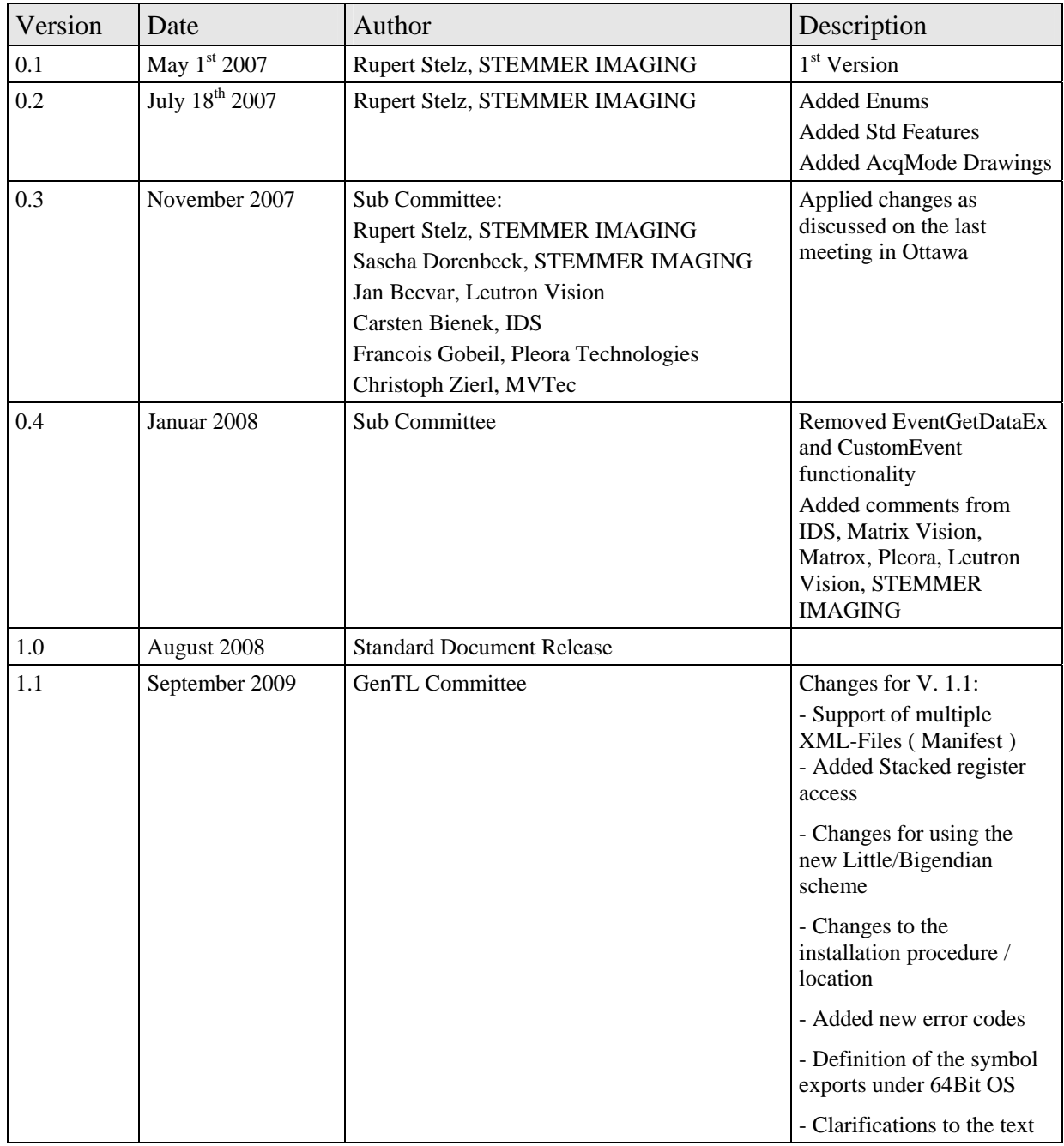

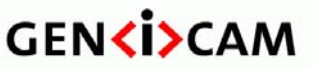

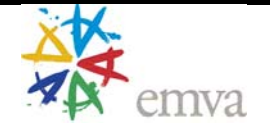

# <span id="page-8-0"></span>**1 Introduction**

#### *1.1 Purpose*

The goal of the GenICam GenTL standard is to provide a generic way to enumerate devices known to a system, communicate with one or more devices and, if possible, stream data from the device to the host independent from the underlying transport technology. This allows a third party software to use different technologies to control cameras and to acquire data in a transport layer agnostic way.

The core of the GenICam GenTL standard is the definition of a generic Transport Layer Interface (TLI). This software interface between the transport technology and a third party software is defined by a C interface together with a defined behavior and a set of standardized feature names and their meaning. To access these features the GenICam GenApi module is used.

The GenICam GenApi module defines an XML description file format to describe how to access and control device features. The Standard Feature Naming Convention defines the behavior of these features.

The GenTL software interface does not cover any device-specific functionality of the remote device except the one to establish communication. The GenTL provides a port to allow access to the remote device features via the GenApi module.

This makes the GenTL the generic software interface to communicate with devices and stream data from them. The combination of GenApi and GenTL provides a complete software architecture to access devices, for example cameras.

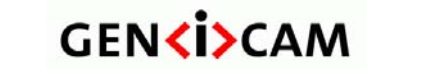

<span id="page-9-0"></span>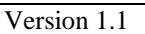

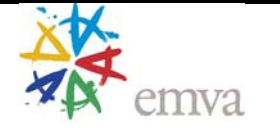

# *1.2 Committee*

The following members of the GenICam Standard Group are members of the GenTL subcommittee that is responsible for developing the GenICam GenTL Standard:

- IDS
- Leutron Vision
- MATRIX VISION
- Matrox
- MVTec Software
- Pleora Technologies
- STEMMER IMAGING

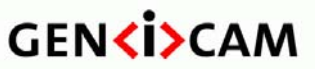

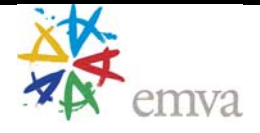

# <span id="page-10-0"></span>*1.3 Definitions and Acronyms*

#### **1.3.1 Definitions**

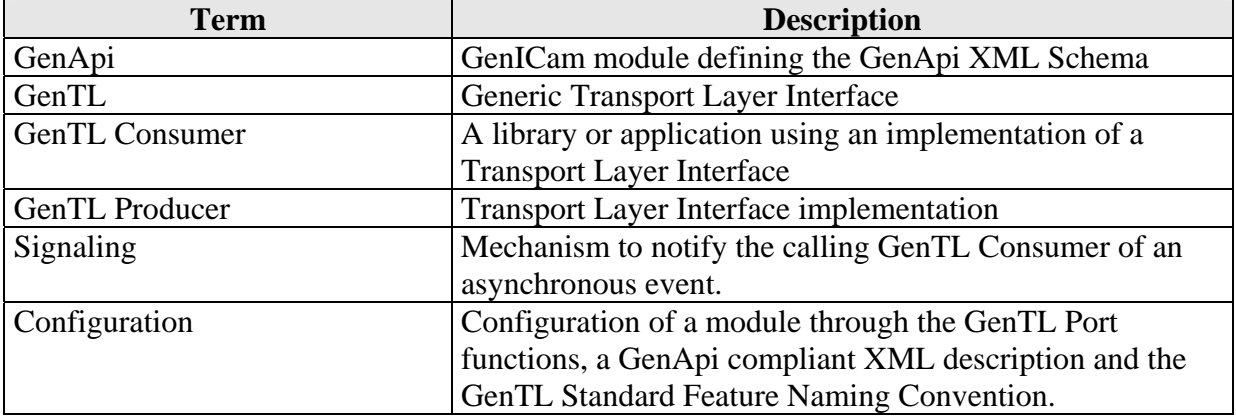

## **1.3.2 Acronyms**

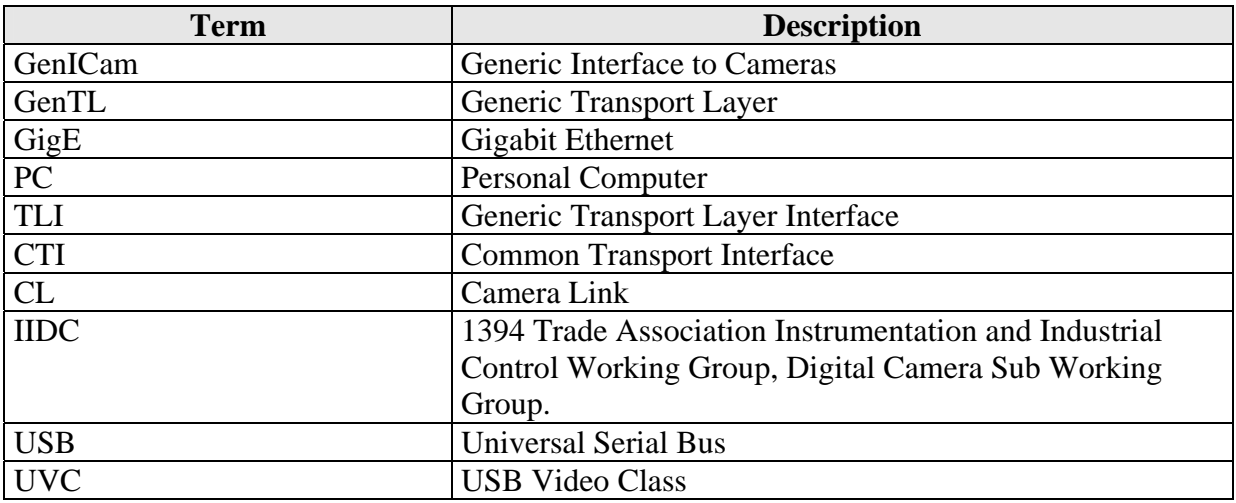

## *1.4 References*

EMVA GenICam Standard [www.genicam.org](http://www.genicam.org/)

ISO C Standard **(**ISO/IEC 9899:1990(E))

AIA GigE Vision Standard <http://www.machinevisiononline.org/>

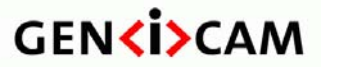

<span id="page-11-0"></span>

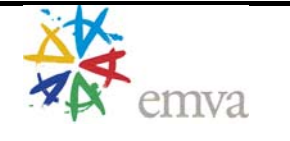

# **2 Architecture**

This section provides a high level view of the different components of the GenICam GenTL standard.

# *2.1 Overview*

The goal of GenTL is to provide an agnostic transport layer interface to acquire images or other data and to communicate with a device. It is not its purpose to configure the device except for the transport related features – even if it must be indirectly used in order to communicate configuration information to and from the device.

#### **2.1.1 GenICam GenTL**

The standard text's primary concern is the definition of the GenTL Interface and its behavior. However, it is also important to understand the role of the GenTL in the whole GenICam system.

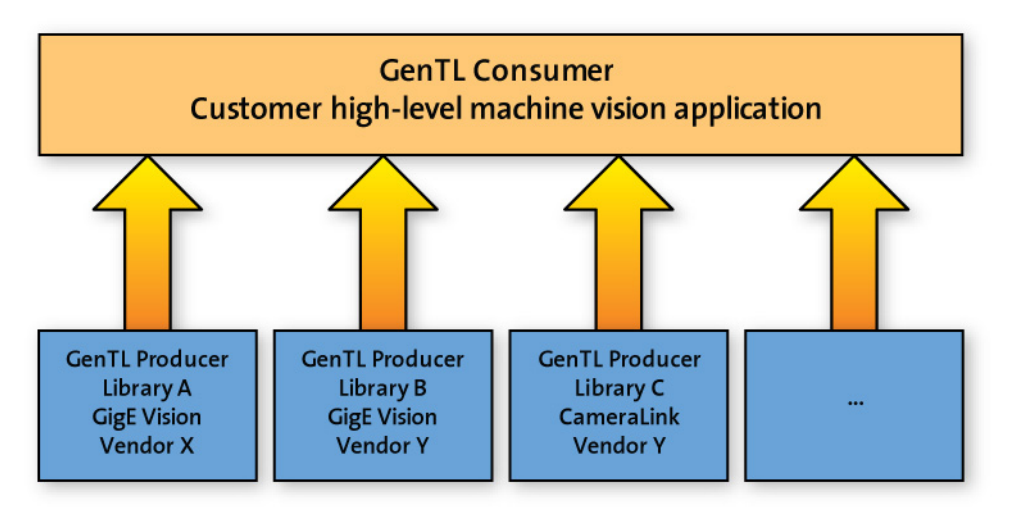

Figure 2-1: GenTL Consumer and GenTL Producer

When used alone, GenTL is used to identify two different entities: the GenTL Producer and the GenTL Consumer.

A GenTL Producer is a software driver implementing the GenTL Interface to enable an application or a software library to access and configure hardware in a generic way and to stream image data from a device.

A GenTL Consumer is any software which can use one or multiple GenTL Producers via the defined GenTL Interface. This can be for example an application or a software library.

#### **2.1.2 GenICam GenApi**

It is strongly recommended not to use the GenApi module inside the GenTL Producer implementations. If it is used internally no access to it may be given through the C interface. Some reasons are:

<span id="page-12-0"></span>

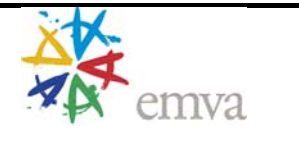

- **Retrieval of the correct GenICam XML file**: for the device configuration XML there is no unique way a GenTL Producer can create a node map that will be always identical to the one used by the application. Even if in most cases the XML is retrieved from the device, it cannot be assumed that it will always be the case.
- **GenICam XML description implementation**: there is no standardized implementation. GenApi is only a reference implementation, not a mandatory standard. User implementations in the same or in a different language may be used to interpret GenApi XML files. Even if the same implementation is used, the GenTL Producer and Consumer may not even use the same version of the implementation.
- **Caching**: when using another instance of an XML description inside the GenTL Producer, unwanted cache behavior may occur because both instances will be maintaining their own local, disconnected caches.

# *2.2 GenTL Modules*

The GenTL standard defines a layered structure for libraries implementing the GenTL Interface. Each layer is defined in a module. The modules are presented in a tree structure with the System module as its root.

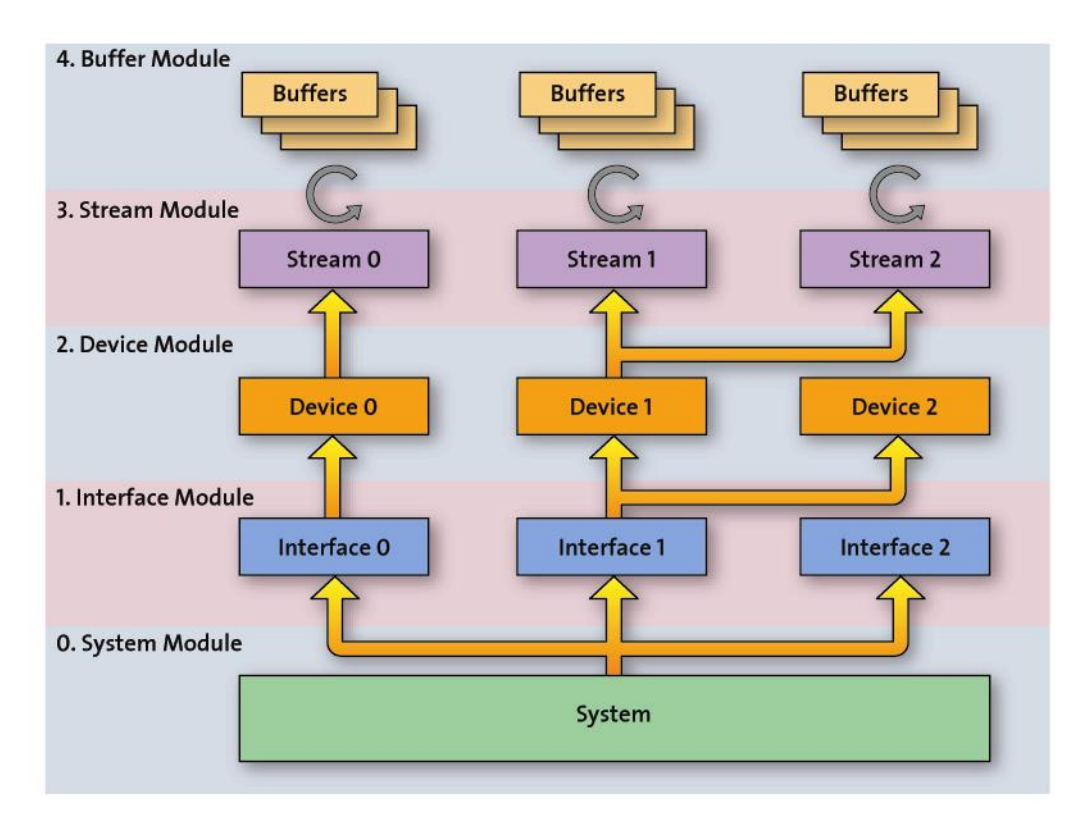

Figure 2-2: GenTL Module hierarchy

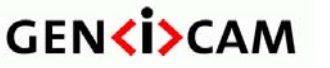

<span id="page-13-0"></span>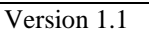

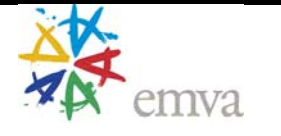

#### **2.2.1 System Module**

For every GenTL Consumer the System module as the root of the hierarchy is the entry point to a GenTL Producer software driver. It represents the whole system (not global, just the whole system of the GenTL Producer driver) on the host side from the GenTL libraries point of view.

The main task of the System module is to enumerate and instantiate available interfaces covered by the implementation.

The System module also provides signaling capability and configuration of the module's internal functionality to the GenTL Consumer.

It is possible to have a single GenTL Producer incorporating multiple transport layer technologies and to express them as different Interface modules. In this case the transport layer technology of the System module must be 'Mixed' and the child Interface modules expose their actual transport layer technology. In this case the first interface could then be a Camera Link frame grabber board and the second interface an IIDC 1394 controller.

#### **2.2.2 Interface Module**

An Interface module represents one physical interface in the system. For Ethernet based transport layer technologies this would be a Network Interface Card (NIC); for a Camera Link based implementation this would be one frame grabber board. The enumeration and instantiation of available devices on this interface is the main role of this module. The Interface module also presents Signaling and module configuration capabilities to the GenTL Consumer.

One system may contain zero, one or multiple interfaces. An interface is always only of one transport layer technology. It is not allowed to have e.g. a GEV camera and a Camera Link camera on one interface. There is no logical limitation on the number of interfaces addressed by the system. This is limited solely by the hardware used.

#### **2.2.3 Device Module**

The Device module represents the GenTL Producers' proxy for one physical remote device. The responsibility of the Device module is to enable the communication with the remote device and to enumerate and instantiate Data Stream modules. The Device module also presents Signaling and module configuration capabilities to the GenTL Consumer.

One Interface module can contain zero, one or multiple Device module instances. A device is always of one transport layer technology. There is no logical limitation on the number of devices attached to an interface. This is limited solely by the hardware used.

#### **2.2.4 Data Stream Module**

A single (image) data stream from a remote device is represented by the Data Stream module. The purpose of this module is to provide the acquisition engine and to maintain the internal buffer pool. Beside that the Data Stream module also presents Signaling and module configuration capabilities to the GenTL Consumer.

<span id="page-14-0"></span>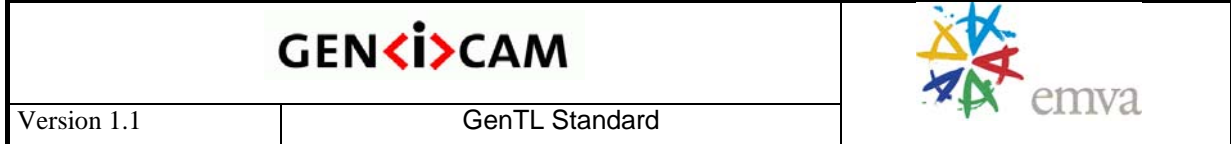

One device can contain zero, one or multiple data streams. There is no logical limitation on the number of streams a device can have. This is limited solely by the hardware used and the implementation.

## **2.2.5 Buffer Module**

The Buffer module encapsulates a single memory buffer. Its purpose is to act as the target for acquisition. The memory of a buffer can be user allocated or GenTL Producer allocated. The latter could be pre-allocated system memory. The Buffer module also presents Signaling and module configuration capabilities to the GenTL Consumer.

To enable streaming of data at least one buffer has to be announced to the Data Stream module instance and placed into the input buffer pool.

# *2.3 GenTL Module Common Parts*

Access and compatibility between GenTL Consumers and GenTL Producers is ensured by the C interface and the description of the behavior of the modules, the Signaling, the Configuration and the acquisition engine.

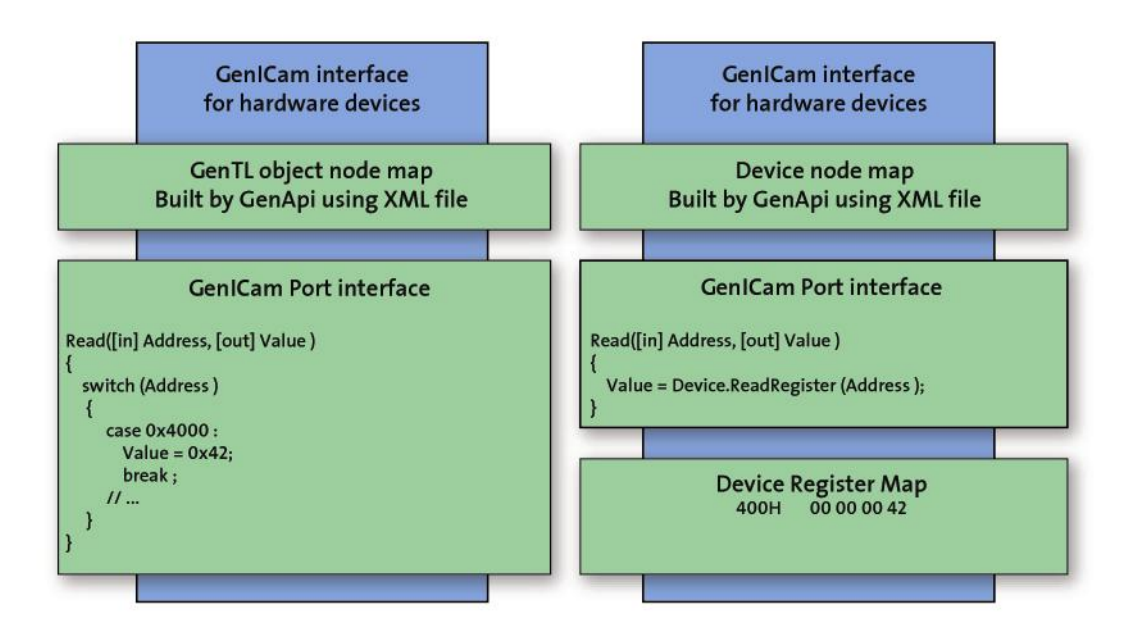

Figure 2-3: GenICam GenTL interface (C and GenApi Feature-interface)

The GenTL Producer driver consists of three logical parts: the C interface, the Configuration interface and the Event interface (signaling). The interfaces are detailed as follows:

## **2.3.1 C Interface**

The C interface provides the entry point of the GenTL Producer. It enumerates and creates all module instances. It includes the acquisition handled by the Data Stream module. The

10 November 2009 Page 15 of 92

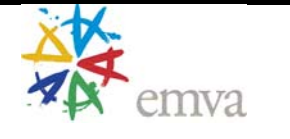

<span id="page-15-0"></span>Signaling and Configuration interfaces of the module are also accessed by GenTL Consumer through the C interface. Thus it is possible to stream an image by just using the C interface independent of the underlying technology. This also means that the default state of a GenTL Provider should ensure the ability to open a device and receive data from it.

A C interface was chosen because of multiple reasons:

- **Support of multiple client languages:** a C interface library can be imported by many programming languages. Basic types can be marshaled easily between the languages and modules (different heaps, implementation details).
- **Dynamic loading of libraries:** it is easily possible to dynamically load and call C style functions. This enables the implementation of a GenTL Consumer dynamically loading one or more GenTL Producers at runtime.
- **Upgradeability:** a C library can be designed in a way that it is binary compatible to earlier versions. Thus the GenTL Consumer does not need to be recompiled if a version change occurs.

Although a C interface was chosen because of the reasons mentioned above, the actual GenTL Producer implementation can be done in an object-oriented language. Except for the global functions, all interface functions work on handles which can be mapped to objects.

Any programming language which can export a library with a C interface can be used to implement a GenTL Producer.

To guarantee interchangeability of GenTL Producers and GenTL Consumers no language specific feature except the ones compatible to ANSI C may be used in the interface of the GenTL Producer.

## **2.3.2 Configuration**

Each module provides GenTL Port functionality so that the GenICam GenApi (or any other similar, non-reference implementations) can be used to access a module's configuration. The basic operations on a GenTL Producer implementation can be done with the C interface without using specific module configuration. More complex or implementation-specific access can be done via the flexible GenApi Feature interface using the GenTL Port functionality and the provided GenApi XML description.

Each module brings this XML description along with which the module's port can be used to read and/or modify settings in the module. To do that each module has its own virtual register map which can be accessed by the Port functions. Thus the generic way of accessing the configuration of a remote device has been extended to the transport layer modules themselves.

## **2.3.3 Signaling (Events)**

Each module provides the possibility to notify the GenTL Consumer of certain events. As an example, a "NewBuffer" event can be raised/signaled if new image data has arrived from a remote device. The number of events supported for a specific module depends on the module and its implementation.

The C interface enables the GenTL Consumer to register events on a module. The event object used is platform and implementation dependent, but is encapsulated in the C interface.

10 November 2009 Page 16 of 92

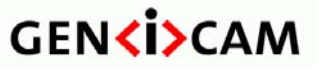

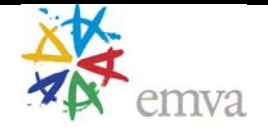

Version 1.1 GenTL Standard

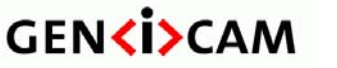

<span id="page-17-0"></span>

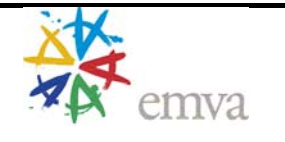

# <span id="page-17-1"></span>**3 Module Enumeration and Instantiation**

The behavior described below is seen from a single process' point of view. A GenTL Producer implementation must make sure that every process that is allowed to access the resources has this separated view on the hardware without the need to know that other processes are involved.

For a detailed description of the C functions and data types see chapter [6](#page-41-1) Software Interfac[e](#page-41-1) [page](#page-41-1) 1[ff. For how to configure a certain module or get notified on events see chapter](#page-0-0) [4](#page-26-1) Configuration and Signaling page [27](#page-26-1).

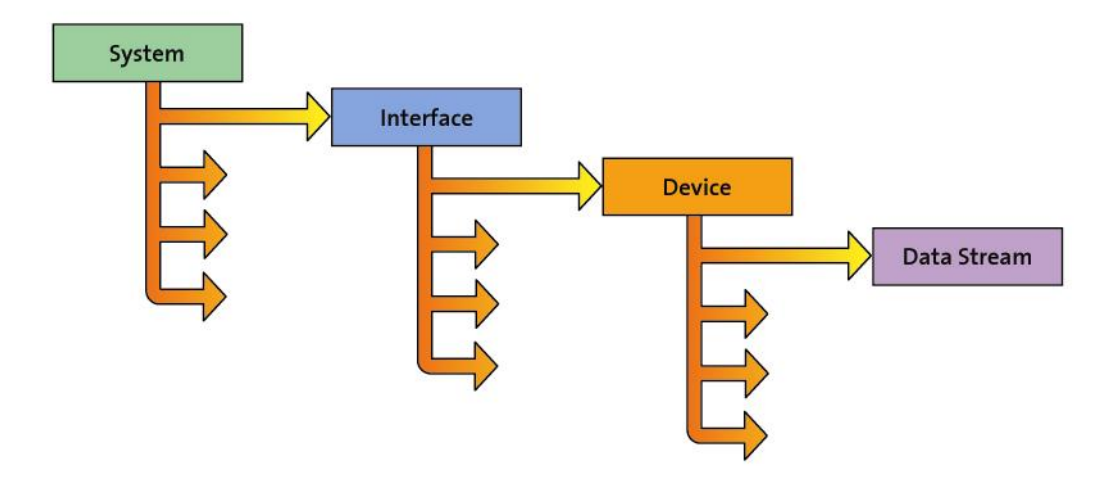

Figure 3-1: Enumeration hierarchy of a GenTL Producer

#### *3.1 Setup*

Before the System module can be opened and any operation can be performed on the GenTL Producer driver the GCInitLib function must be called. This must be done once per process. After the System module has been closed (when e.g. the GenTL Consumer is closed) the GCCloseLib function must be called to properly free all resources. If the library is used after GCCloseLib was called the GCInitLib must be called again. Multiple calls to GCInitLib from within the same process with the according calls to GCCloseLib return an error. The same is true for multiple calls to GCCloseLib without accompanying call to GCInitLib.

## *3.2 System*

The System module is always the entry point for the calling GenTL Consumer to the GenTL Producer. With the functions present here all available hardware interfaces in the form of an Interface module can be enumerated.

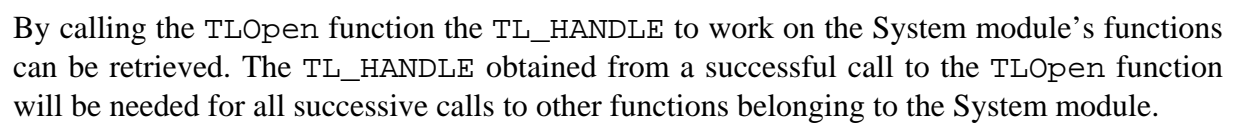

Before doing that, the GCGetInfo function might be called to retrieve the basic information about the GenTL Producer implementation without opening the system module.

Each GenTL Producer driver exposes only a single System instance in an operating system process space. If a System module is requested more than once from within the same process space an error GC\_ERR\_RESOURCE\_IN\_USE is returned. If a GenTL\_Producer allows access from multiple processes it has to take care of the inter-process-communication and must handle the book-keeping of instantiated system modules. If it does not allow this kind of access it must return an appropriate error code whenever an attempt to create a second System module instance from another operating system process is made.

The System module does no reference counting within a single process. Thus even when a System module handle is requested twice from within a single process space, the second call will return an error GC\_ERR\_RESOURCE\_IN\_USE. The first call to the close function from within that process will free all resources and shut down the module.

Prior to the enumeration of the child interfaces the TLUpdateInterfaceList function must be called. The list of interfaces held by the System module must not change its content unless this function is called again. Any call to TLUpdateInterfaceList does not affect instantiated interface handles. It may only change the order of the internal list accessed via TLGetInterfaceID.

The GenTL Consumer must make sure that calls to the TLUpdateInterfaceList function and the functions accessing the list are not made concurrent from multiple threads and that all threads are aware of the update operation, when performed. The GenTL Producer must make sure that any list access is done in a thread safe way.

After the list of available interfaces has been generated internally the TLGetNumInterfaces function retrieves the number of present interfaces known to this system. The list contains not the IF\_HANDLEs itself but their unique IDs of the individual interfaces. To retrieve such an ID the TLGetInterfaceID function must be called. This level of indirection allows the enumeration of several interfaces without the need to open them which can save resources and time.

If additional information is needed to be able to decide which interface is to be opened, the TLGetInterfaceInfo function can be called. This function enables the GenTL Consumer to query information on a single interface without opening it.

To open a specific interface the unique ID of that interface is passed to the TLOpenInterface function. If an ID is known prior to the call this ID can be used to directly open an interface without inquiring the list of available interfaces via TLUpdateInterfaceList. That implies that the IDs must stay the same in-between two sessions. This is only guaranteed when the hardware does not change in any way. The TLUpdateInterfaceList function may be called nevertheless for the creation of the System's internal list of available interfaces. A GenTL Producer may call

emva

<span id="page-19-0"></span>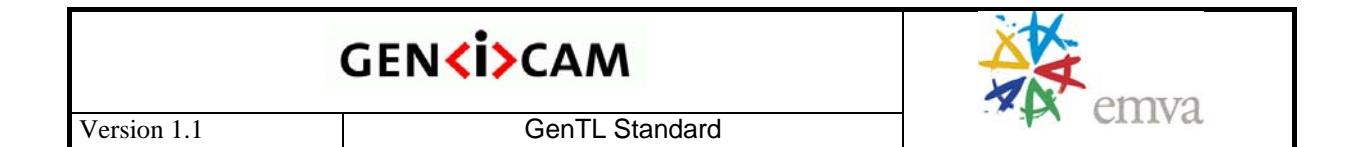

TLUpdateInterfaceList at module instantiation if needed. TLUpdateInterfaceList must be called by the GenTL Consumer before any call to TLGetNumInterfaces or TLGetInterfaceID. After successful module instantiation the TLUpdateInterfaceList function may only be called by the GenTL Consumer so that it is aware of any change in that list. For convenience reasons the GenTL Producer implementation may allow opening an Interface module not only using its unique ID but also with any other defined name. If the GenTL Consumer then requests the ID of such a module, the GenTL Producer must return it's unique ID and not the convenience-name used to request the module's handle initially. This allows a GenTL Consumer for example to use the IP address of a network interface (in case of a GigE Vision GenTL Producer driver) to instantiate the module instead of using the unique ID.

When the GenTL Producer driver is not needed anymore the TLClose function must be called to close the System module and all other modules which are still open and relate to this System.

After a System module has been closed it may be opened again and the handle to the module may be different from the first instantiation.

#### *3.3 Interface*

An Interface module represents a specific hardware interface like a network interface card or a frame grabber. The exact definition of the meaning of an interface is left to the GenTL Producer implementation. After retrieving the IF\_HANDLE from the System module all attached devices can be enumerated.

If an interface is requested by the GenTL Consumer that has been instantiated before and has not yet been closed, the system must return the handle of the Interface module instance created earlier within the same process. The size and order of the interface list provided by the System module can change during runtime only as a result of a call to the TLUpdateInterfaceList function. Interface modules may be closed in a random order that can differ from the order they have been instantiated in. The module does no reference counting. If an Interface module handle is requested a second time from within one process space the second call will return an error GC\_ERR\_RESOURCE\_IN\_USE. A single call from within that process to the IFClose function will free all resources and shut down the module in that process.

Every interface is identified not by an index but by a System module wide unique ID. The content of this ID is up to the GenTL Producer and is only interpreted by it and must not be interpreted by the GenTL Consumer.

In order to create or update the internal list of all available devices the IFUpdateDeviceList function may be called. The internal list of devices must not change its content unless this function is called again.

The GenTL Consumer must make sure that calls to the IFUpdateDeviceList function and the functions accessing the list are not made concurrent from multiple threads and that all threads are aware of an update operation. The GenTL Producer must make sure that any list access is done in a thread safe way.

<span id="page-20-0"></span>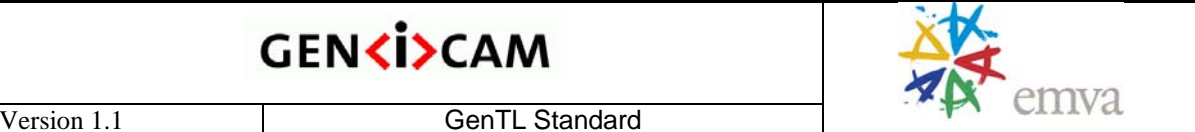

The number of entries in the internally generated device list can be obtained by calling the IFGetNumDevices function. Like the interface list of the System module, this list does not hold the DEV HANDLEs of the devices but their unique IDs. To retrieve an ID from the list call the IFGetDeviceID function. By not requiring a device to be opened to be enumerated, it is possible to use different devices in different processes. This is of course only the case if the GenTL Producer supports the access from different processes.

Before opening a Device module more information about it might be necessary. To retrieve that information call the IFGetDeviceInfo function.

To open a Device module the IFOpenDevice function is used. As with the interface ID the device ID can be used, if known prior to the call, to open a device directly by calling IFOpenDevice. The ID must not change between two sessions. The IFUpdateDeviceList function may be called nevertheless for the creation of the Interface internal list of available devices. IFUpdateDeviceList must be called before any call to IFGetNumDevices or IFGetDeviceID. In case the instantiation of a Device module is possible without having an internal device list the IFOpenDevice may be called without calling IFUpdateDeviceList before. This is necessary if in a system the devices can not be enumerated e.g. a GigE Vision system with a camera connected through a WAN. A GenTL Producer may call IFUpdateDeviceList at module instantiation if needed. After successful module instantiation the IFUpdateDeviceList may only be called by the GenTL Consumer so that it is aware of any change in that list. A call to IFUpdateDeviceList does not affect any instantiated Device modules and its handles, only the order of the internal list may be affected.

For convenience reasons the GenTL Producer implementation may allow to open a Device module not only with its unique ID but with any other defined name. If the GenTL Consumer then requests the ID on such a module, the GenTL Producer must return its unique ID and not the "name" used to request the module's handle initially. This allows a GenTL Consumer for example to use the IP address of a remote device in case of a GigE Vision GenTL Producer driver to instantiate the Device module instead of using the unique ID.

When an interface is not needed anymore it must be closed with the IFC lose function. This frees the resources of this Interface and all child Device modules still open.

After a Interface module has been closed it may be opened again and the handle to the module may be different from the first instantiation.

#### *3.4 Device*

A Device module represents the GenTL Producer driver's view on a remote device. If the Device is able to output streaming data this module is used to enumerate the available data streams. The number of available data streams is limited first by the remote device and second by the GenTL Producer implementation. Dependent on the implementation it might be possible that only one of multiple stream channels can be acquired or even only the first one.

# **GENKİ>CAM**

<span id="page-21-0"></span>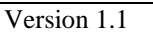

If a GenTL Consumer requests a Device that has been instantiated from within the same process before and has not been closed, the Interface should return an error. If the instance was created in another process space and it explicitly wants to grant access to the Device this access should be restricted to read only.. The module does no reference counting within one process space. If a Device module handle is requested a second time from within one process space, the second call will return an error GC\_ERR\_RESOURCE\_IN\_USE. The first call from within that process to the DevClose function will free all resources and shut down the module including all child modules in that process.

Every device is identified not by an index but by an Interface module wide unique ID. It is recommended to have a general unique identifier for a specific device. The ID of the GenTL Device module should be different to the remote device ID. The content of this ID is up to the GenTL Producer and is only interpreted by it and not by any GenTL Consumer.

For convenience a GenTL Producer may allow opening a device not only by its unique ID. The other representations may be a user defined name or a transport layer technology dependent ID like for example an IP address for IP-based devices.

To get the number of available data streams the DevGetNumDataStreams function is called using the DEV\_HANDLE returned from the Interface module. As with the Interface and the Device lists this list holds the unique IDs of the available streams. The number of data streams or the data stream IDs may not change during runtime. The IDs of the data streams should be fix between sessions.

To get access to the Port object associated with a Device the function DevGetPort must be called.

A Data Stream module can be instantiated by using the DevOpenDataStream function. As with the IDs of the modules discussed before a known ID can be used to open a data stream directly. The ID must not change between different sessions. To obtain a unique ID for a Data Stream call the DevGetDataStreamID function.

If a device is not needed anymore call the DevClose function to free the Device module's resources and its depending child Data Streams if they are still open.

After a Device module has been closed it may be opened again and the handle to the module may be different from the first instantiation.

## *3.5 Data Stream*

The Data Stream module does not enumerate its child modules. Main purpose of this module is the acquisition which is described in detail in chapter [5](#page-34-1) Acquisition Engin[e page](#page-34-1) 3[5ff.](#page-34-1)  [Buffers are introduced by the calling GenTL Consumer and thus it is not necessary to](#page-34-1)  [enumerate them.](#page-34-1) 

Every stream is identified not by an index but by a Device module wide unique ID. The content of this ID is up to the GenTL Producer and is only interpreted by it and not by any GenTL Consumer.

emva

<span id="page-22-0"></span>When a Data Stream module is not needed anymore the DSClose function must be called to free its resources. This automatically stops a running acquisition, flushes all buffers and revokes them.

Access from a different process space is not recommended. The module does no reference counting. That means that even if a Data Stream module handle is requested a second time from within one process space the second call will return an error GC\_ERR\_RESOURCE\_IN\_USE. The first call from within that process to the close function will free all resources and shut down the module in that process.

After a Data Stream module has been closed it may be opened again and the handle to the module may be different from the first instantiation.

# *3.6 Buffer*

A buffer acts as the destination for the data from the acquisition engine.

Every buffer is identified not by an index but by a unique handle returned from the DSAnnounceBuffer or DSAllocAndAnnounceBuffer functions.

A buffer can be allocated either by the GenTL Consumer or by the GenTL Producer. Buffers allocated by the GenTL Consumer are made known to the Data Stream module by a call to DSAnnounceBuffer which returns a BUFFER\_HANDLE for this buffer. Buffers allocated by the GenTL Producer are retrieved by a call to DSAllocAndAnnounceBuffer which also returns a BUFFER\_HANDLE. The two methods must not be mixed on a single Data Stream module. A GenTL Producer must implement both methods even if one of them is of lesser performance. The simplest implementation for DSAllocAndAnnounceBuffer would be a malloc from the platform SDK.

If the same buffer is announced twice via a call to DSAnnounceBuffer on the same stream an error GC\_ERR\_RESOURCE\_IN\_USE is returned.

The required size of the buffer must be retrieved either from the Data Stream module the buffer will be announced to or from the associated remote device (see chapter [5.2.1](#page-36-1) for further details).

To allow the acquisition engine to stream data into a buffer it has to be placed into the Input Buffer Pool by calling the DSQueueBuffer function with the BUFFER\_HANDLE retrieved through announce functions.

A BUFFER\_HANDLE retrieved either by DSAnnounceBuffer or DSAllocAndAnnounceBuffer can be released through a call to DSRevokeBuffer. A buffer which is still in the Input Buffer Pool or the Output Buffer Queue of the acquisition engine cannot be revoked and an error is returned when tried. A memory buffer must only be announced once.

# *3.7 Example*

This sample code shows how to instantiate the first Data Stream of the first Device connected to the first Interface.

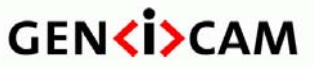

<span id="page-23-0"></span>

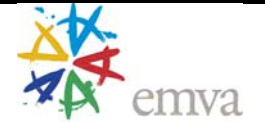

#### **3.7.1 Basic Device Access**

```
{ 
   InitLib(); 
  TL_HANDLE hTL = OpenTL(); 
   IF_HANDLE hIface = OpenFirstInterface(hTL); 
   DEV_HANDLE hDevice = OpenFirstDevice(hIface); 
   DS_HANDLE hStream = OpenFirstDataStream(hDevice); 
     // At this point we have successfully created a data stream on the first 
     // device connected to the first interface. Now we could start to 
     // capture data... 
  CloseDataStream(hStream); 
   CloseDevice(hDevice); 
   CloseInterface(hIface); 
  CloseTL(hTL); 
  CloseLib(); 
}
```
## **3.7.2 InitLib**

Initialize GenTL Producer

```
{ 
   GCInitLib(); 
}
```
# **3.7.3 OpenTL**

Retrieve TL Handle

```
{ 
   TLOpen( hTL ); 
}
```
## **3.7.4 OpenFirstInterface**

Retrieve first Interface Handle

```
{ 
  TLUpdateInterfaceList ( hTL );
  TLGetNumInterfaces(hTL, NumInterfaces); 
  If ( NumInterfaces > 0 ) 
  \{ // First query the buffer size 
    TLGetInterfaceID( hTL, 0, IfaceID, &bufferSize ); 
    // Open interface with index 0 
    TLOpenInterface(hTL, IfaceID, hNewIface); 
  }
```
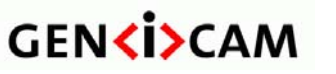

<span id="page-24-0"></span>

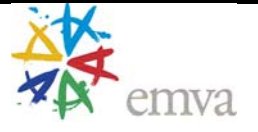

}

#### **3.7.5 OpenFirstDevice**

Retrieve first Device Handle

```
{ 
   IFUpdateDeviceList( hIF ); 
   IFGetNumDevices( hTL, NumDevices ); 
   If ( NumDevices > 0 ) 
   { 
     // First query the buffer size 
     IFGetDeviceID( hIF, 0, DeviceID, &bufferSize ); 
     // Open interface with index 0 
     IFOpenDevice( hIF, DeviceID, hNewDevice ); 
   } 
}
```
# **3.7.6 OpenFirstDataStream**

Retrieve first Data Stream

```
{ 
   // Retrieve the number of Data Stream 
  DevGetNumDataStreams( hDev, NumStreams ); 
   if( NumStreams > 0 ) 
   { 
     // Get ID of first stream using 
     DevGetDataStreamID ( hdev, 0, StreamID, buffersize); 
     // Instantiate Data Stream 
    DevCreateDataStream (hDev, StreamID, hNewStream ); 
   } 
}
```
# **3.7.7 CloseDataStream**

Close Datastream

```
{ 
   DSClose(hStream); 
}
```
# **3.7.8 CloseDevice**

Close Device

```
{ 
   DevClose(hDevice); 
}
```
# **3.7.9 CloseInterface**

Close Interface

```
{ 
   IFClose(hIface);
```
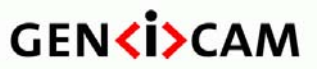

<span id="page-25-0"></span>

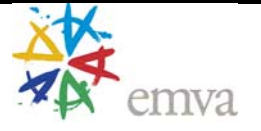

}

# **3.7.10 CloseTL**

Close System module

```
{ 
  TLClose( hTL ); 
}
```
# **3.7.11 CloseLib**

Shutdown GenTL Producer

```
{ 
  GCCloseLib(); 
}
```
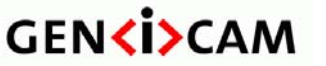

<span id="page-26-0"></span>

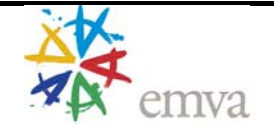

# <span id="page-26-1"></span>**4 Configuration and Signaling**

Every module from the System to the Buffer supports a GenTL Port for the configuration of the module internal settings and the Signaling to the calling GenTL Consumer.

For a detailed description of the C function interface and data types see chapter [6](#page-41-1) Software Interface [page](#page-41-1) 4[2ff. Before a module can be configured or an event can be registered the](#page-41-1)  [module to be accessed must be instantiated. This is done through module enumeration as](#page-41-1)  [described in chapter 3](#page-41-1) [M](#page-17-1)odule Enumeration page [18](#page-17-1)ff.

## *4.1 Configuration*

To configure a module and access transport layer technology specific settings a GenTL Port with a GenApi compliant XML description is used. The module specific functions' concern is the enumeration, instantiation, configuration and basic information retrieval. Configuration is done through a virtual register map and a GenApi XML description for that register map.

For a GenApi reference implementation's IPort interface the TLI publishes Port functions. A GenApi IPort expects a Read and a Write function which reads a chunk of memory from the associated device. Regarding the GenTL Producer's feature access each module acts as a device for the GenApi implementation by implementing a virtual register map. When certain registers are written or read, implementation dependent operations are performed in the specified module. Thus the abstraction made for camera configuration is transferred also to the GenTL Producer.

The memory layout of that virtual register map is not specified and thus it is up to the GenTL Producer's implementation. A certain set of mandatory features must be implemented which are described in chapter [7](#page-84-1), Standard Feature Naming Convention for GenT[L page 8](#page-84-1)5[ff.](#page-84-1) 

Among the Port functions of the C interface is a GCReadPort function and a GCWritePort function which can be used to implement an IPort object for the GenApi implementation. These functions resemble the IPort Read and Write functions in their behavior.

#### **4.1.1 Modules**

Every GenTL module except the Buffer module must support the Port functions of the TLI – the Buffer module can support these functions. To access the registers of a module the GCReadPort and GCWritePort functions are called on the module's handle, for example on the TL\_HANDLE for the System module. A GenApi XML description file and the GenApi Module of GenICam is used to access the virtual register map in the module using GenApi features.

The URL containing the location of the according GenICam XML description can be retrieved through a call to the GCGetPortURL function of the C interface.

Additional information about the actual port implementation in the GenTL Producer can be retrieved using GCGetPortInfo. The information includes for example the port endianess or the allowed access (read/write, read only,…).

Two modules are special in the way the Port access is handled:

10 November 2009 Page 27 of 92

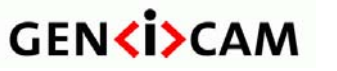

<span id="page-27-0"></span>

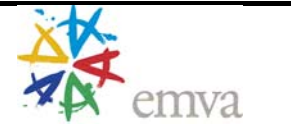

#### **Device Module**

In the Device module two ports are available: First the Port functions can be used with a DEV\_HANDLE giving access to the Device module's internal features. Second the GenTL Consumer can get the PORT\_HANDLE of the remote device by calling the DevGetPort function.

Both Ports are mandatory for a GenTL Producer implementation.

#### **Buffer Module**

The implementation of the Port functions is not mandatory for buffers. To check if an implementation is available call the GCGetPortInfo function with e.g. the PORT\_INFO\_MODULE command. If no implementation is present the function's return value must be GC\_ERR\_NOT\_IMPLEMENTED.

#### **4.1.2 XML Description**

The only thing missing to be able to use the GenApi like feature access is the XML description. To retrieve a list with the possible locations of the XML the GCGetNumPortURLs function and the GCGetPortURLInfo function can be called. Three possible locations are defined in a URL like notation (for a definition on the URL see RFC 3986): Module Register Map (recommended for GenTL Producer), Local Directory or Vendor Web Site. A GenTL Consumer is required to implement 'Module Register Map' and 'Local Directory'. The download from a vendor's website is optional.

#### **Module Register Map (Recommended)**

A URL in the form "local:[///]*filename*.*extension*;*address*;*length[?SchemaVersion=x.x.x]*" indicates that the XML description file is located in the module's virtual register map. The square brackets are optional. The "x.x.x" stands for the schema version the referenced XML complies to in the form major.minor.subminor. If the SchemaVersion is omitted the URL references to an XML referring to SchemaVersion 1.0.0. Optionally the "///" behind "local:" can be omitted to be compatible to the GigE Vision local format.

If the XML description is stored in the local register map the document can be read by calling the GCReadPort function.

Entries in italics must be replaced with actual values as follows:

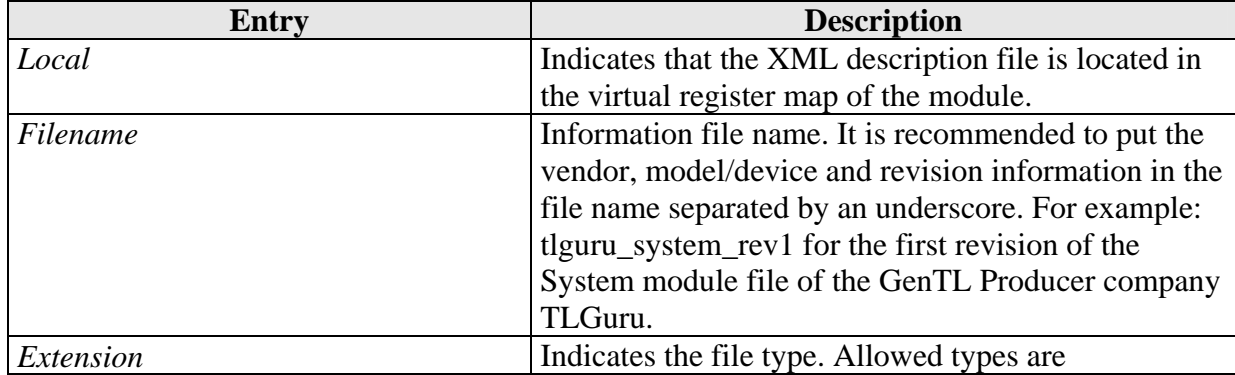

Table 4-1: Local URL definition for XML description files in the module register map

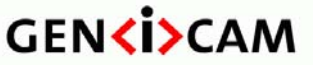

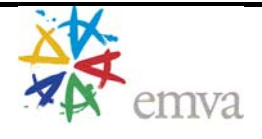

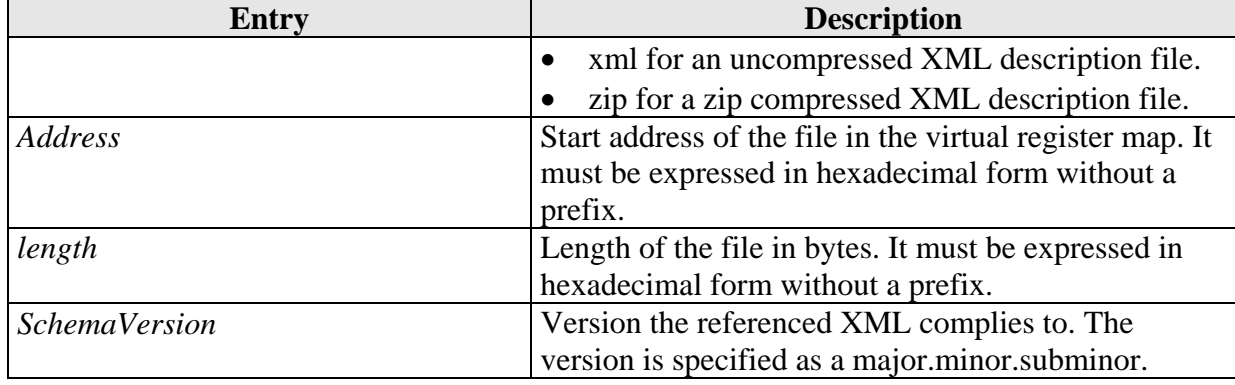

A complete local URL would look like this:

local:tlguru system rev1.xml;F0F00000;3BF?SchemaVersion=1.0.0

This file has the information file name "tlguru\_system\_rev1.xml" and is located in the virtual register map starting at address 0xF0F00000 (C style notation) with the length of 0x3BF bytes.

The memory alignment is not further restricted (byte aligned) in a GenTL module. If the platform or the transport layer technology requests a certain memory alignment it has to be taken into account in the GenTL Producer implementation.

#### **Local Directory**

URLs in the form "file:///*filepath*.*extension*" or "file:*filename.extension"* indicate that a file is present somewhere on the machine running the GenTL Consumer. This notation follows the URL definition as in the RFC 3986 for local files. Entries in italics must be replaced with the actual values, for example:

file:///C|program%20files/genicam/xml/genapi/tlguru/tlguru\_system\_rev1.xml? SchemaVersion=1.0.0

This would apply to an uncompressed XML file on an English Microsoft Windows operating system's C drive.

Optionally the "///" behind the "file:" can be omitted to be compatible with the GigE Vision notation. This notation does not specify the exact location. A graphical user interface then would show a file dialog for example.

It is recommended to put the vendor, model or device and revision information in the file name separated by an underscore. For example: tlguru\_system\_rev1 for the first revision of the System module file of the GenTL Producer company TLGuru.

Supported extensions are:

- xml for uncompressed XML description files
- zip for zip compressed XML description files

#### **Vendor Web Site (optional)**

If a URL in the form "http://*host*/*path*/*filename*.*extension[?SchemaVersion=1.0.0]*" is present, it indicates that the XML description document can be downloaded from the vendor's web

<span id="page-29-0"></span>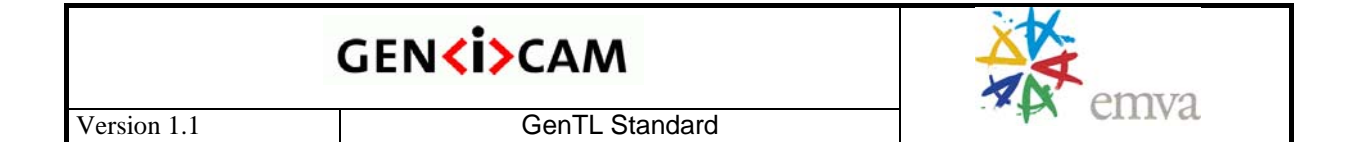

site. This notation follows the URL definition as in the RFC 3986 for the http protocol. Entries in italics must be replaced with the actual values, e.g.

http://www.tlguru.org/xml/tlguru\_system\_rev1.xml

This would apply to an uncompressed XML file found on the web site of the TLGuru company in the xml sub directory.

It is recommended to put the vendor, model or device and revision information in the file name separated by an underscore. For example: tlguru\_system\_rev1 for the first revision of the System module file of the GenTL Producer company TLGuru.

Supported extensions are:

- xml for uncompressed XML description files
- zip for zip compressed XML description files

#### **4.1.3 Example**

```
{ 
  // Retrieve the URL list 
  GCGetPortURL(hModule, URLBuffer, buffersize); 
  // Retrieve the a single URL from the list 
  // GetSingleURL(URLBuffer, URLString); 
  if (ParseURLLocation(URLString) == local) 
   { 
       // Retrieve the address within the module register map from the URL 
      Addr = ParseURLLocalAddress(URLString);
      Length = ParseURLLocalLength(URLString);
       // Retrieve an XMLBuffer to store the XML with the size Length 
 … 
       // Load xml from local register map into memory 
       GCReadPort(hModule, Addr, XMLBuffer, Length ); 
  } 
}
```
# *4.2 Signaling*

The Signaling is used to notify the GenTL Consumer on asynchronous events. Usually all the communication is initiated by the GenTL Consumer. With an event the GenTL Consumer can get notified on specific GenTL Producer operations. This mechanism is an implementation of the observer pattern where the calling GenTL Consumer is the observer and the GenTL Producer is being observed.

<span id="page-30-0"></span>The reason why an event object approach was chosen rather than callback functions is mainly thread priority problems. A callback function to signal the arrival of a new buffer is normally executed in the thread context of the acquisition engine. Thus all processing in this callback function is done also with its priority. If no additional precautions are taken the acquisition engine is blocked as long the callback function does processing.

By using an event-object-based approach the acquisition engine for example only prepares the necessary data and then signals its availability to the GenTL Consumer through the previously registered event objects. The GenTL Consumer can decide in which thread context and with which priority the data processing is done. Thus processing of the event and the signal's generation are decoupled.

## **4.2.1 Event Objects**

Event objects allow asynchronous signaling to the calling GenTL Consumer.

Event objects have two states: signaled or not signaled. An EventGetData function blocks the calling thread until either a user defined timeout occurred or the event object is signaled. If the event object is signaled prior to the call of the EventGetData functions, the function returns immediately delivering the data associated with the event signaled.

Not every event type can be registered with every module and not every module needs to implement every possible event type. If a module is not listed for an event it does not have to be implemented in that module's implementation.

The maximum size of the data delivered by an event is defined in the event description and can be retrieved through the EventGetInfo function. The actual size is returned by the EventGetData function.

If an event type is implemented by a module it is strongly recommended to register an event object for that event type. The following event types are defined:

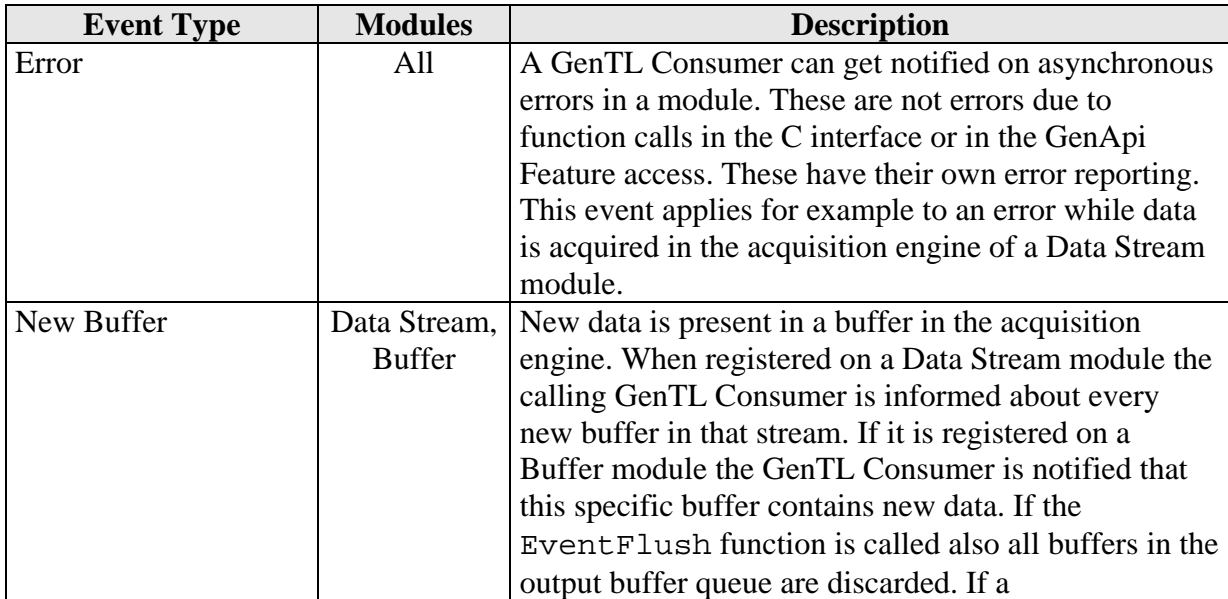

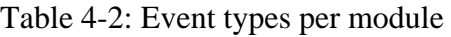

# **GENKİ>CAM**

<span id="page-31-0"></span>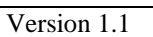

Version 1.1 and a control of GenTL Standard

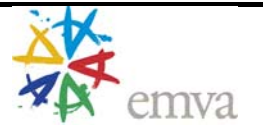

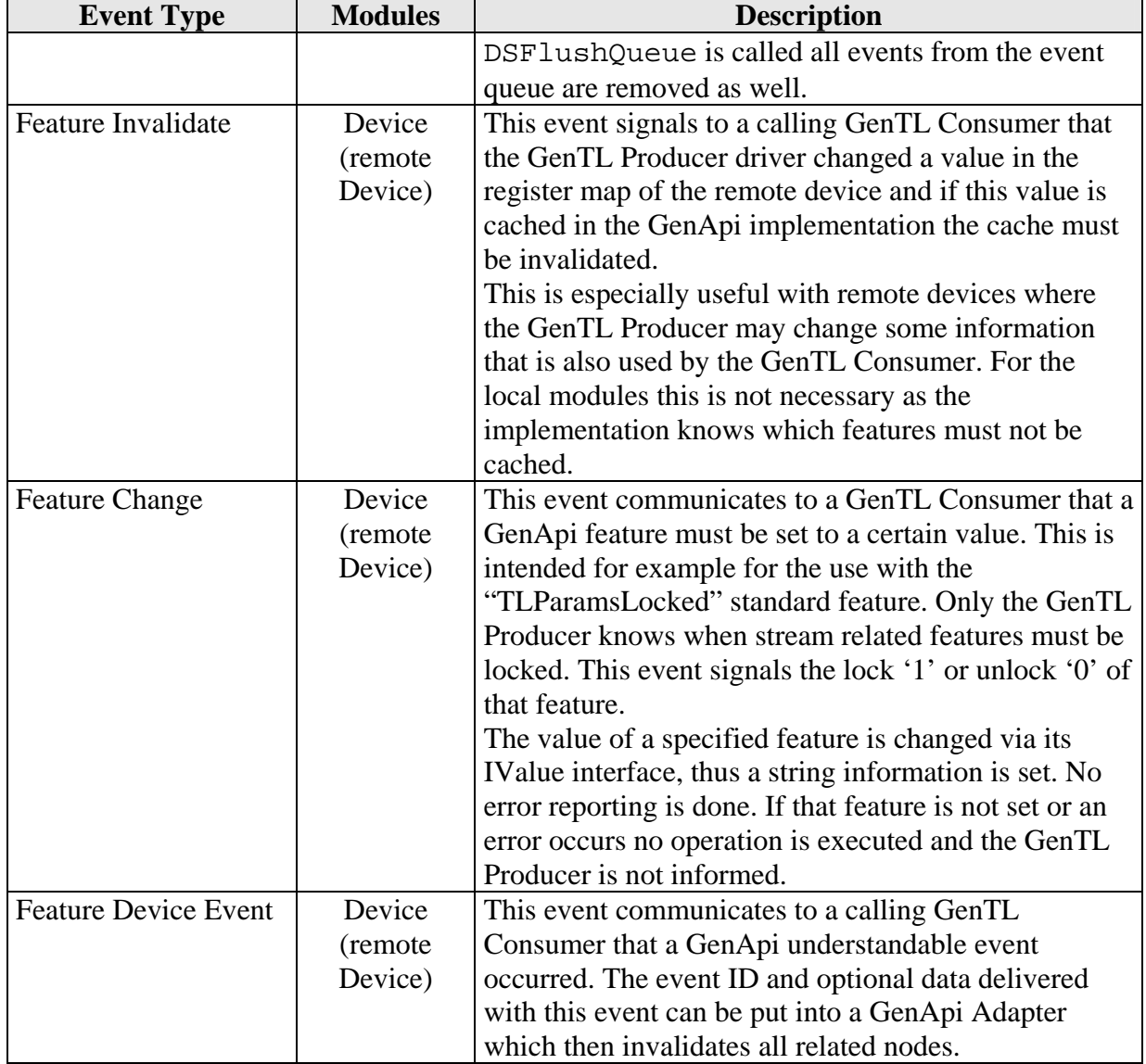

## **4.2.2 Event Data Queue**

The event data queue is the core of the Signaling. This is a thread safe queue holding event type specific data. Operations on this queue must be locked for example via a mutex in a way that its content may not change when either one of the event functions is accessing it or the module specific thread is accessing it. The GenTL Producer implementation therefore must make sure that access to the queue is as short as possible. Alternatively a lock free queue can be used which supports dequeued operation from multiple threads.

An event object' state is signaled as long as the event data queue is not empty.

Each event data queue must have its own lock if any to secure the state of each instance and to achieve necessary parallelism. Both read and write operations must be locked. The two operations of event data retrieval and the event object signal state handling in the EventGetData function must be atomic. Meaning that, if a lock is used, the lock on the

<span id="page-32-0"></span>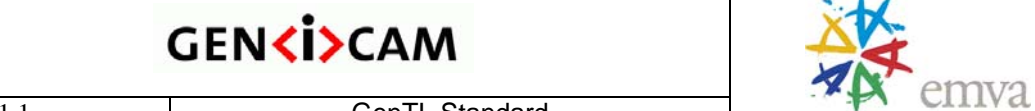

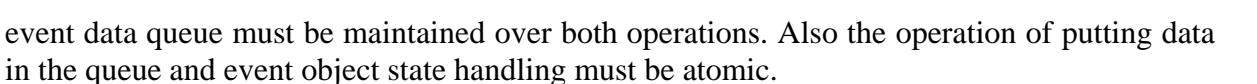

#### **4.2.3 Event Handling**

The handling of the event objects is always the same independent on the event type. The signal reason and the signal data of course depend on the event type. The complete state handling is done by the GenTL Producer driver. The GenTL Consumer may call the EventKill function to terminate a single instance of a waiting EventGetData operation. This means that if more than one thread waits for an event, the EventKill function terminates only one wait operation and other threads will continue execution.

The following categories of operations can be differentiated:

#### **Registration**

Before the GenTL Consumer can be informed about an event, the event object must be registered. After a module instance has been created in the enumeration process an event object can be created with the GCRegisterEvent function. This function returns a unique EVENT\_HANDLE which identifies the registered event object. To get information about a registered event the EventGetInfo function can be used. There must be only one event registered per module and event type. If an event object is registered twice on the same module the GCRegisterEvent function must return an error GC\_ERR\_RESOURCE\_IN\_USE.

To unregister an event object the GCUnregisterEvent function must be called. If a module is closed all event registrations are automatically unregistered.

After an EVENT\_HANDLE is obtained the GenTL Consumer can wait for the event object to be signaled by calling the EventGetData function. Upon delivery of an event, the event object carries data. This data is copied into a GenTL Consumer provided buffer when the call to EventGetData was successful. The default buffer size, which is always capable of holding all event data, can be queried through the EventGetInfo function.

#### **Notification and Data Retrieval**

If the event object is signaled, data was put into the event data queue at some point in time. The EventGetData function can be called to retrieve the actual data. As long as there is only one listener thread this function always returns the stored data or, if no data is available waits for an event being signaled with the provided timeout. If multiple listener threads are present only one of them returns with the event data while the others stay in a waiting state until either a timeout occurs, EventKill is issued or until the next event data is available.

When data is read with this function the data is removed from the queue. Afterwards the GenTL Producer implementation checks whether the event data queue is empty or not. If there is more data available the event object stays signaled and next the call to EventGetData will deliver the next queue entry. Otherwise the event object is reset to not signaled state.

The exact type of data is dependent on the event type. The data is copied into a user buffer allocated by the GenTL Consumer. The content of the event data can be queried with the

<span id="page-33-0"></span>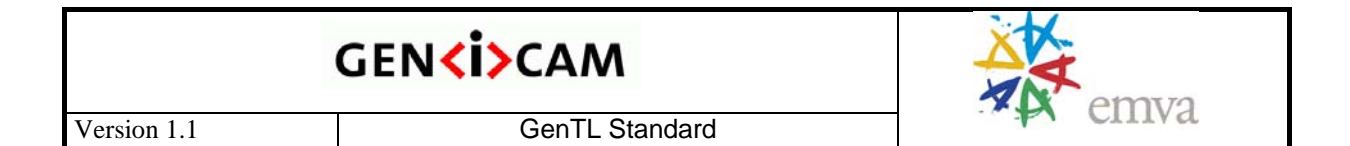

EventGetDataInfo function. No data size query must be performed. A call with a NULL pointer for the buffer will remove the data from the queue without delivering it. The maximum size of the buffer to be filled is defined by the event type. This information can be queried using the EventGetInfo function.

If queued event data is not needed anymore the queue can be emptied by calling the GCFlushEvent function on the associated EVENT\_HANDLE.

Signals that occur without a corresponding event object registered using GCRegisterEvent are silently discarded.

## **4.2.4 Example**

This sample shows how to register a NewBuffer event.

```
{ 
  GCRegisterEvent(hDS, ID_NEW_BUFFER, hNewBufferEvent); 
  CreateThread ( AcqFunction ); 
}
```
## **AcqFunction**

```
{ 
   while ( !EndRun ) 
\{ EventGetData( hNewBufferEvent, EventData ); 
     if (successful ) 
     { 
       // Do something with the new buffer 
     } 
  } 
}
```
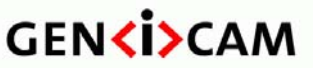

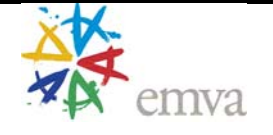

# <span id="page-34-1"></span><span id="page-34-0"></span>**5 Acquisition Engine**

#### *5.1 Overview*

The acquisition engine is the core of the GenTL data stream. Its task is the transportation itself, which mainly consists of the buffer management.

As stated before the goal for the acquisition engine is to abstract the underlying acquisition mechanism so that it can be used, if not for all, then for most of the acquisition technologies on the market. The target is to acquire data coming from an input stream into memory buffers provided by the GenTL Consumer or made accessible to the GenTL Consumer. The internal design is up to the individual implementation, but there are a few directives it has to follow.

As an essential management element a GenTL acquisition engine holds a number of internal logical buffer pools:

#### **5.1.1 Announced Buffer Pool**

All announced buffers are referenced here and are thus known to the acquisition engine. A buffer is known from the point when it is announced until it is revoked (removed from the acquisition engine). No buffer may be added to or removed from this pool during acquisition. This also means that a buffer will stay in this pool even when it is delivered to the GenTL Consumer (see below).

The order of the buffers in the pool is not defined. The maximum possible number of buffers in this pool is only limited due to the system resources. The minimum number of buffers in the pool is one or more depending on the technology or the implementation to allow streaming.

#### **5.1.2 Input Buffer Pool**

When the acquisition engine receives data from a device it will fill a buffer from this pool. While a buffer is filled it is removed from the pool and if successful put into the output buffer queue. If the transfer was not successful the buffer is returned to the input pool by default.

The order of the buffers in the pool is not defined. Only buffers present in the Announced Buffer Pool can be in this pool. The maximum number of buffers in this pool is the number of announced buffers.

#### **5.1.3 Output Buffer Queue**

Once a buffer has been successfully filled, it is placed into this queue. As soon as there is at least one buffer in the output buffer queue a previous registered event object gets signaled and the GenTL Consumer can retrieve the event data and thus can identify the filled buffer.

When the event data is retrieved the associated buffer is removed from the output buffer queue. This also means that the data and thus the buffer can only be retrieved once. After the buffer is removed from the output buffer queue (delivered) the acquisition engine must not write data into it. Thus this is effectively a buffer locking mechanism.

In order to reuse this buffer a GenTL Consumer has to put the buffer back into the Input Buffer Pool (requeue).

<span id="page-35-0"></span>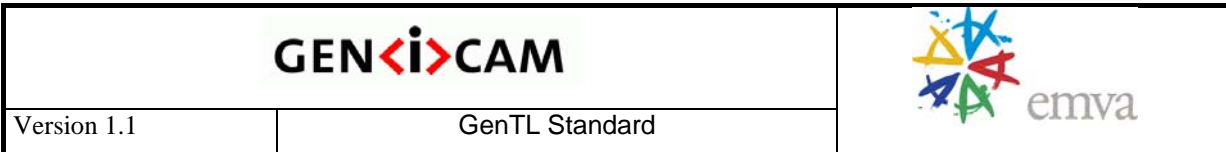

The order of the buffers is defined by the acquisition mode. Buffers are retrieved by the "New Buffer" event in a logical first-in-first-out manner. If the acquisition engine does not remove or reorder buffers in the Output Buffer Queue (see the different acquisition modes in the GenICam Standard Feature Naming Convention), it is always the oldest buffer from the queue that is returned to the GenTL Consumer. Only buffers present in the Announced Buffer Pool which were filled can be in this queue.

# *5.2 Acquisition Chain*

The following description shows the steps to acquire an image from the GenTL Consumer's point of view. Image or data acquisition is performed on the Data Stream module with the functions using the DS\_HANDLE. Thus before an acquisition can be carried out, an enumeration of a Data Stream module has to be performed (see chapter [3](#page-17-1) Module Enumeration [page](#page-17-1) 1[8ff\). For a detailed description of the C functions and data types see](#page-17-1)  [chapter](#page-17-1) [6](#page-41-1) Software Interface page [42f](#page-41-1)f.

Prior to the following steps the remote device and, if necessary (in case a grabber is used), the GenTL Device module should be configured to produce the desired image format. The remote device's PORT\_HANDLE can be retrieved from the GenTL Device module's DevGetPort function.
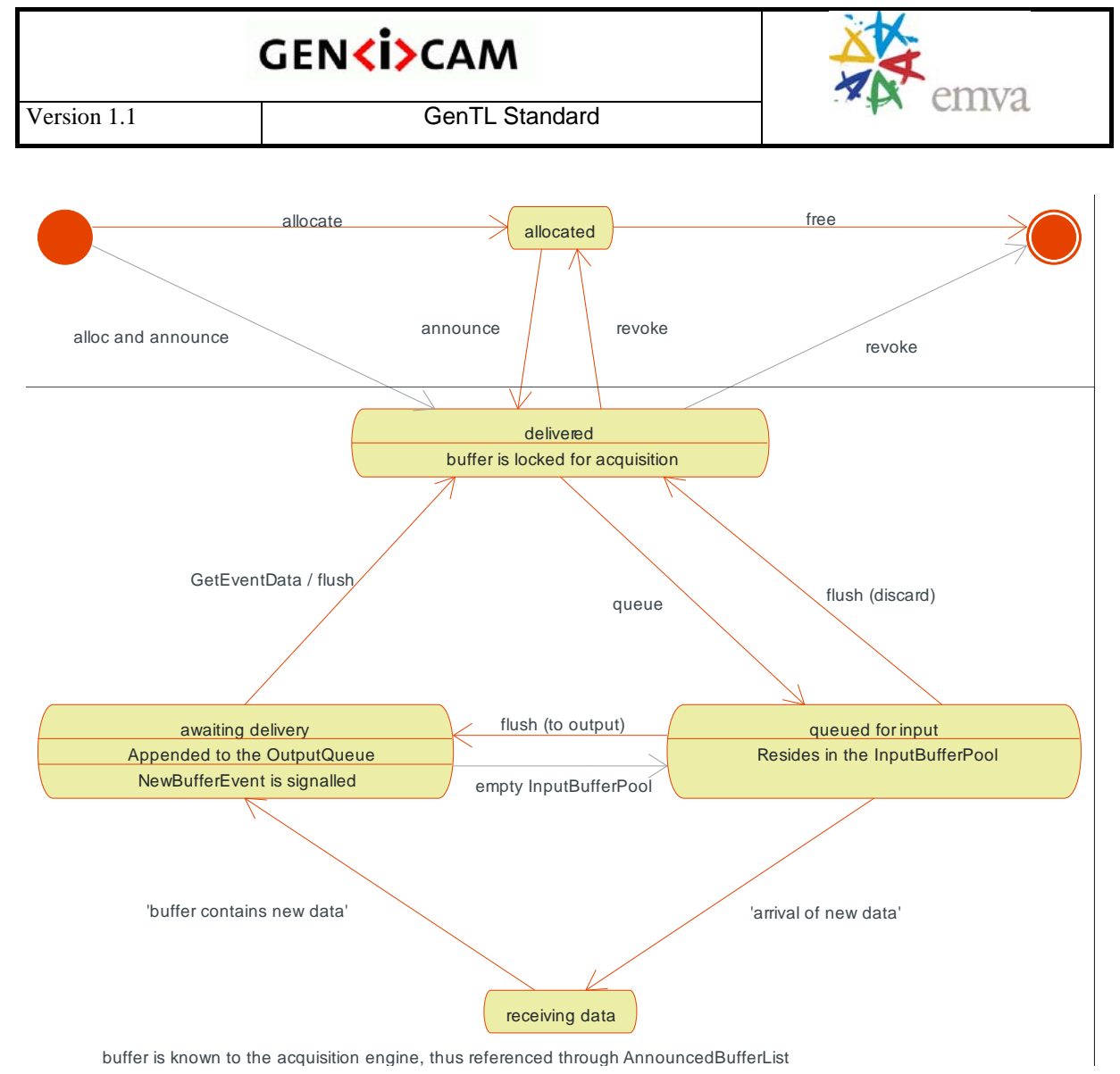

Figure 5-1: Acquisition chain seen from a buffer's perspective (default acquisition mode)

# **5.2.1 Allocate Memory**

First the size of a single buffer has to be obtained. This information is first queried from the GenTL Data Stream module (important: not from the remote device). Check if the standard feature "PayloadSize" is present or if the DSGetInfo with the command STREAM\_INFO\_DEFINES\_PAYLOADSIZE returns true. If not, query the information from the remote device features. The remote device port can be retrieved via the DevGetPort function from the according Device module. The GenTL Consumer has to select the right streaming channel in the remote device and read the according "PayloadSize" standard feature.

With that information one or multiple buffers can be allocated as the GenTL Consumer sees fit. The allocation can also be done by the GenTL Producer driver with the combined DSAllocAndAnnounceBuffer function. If the buffers are larger than requested it does not matter and the real size can be obtained through the DSGetBufferInfo function. If the buffers are smaller than requested the error event is fired on the buffer (if implemented) and on the transmitting data stream and the buffer may only be partly filled.

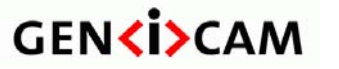

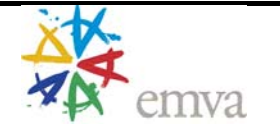

## **5.2.2 Announce Buffers**

All buffers to be used in the acquisition engine must be made known prior to their use. Buffers can be added (announced) and removed (revoked) at any time no grab is active. Along with the buffer memory a pointer to user data is passed which may point to a buffer specific implementation. That pointer is delivered along with the Buffer module handle in the "New Buffer" event.

The DSAnnounceBuffer and DSAllocAndAnnounceBuffer functions return a unique BUFFER\_HANDLE to identify the buffer in the process. The minimum number of buffers that must be announced depends on the technology used. This information can be queried from the Data Stream module features. If there is a known maximum this can also be queried. Otherwise the number of buffers is only limited by available memory.

The acquisition engine normally stores additional data with the announced buffers to be able to e.g. use DMA transfer to fill the buffers.

## **5.2.3 Queue Buffers**

To acquire data at least one buffer has to be queued with the DSQueueBuffer function. When a buffer is queued it is put into the Input Buffer Pool. The user has to explicitly call DSQueueBuffer to place the buffers into the Input Buffer Pool. The order in which the buffers are queued does not need to match the order in which they were announced. Also the queue order does not necessarily have an influence in which order the buffers are filled. This depends only on the acquisition mode.

## **5.2.4 Register "New Buffer" Event**

An event object to the data stream must be registered using the NewBufferEvent ID in order to be notified on newly filled buffers. The GCRegisterEvent function returns a unique EVENT\_HANDLE which can be used to obtain event specific data when the event was signaled. For the "New Buffer" event this data is the BUFFER\_HANDLE and the user data pointer.

## **5.2.5 Start Acquisition**

First the acquisition engine on the host is started with the DSStartAcquisition function. After that start the acquisition on the device if necessary by querying the "StartAcquisition" standard feature on the remote device via the GenICam GenApi. If the feature is present execute the command.

## **5.2.6 Acquire Image Data**

This action is performed in a loop:

- Wait for the "New Buffer" event to be signaled (see [4.2](#page-29-0) Signalin[g page](#page-29-0) 30ff)
- Process image data
- Requeue buffer in the Input Buffer Pool

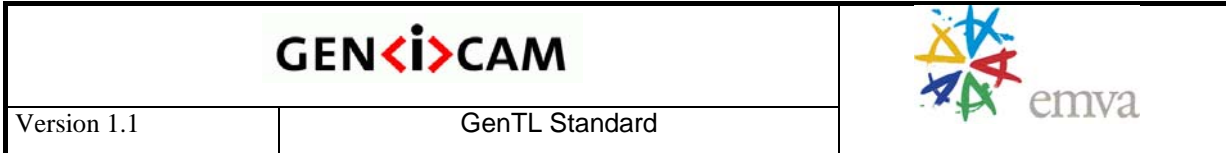

With the event data from the signaled event the newly filled buffer can be obtained and then processed. As stated before no assumptions on the order of the buffers are made except that the acquisition mode defines it.

Requeuing the buffers can be done in any order with the DSQueueBuffer function. As long as the buffer is not in the Input Buffer Pool or in the Output Buffer Queue the acquisition engine will not write into the buffer. Thus the buffer is effectively locked.

## **5.2.7 Stop Acquisition**

When finished acquiring image data first stop the acquisition on the remote device if necessary. This can be done by querying the "StopAcquisition" standard feature on the remote device. If it is present the command should be executed. Afterwards the DSStopAcquisition function is called to stop the acquisition on the host. By doing that the status of the buffers does not change. That implies that a buffer that is in the Input Buffer Pool remains there. This is the same for buffers in the Output Buffer Queue. This has the advantage that buffers which were filled during the acquisition stop process still can be retrieved and processed.

## **5.2.8 Flush Buffer Pools and Queues**

In order to clear the state of the buffers to allow revoking them, the buffers have to be flushed either with the DSFlushQueue function or with the EventFlush function. With the DSFlushQueue function buffers from the Input Buffer Pool can either be flushed to the Output Buffer Queue or discarded. Buffers from the Output Buffer Queue also must either be processed or flushed. Flushing the Output Buffer Queue is done by calling EventFlush function. Using the EventFlush function on the "New Buffer" event the buffers from the Output Buffer Queue are discarded.

## **5.2.9 Revoke Buffers**

To enable the acquisition engine to free all resources needed for acquiring image data revoke the announced buffers. Buffers that are referenced in either the Input Buffer Pool or the Output Buffer Queue can not be revoked. After revoking a buffer with the DSRevokeBuffer function it is not known to the acquisition engine and thus can neither be queued nor receive any image data.

The order in which buffers can be revoked depends on the method in which they where announced. Buffers can be revoked in any order if they were announced by the DSAnnounceBuffer function. More care has to be taken if the DSAllocAndAnnounceBuffer function is used. Normally underlying acquisition engines must not change the base pointer to the memory containing the data within a buffer object. If the DSAllocAndAnnounceBuffer function is used the base pointer of a buffer object may change after another buffer object has been revoked using the DSRevokeBuffer function.

## **5.2.10 Free Memory**

If the GenTL Consumer provided the memory for the buffers using the DSAnnounceBuffer function it also has to free it. Memory allocated by the GenTL

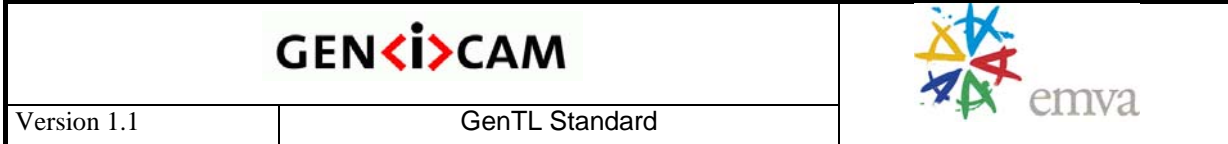

Producer implementation with DSAllocAndAnnounceBuffer function is freed by the library if necessary. The GenTL Consumer must not free this memory.

# *5.3 Acquisition Modes*

Acquisition modes describe the internal buffer handling during acquisition. There is only one mandatory default mode. More acquisition modes are defined in the GenICam Standard Feature Naming Convention document.

A certain mode may differ from another in these aspects:

- Which buffer is taken from the Input Buffer Pool to be filled
- At which time a filled buffer is moved to the Output Buffer Queue and at which position it is inserted
- Which buffer in the Output Buffer Queue is overwritten (if any at all) on an empty Input Buffer Pool

The graphical description assumes that we are looking on an acquisition start scenario with five announced and queued buffers B0 to B4 ready for acquisition. When a buffer is delivered the image number is stated below that event. A solid bar on a buffer's time line illustrates its presence in a Buffer pool. A ramp indicates image transfer and therefore transition. During a thin line the Buffer is controlled by the GenTL Consumer and locked for data reception.

## **5.3.1 Default Mode**

The default mode is designed to be simple and flexible with only a few restrictions. This is done to be able to map it to most acquisition techniques used today. If a specific technique can not be mapped to this mode the goal has to be achieved by copying the data and emulating the behavior in software.

In this scenario every acquired image is delivered to the GenTL Consumer if the mean processing time is below the acquisition time. Peaks in processing time can be mitigated by a larger number of buffers.

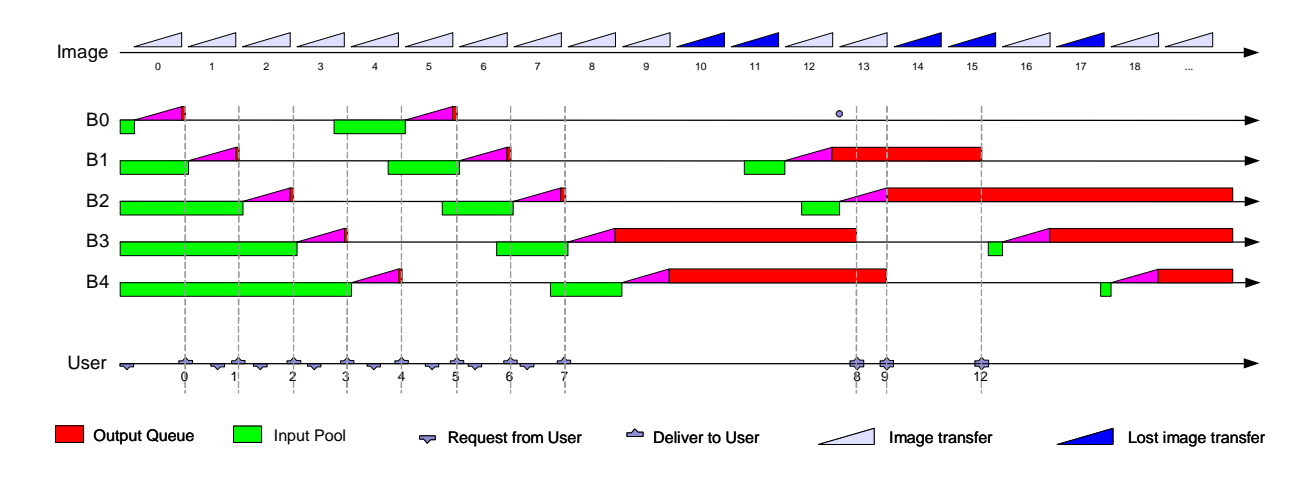

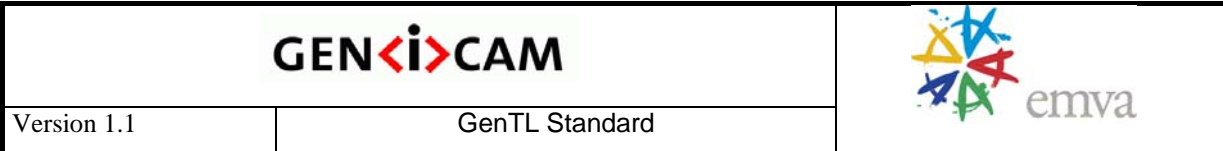

Figure 5-2: Default acquisition from the GenTL Consumer's perspective

The buffer acquired first (the oldest) is always delivered to the GenTL Consumer. No buffer is discarded or overwritten in the Output Buffer Queue. By successive calls to retrieve the event data (and thus the buffers) all filled buffers are delivered in the order they were acquired. This is done regardless of the time the buffer was filled.

It is not defined which buffer is taken from the Input Buffer Pool if new image data is received. If no buffer is in the Input Buffer Pool (e.g. the requeuing rate falls behind the transfer rate over a sufficient amount of time), an incoming image will be lost. The acquisition engine will be stalled until a buffer is requeued.

Wrap-Up:

- There's no defined order in which the buffers are taken from the Input Buffer Pool.
- As soon as it is filled a buffer is placed at the end of the Output Buffer Queue.
- The acquisition engine stalls if the Input Buffer Pool becomes empty and as long as a buffer is queued.

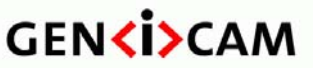

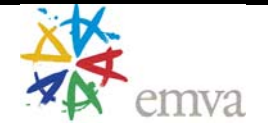

# **6 Software Interface**

## *6.1 Overview*

A GenTL Producer implementation is provided as a platform dependent dynamic loadable library; under Microsoft Windows platform this would be a dynamic link library (DLL). The file extension of the library is 'cti' for "Common Transport Interface".

To enable easy dynamical loading and to support a wide range of languages a C interface is defined. It is designed to be minimal and complete regarding enumeration and the access to Configuration and Signaling. This enables a quick implementation and reduces the workload on testing.

All functions defined in this chapter are mandatory and must be implemented and exported in the libraries interface; even if no implementation for a function is necessary.

## **6.1.1 Installation**

In order to allow a GenTL Consumer to enumerate all available GenTL Producers two environment variables GENICAM\_GENTL{32/64}\_PATH are introduced.

In order to install a GenTL Producer an installer needs to add the path where the GenTL Producer implementation is found to this path variable. The entries within the variable are separated by "; on Windows and ": on UNIX based systems. In order to allow different directories for 32Bit and 64Bit implementations residing on the same system two variables are defined: GENICAM\_GENTL32\_PATH for 32Bit GenTL Producer implementations and GENICAM\_GENTL64\_PATH for 64Bit GenTL Producer implementations. A consumer may pick the appropriate version of the environment variable.

## **6.1.2 Function Naming Convention**

All functions of the TLI follow a common naming scheme:

#### *Prefix Operation Specifier*

Entries in italics are replaced by an actual value as follows:

| <b>Entry</b>            | <b>Description</b>                                                |
|-------------------------|-------------------------------------------------------------------|
| Prefix                  | Specifies the handle the function works on. The handle represents |
|                         | the module used.                                                  |
|                         | Values:                                                           |
|                         | GC if applicable for no or all modules (GC for GenICam)           |
|                         | TL for System module (TL for Transport Layer)                     |
|                         | IF for Interface module (IF for Interface)                        |
|                         | Dev for Device module (Dev for Device)                            |
|                         | DS for Data Stream module (DS for Data Stream)                    |
|                         | <b>Event for Event Objects</b><br>$\bullet$                       |
| <i><b>Operation</b></i> | Specifies the operation done on a certain module.                 |
|                         | Values (choice):                                                  |

Table 6-1: Function naming convention

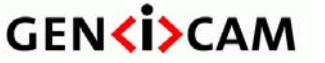

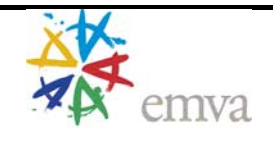

Version 1.1 and a control of GenTL Standard

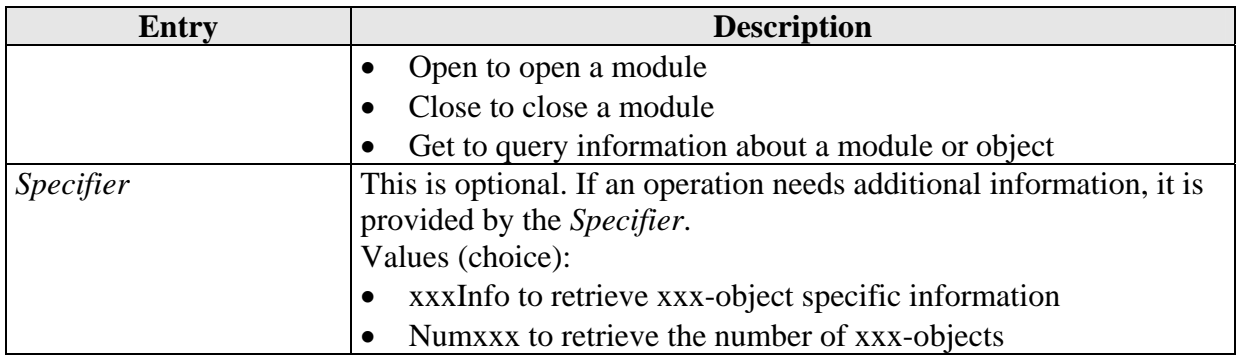

For example the function TLGetNumInterfaces works on the System module's TL\_HANDLE and queries the number of available interfaces. TLClose for instance closes the System module.

## **6.1.3 Memory and Object Management**

The interface is designed in a way that objects and data allocated in the GenTL Producer implementation are only freed or changed inside the library. Vice versa all objects and data allocated by the calling GenTL Consumer must only be changed and freed by the calling GenTL Consumer. No language specific features except the ones allowed by ANSI C and published in the interface are allowed.

The function names of the exported functions must be undecorated. The function calling convention is stdcall for x86 platforms and architecture dependent for other platforms.

This ensures that the GenTL Producer implementation and the calling GenTL Consumer can use different heaps and different memory allocation strategies. Also language interchangeability is easier handled this way.

For functions filling a buffer (e.g. a C string) the function can be called with a NULL pointer for the char\* parameter (buffer). The *piSize* parameter is then filled with the size of buffer needed to hold the information in bytes. For C strings that does incorporate the terminating 0 character. A function expecting a C string as its parameter not containing a size parameter for it expects a 0-terminated C string. Queries are not allowed for event data.

Objects that contain the state of one module's instance are referenced by handles (void\*). If a module has been instantiated before and is opened again, the already existing handle has to be returned. A close on the module will free the resource of the closed module and all underlying or depending child modules. This is true as long as these calls are in the same process space (see below). Thus if a Interface module is closed all attached Device, Data Stream and Buffer modules are also closed.

## **6.1.4 Thread and Multiprocess Safety**

If the platform supports threading, all functions must be thread safe to ensure data integrity when a function is called from different threads in one process. If the platform supports independent processes the GenTL Producer implementation must establish interprocess communication. At minimum other processes are not allowed to use an opened System

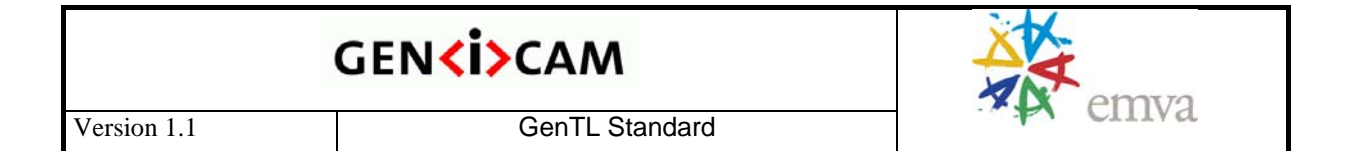

module. It is recommended though that a GenTL Producer implementation is multi process capable to the point where:

- Access rights for the Modules are checked An open Device module should be locked against multiple process access. In that case an error should be returned.
- Data/state safety is ensured Reference counting must be done so that if e.g. the System module of one process is closed the resources of another process are not automatically freed.
- Different processes can communicate with different devices Each process should be able to communicate with one or multiple devices. Also different processes should be able to communicate with different devices.

## <span id="page-43-0"></span>**6.1.5 Error Handling**

Every function has as its return value a GC\_ERROR. This value indicates the status of the operation. Functions must give strong exception safety. With an exception not a language dependent exception object is meant, but an execution error in the called function with a return code other than GC\_ERR\_SUCCESS. No exception objects may be thrown of any exported function. Strong exception safety means:

- Data validity is preserved No data becomes corrupted or leaked.
- State is unchanged

First the internal state must stay consistent and it must be as if the function encountering the error was never called. Therefore the output values of a function are to be handled as if being invalid if the function returns an error code.

This ensures that calling GenTL Consumers always can expect a known state in the GenTL Producer implementation: either it is the desired state when a function call was successful or it is the state the GenTL Producer implementation had before the call.

The following values are defined:

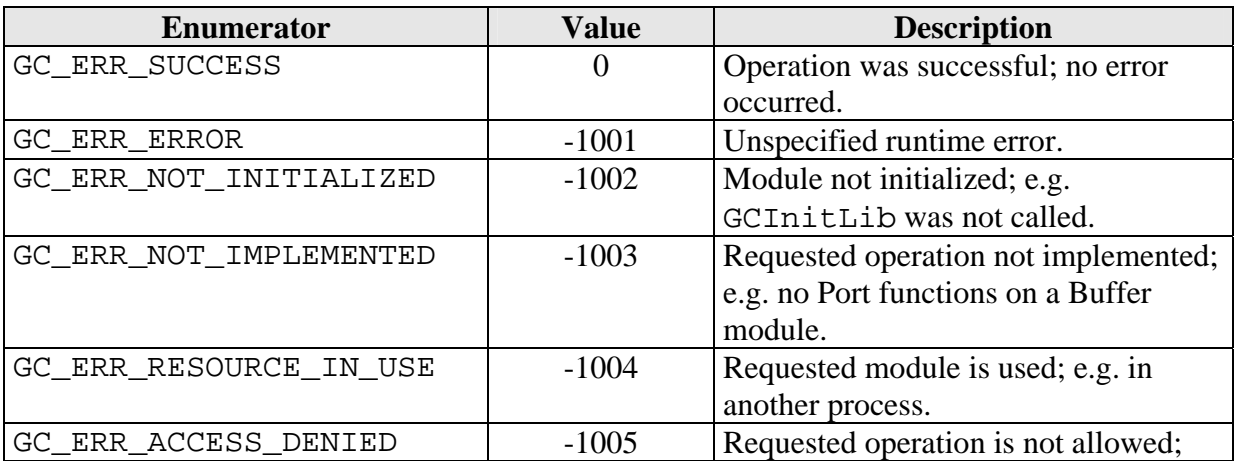

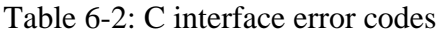

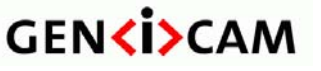

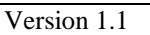

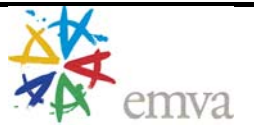

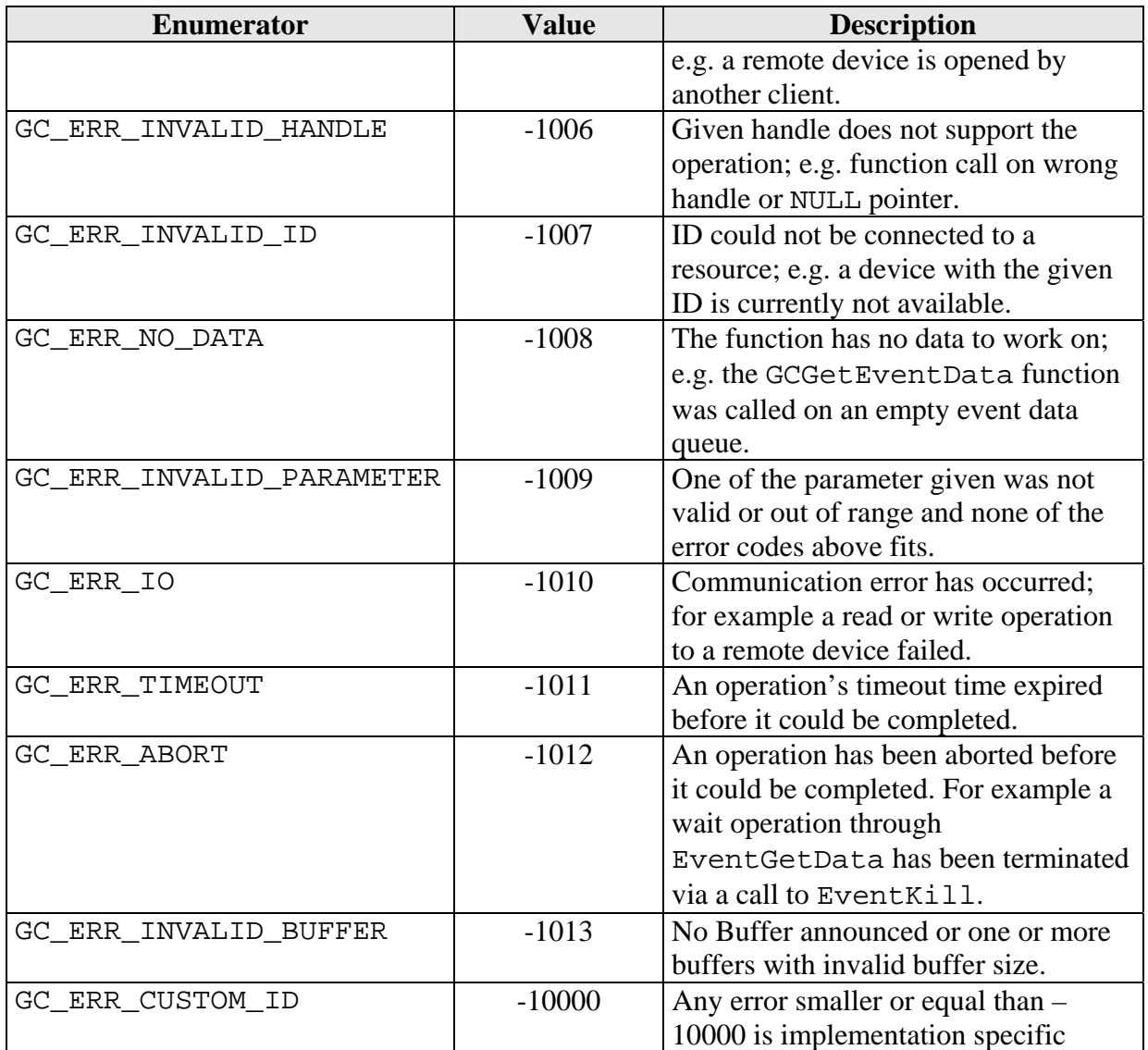

To get a detailed descriptive text about the error reason call the GCGetLastError function.

This section contains all definitions valid for the whole C interface and functions bound only to the library itself.

# *6.2 Used Data Types*

To have a defined stack layout certain data types have a primitive data type as its base.

## **GC\_ERROR**

The return value of all functions is a 32 bit signed integer value.

## **Handles**

All handles like TL\_HANDLE or PORT\_HANDLE are void\*. The size is platform dependent (e.g. 32 bit on 32 bit platforms)

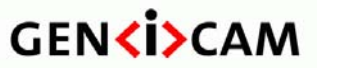

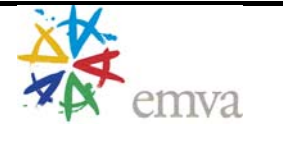

## **Enumerations**

All enumerations are of type enum. In order to allow implementation specific extensions all enums are accompanied by a 32 bit integer value. On platforms/compilers where this is not the case a primitive data type with a matching size is to be used.

## **Buffers and C Strings**

Buffers are normally typed as  $\text{void}^*$  if arbitrary data is accessed. For specialized buffers like for C strings a char\* is used. A char is expected to have 8 bit. On platforms/compilers where this is not the case a byte like primitive data type must be used.

String encoding is ASCII (characters with numerical values up to and including 127). A string as an input value without a size parameter must be 0-terminated. Strings with a size parameter must include the terminating 0.

## **Primitive Data Types**

The size t type indicates that a buffer size is represented. This is a platform dependent unsigned integer (e.g. 32 bit on 32 bit platforms).

The other functions use a notation defining its base type and size. uint  $8$  t stands for an unsigned integer with the size of 8 bits.  $int32$  t is a signed integer with 32 bits size.

## *6.3 Function Declarations*

## **6.3.1 Library Functions**

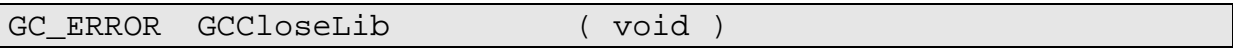

This function must be called after no function of the GenTL library is needed anymore to clean up the resources from the GCInitLib function call. Multiple calls should be ignored.

GCGetLastError must not be called after the call of this function!

## **Returns**

GC\_ERROR: Unequal GC\_ERR\_SUCCESS on error. See [6.1.5](#page-43-0) Error Handlin[g page 4](#page-43-0)4[.](#page-43-0) 

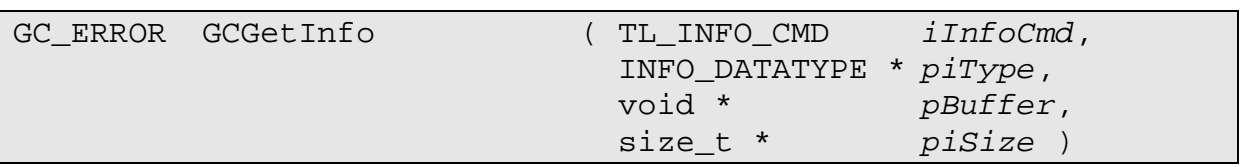

Inquire information about a GenTL implementation without opening the TL. The available information is limited since the TL is not initialized yet. Even if this function works on a closed library, GCInitLib must be called prior calling this function.

If the provided buffer is too small to receive all information an error is returned.

## **Parameters**

[in] *iInfoCmd* Information to be retrieved as defined in TL\_INFO\_CMD.

10 November 2009 Page 46 of 92

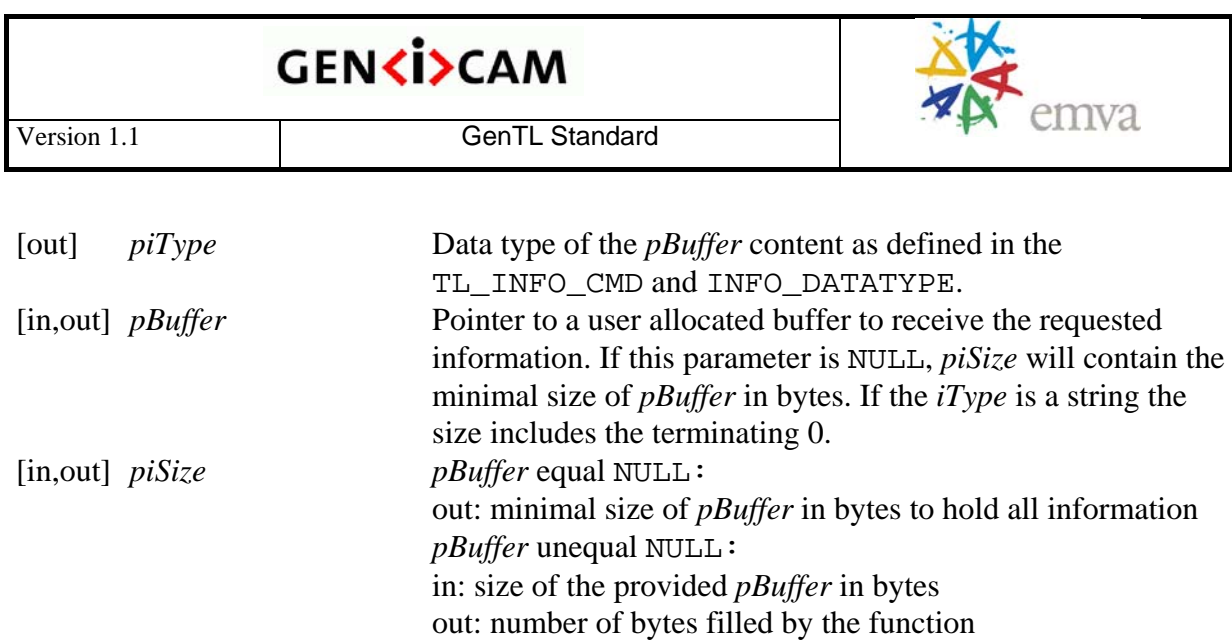

## **Returns**

GC\_ERROR: Unequal GC\_ERR\_SUCCESS on error. See [6.1.5](#page-43-0) Error Handlin[g page 4](#page-43-0)4[.](#page-43-0) 

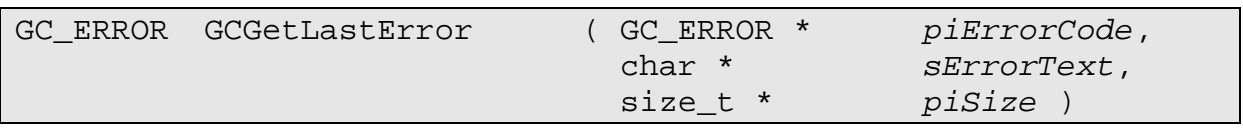

Returns a readable text description of the last error occurred in the local thread context.

If multiple threads are supported on a platform this function must store this information thread local.

## **Parameters**

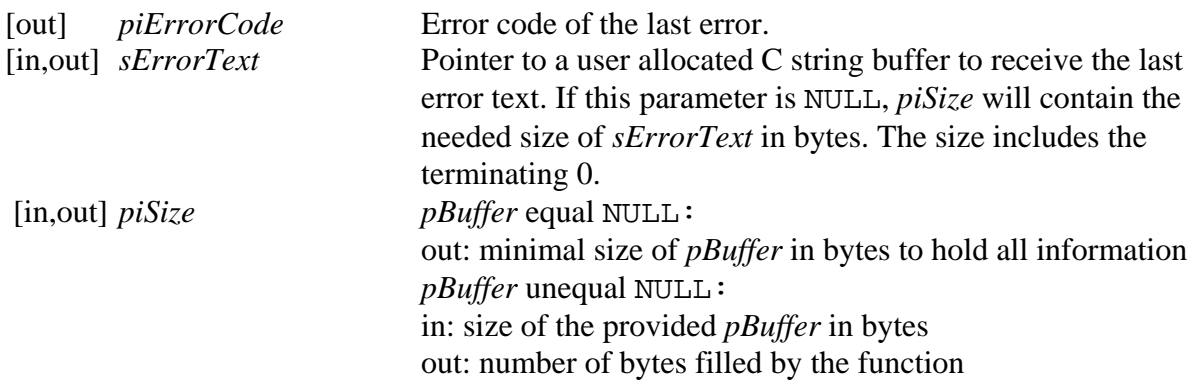

## **Returns**

GC\_ERROR: Unequal GC\_ERR\_SUCCESS on error. See [6.1.5](#page-43-0) Error Handlin[g page 4](#page-43-0)4[.](#page-43-0) 

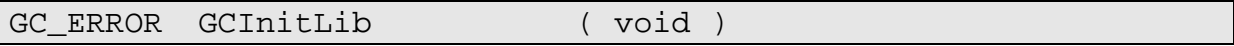

This function must be called prior to any other function call to allow global initialization of the GenTL Producer driver. This function is necessary since automated initialization functionality like within D11Main on MS Windows platforms is very limited. Multiple calls should be ignored.

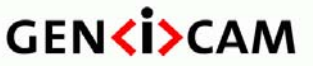

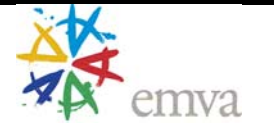

## **Returns**

GC\_ERROR: Unequal GC\_ERR\_SUCCESS on error. See [6.1.5](#page-43-0) Error Handlin[g page 4](#page-43-0)4[.](#page-43-0) 

## **6.3.2 System Functions**

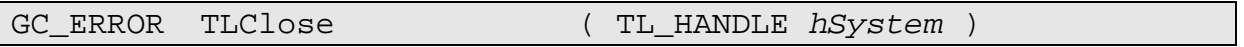

Closes the System module associated with the given *hSystem* handle. This closes the whole GenTL Producer driver and frees all resources. Call the GCCloseLib function afterwards if the library is not needed anymore.

### **Parameters**

[in] *hSystem* System module handle to close.

### **Returns**

GC\_ERROR: Unequal GC\_ERR\_SUCCESS on error. See [6.1.5](#page-43-0) Error Handlin[g page 4](#page-43-0)4[.](#page-43-0) 

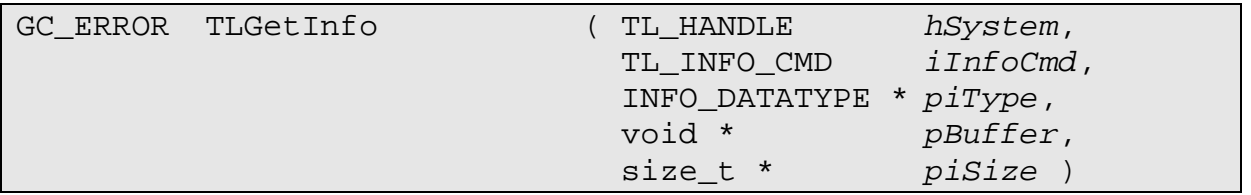

Inquire information about the System module as defined in TL\_INFO\_CMD.

## **Parameters**

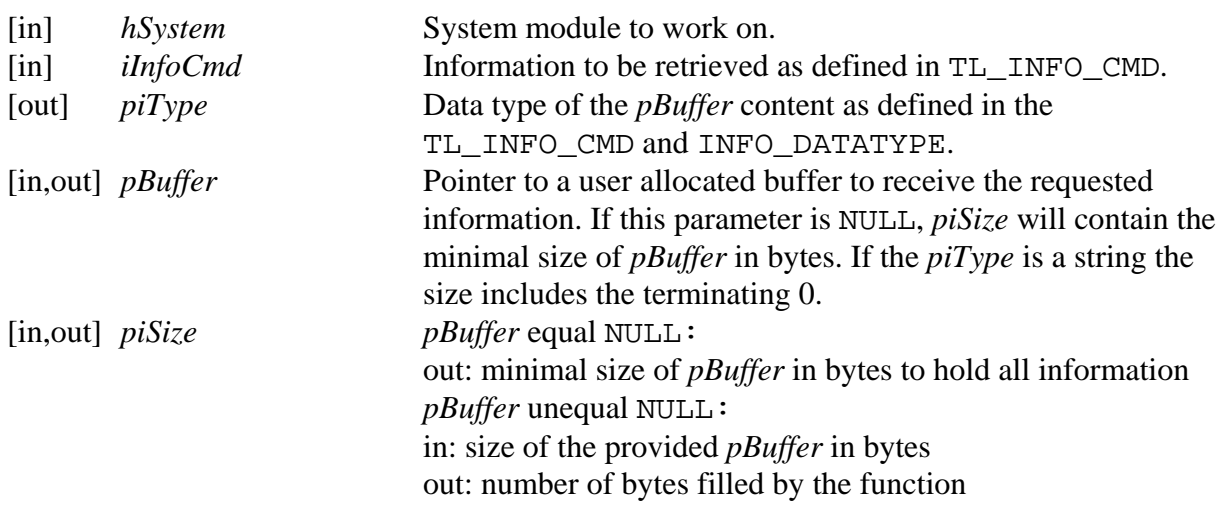

## **Returns**

GC\_ERROR: Unequal GC\_ERR\_SUCCESS on error. See [6.1.5](#page-43-0) Error Handlin[g page 4](#page-43-0)4[.](#page-43-0) 

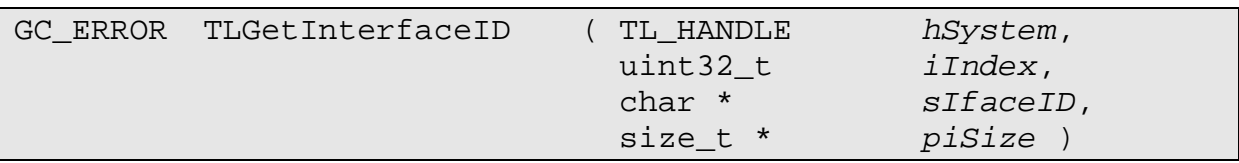

Queries the unique ID of the interface at *iIndex* in the internal interface list. Prior to this call the TLUpdateInterfaceList function must be called. The list content will not change until the next call of the update function.

#### **Parameters**

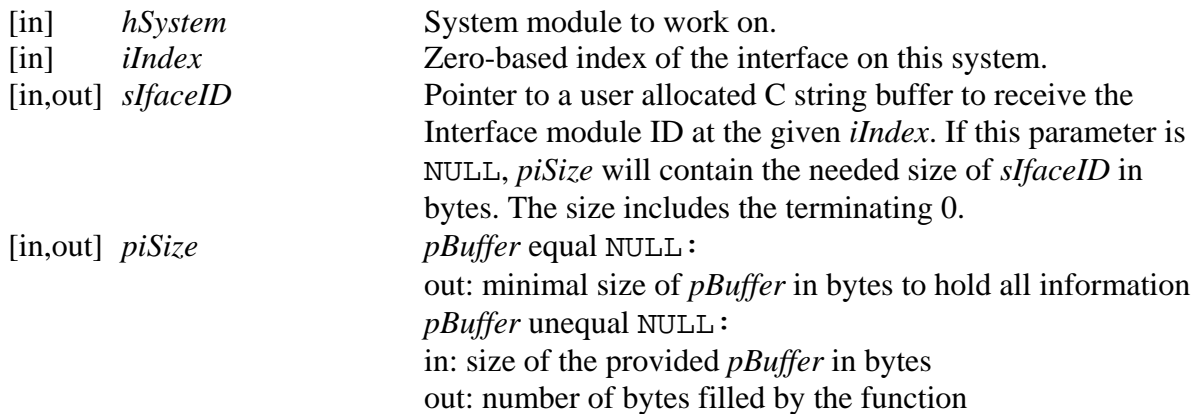

### **Returns**

GC\_ERROR: Unequal GC\_ERR\_SUCCESS on error. See [6.1.5](#page-43-0) Error Handlin[g page 4](#page-43-0)4[.](#page-43-0) 

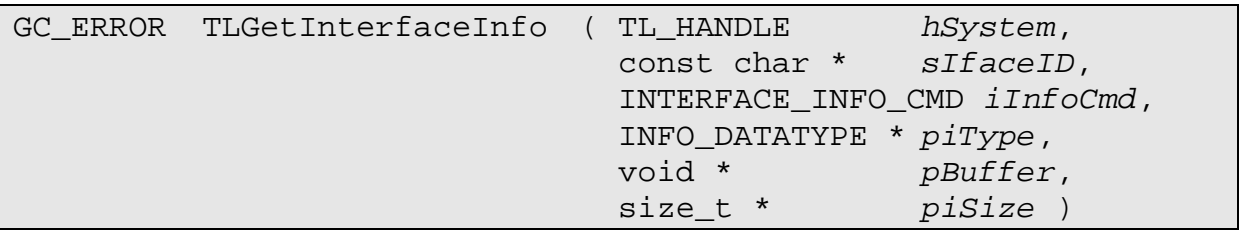

Inquire information about an interface on the given System module *hSystem* as defined in INTERFACE\_INFO\_CMD without opening the interface.

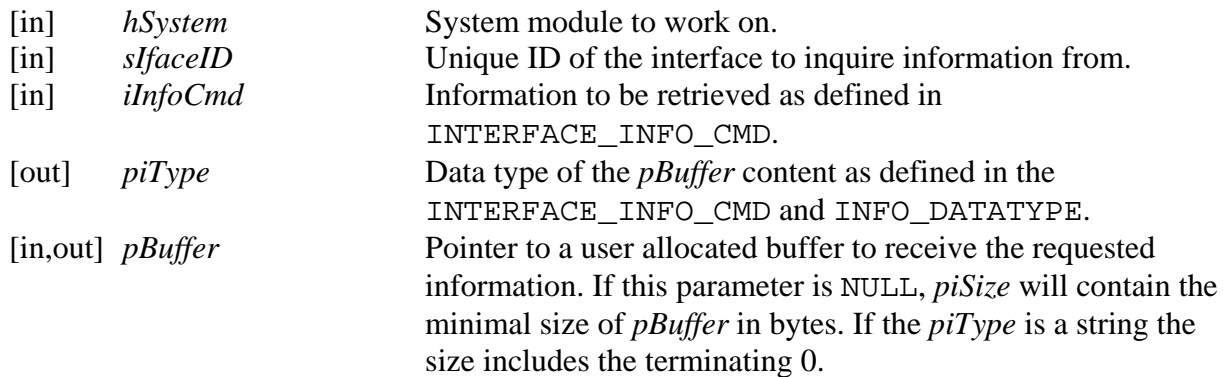

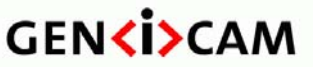

Version 1.1 and a control of GenTL Standard

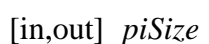

[in,out] *piSize pBuffer* equal NULL: out: minimal size of *pBuffer* in bytes to hold all information *pBuffer* unequal NULL: in: size of the provided *pBuffer* in bytes out: number of bytes filled by the function

emva

## **Returns**

GC\_ERROR: Unequal GC\_ERR\_SUCCESS on error. See [6.1.5](#page-43-0) Error Handlin[g page 4](#page-43-0)4.

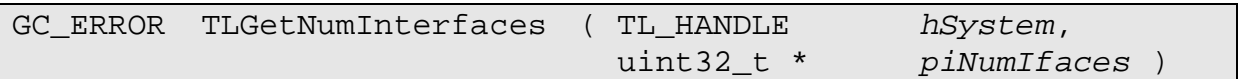

Queries the number of available interfaces on this System module. Prior to this call the TLUpdateInterfaceList function must be called. The list content will not change until the next call of the update function.

## **Parameters**

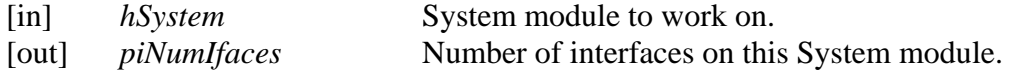

### **Returns**

GC\_ERROR: Unequal GC\_ERR\_SUCCESS on error. See [6.1.5](#page-43-0) Error Handlin[g page 4](#page-43-0)4[.](#page-43-0) 

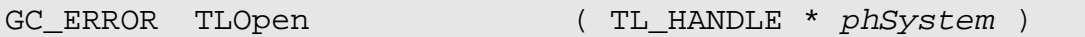

Opens the System module and puts the instance in the *phSystem* handle. This allocates all system wide resources. Call the GCInitLib function before this function. A System module can only be opened once.

## **Parameters**

[out] *phSystem* System module handle of the newly opened system.

#### **Returns**

GC\_ERROR: GC\_ERR\_RESOURCE\_IN\_USE if the module is currently open.

Unequal GC\_ERR\_SUCCESS on error. See [6.1.5](#page-43-0) Error Handling [page 44.](#page-43-0) 

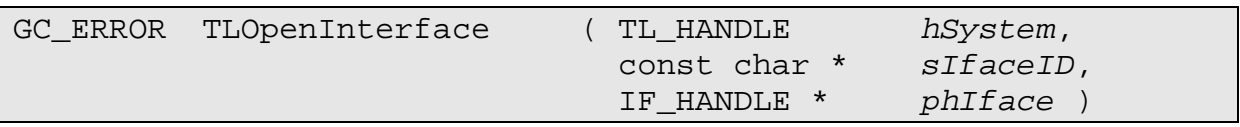

Opens the given *sIfaceID* on the given *hSystem*.

Any subsequent call to TLOpenInterface with an *sIfaceID* which has already been opened will return an error GC\_ERR\_RESOURCE\_IN\_USE.

The interface ID need not match the one returned from TLGetInterfaceID. As long as the GenTL Producer knows how to interpret that ID it will return a valid handle. For example,

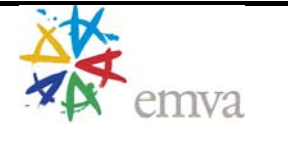

if in a specific implementation the interface has a user-defined name, this function will return a valid handle as long as the provided name refers to an internally known interface.

#### **Parameters**

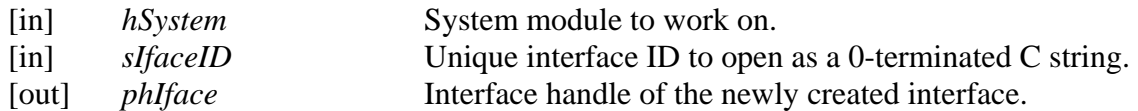

### **Returns**

GC\_ERROR: GC\_ERR\_RESOURCE\_IN\_USE if the module is currently open.

Unequal GC\_ERR\_SUCCESS on error. See [6.1.5](#page-43-0) Error Handling [page 44.](#page-43-0) 

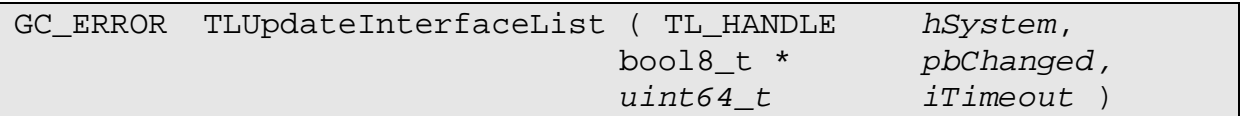

Updates the internal list of available interfaces. This may change the connection between a list index and an interface ID.

### **Parameters**

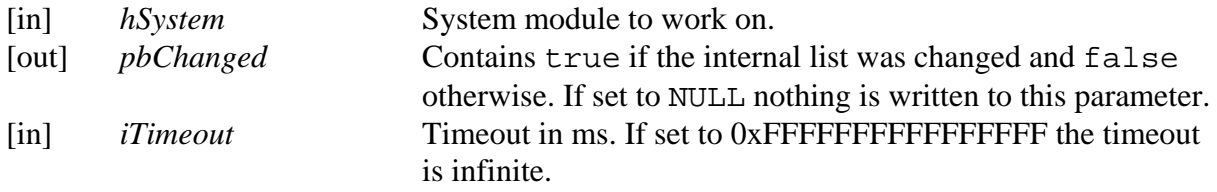

## **Returns**

GC\_ERROR: Unequal GC\_ERR\_SUCCESS on error. See [6.1.5](#page-43-0) Error Handlin[g page 4](#page-43-0)4.

## **6.3.3 Interface Functions**

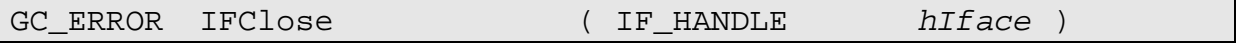

Closes the Interface module associated with the given *hIface* handle. This closes all dependent Device modules and frees all interface related resources.

#### **Parameters**

[in] *hSystem* System module handle to close.

#### **Returns**

GC\_ERROR: Unequal GC\_ERR\_SUCCESS on error. See [6.1.5](#page-43-0) Error Handlin[g page 4](#page-43-0)4.

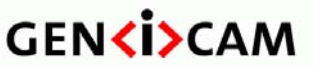

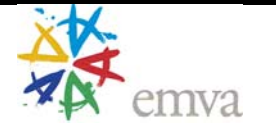

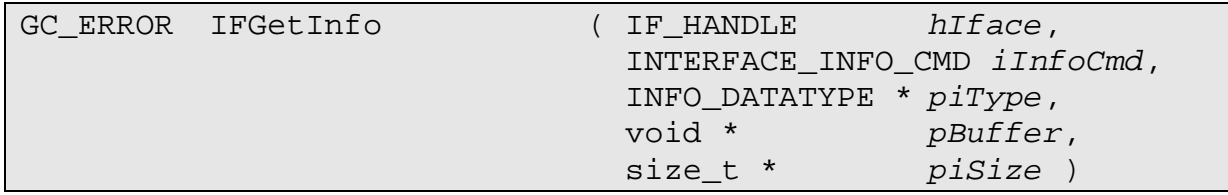

Inquire information about the Interface module as defined in INTERFACE\_INFO\_CMD.

## **Parameters**

![](_page_51_Picture_239.jpeg)

## **Returns**

GC\_ERROR: Unequal GC\_ERR\_SUCCESS on error. See [6.1.5](#page-43-0) Error Handlin[g page 4](#page-43-0)4[.](#page-43-0) 

![](_page_51_Picture_240.jpeg)

Queries the unique ID of the device at *iIndex* in the internal device list. Prior to this call the IFUpdateDeviceList function must be called. The list content will not change until the next call of the update function.

![](_page_51_Picture_241.jpeg)

![](_page_52_Picture_0.jpeg)

Version 1.1 and a control of GenTL Standard

![](_page_52_Picture_3.jpeg)

in: size of the provided *pBuffer* in bytes out: number of bytes filled by the function

#### **Returns**

GC\_ERROR: Unequal GC\_ERR\_SUCCESS on error. See [6.1.5](#page-43-0) Error Handlin[g page 4](#page-43-0)4[.](#page-43-0) 

![](_page_52_Picture_226.jpeg)

Inquire information about a device on the given Interface module *hIface* as defined in DEVICE\_INFO\_CMD without opening the device.

### **Parameters**

![](_page_52_Picture_227.jpeg)

#### **Returns**

GC\_ERROR: Unequal GC\_ERR\_SUCCESS on error. See [6.1.5](#page-43-0) Error Handlin[g page 4](#page-43-0)4[.](#page-43-0) 

![](_page_52_Picture_228.jpeg)

Queries the number of available devices on this Interface module. Prior to this call the IFUpdateDeviceList function must be called. The list content will not change until the next call of the update function.

![](_page_52_Picture_229.jpeg)

![](_page_53_Picture_0.jpeg)

### **Returns**

.

GC\_ERROR: Unequal GC\_ERR\_SUCCESS on error. See [6.1.5](#page-43-0) Error Handlin[g page 4](#page-43-0)4[.](#page-43-0) 

![](_page_53_Picture_216.jpeg)

Opens the given *sDeviceID* with the given *iOpenFlags* on the given *hIface*.

Any subsequent call to IFOpenDevice with an *sDeviceID* which has already been opened will return an error GC\_ERR\_RESOURCE\_IN\_USE.

The device ID need not match the one returned from IFGetDeviceID. As long as the GenTL Producer knows how to interpret that ID it will return a valid handle. For example, if in a specific implementation the device has a user-defined name, this function will return a valid handle as long as the provided name refers to an internally known device.

### **Parameters**

![](_page_53_Picture_217.jpeg)

#### **Returns**

GC\_ERROR: GC\_ERR\_RESOURCE\_IN\_USE if the module is currently open.

Unequal GC\_ERR\_SUCCESS on error. See [6.1.5](#page-43-0) Error Handling [page 44.](#page-43-0) 

![](_page_53_Picture_218.jpeg)

Updates the internal list of available devices. This may change the connection between a list index and a device ID.

## **Parameters**

![](_page_53_Picture_219.jpeg)

## **Returns**

GC\_ERROR: Unequal GC\_ERR\_SUCCESS on error. See [6.1.5](#page-43-0) Error Handlin[g page 4](#page-43-0)4[.](#page-43-0) 

![](_page_54_Picture_3.jpeg)

## **6.3.4 Device Functions**

![](_page_54_Picture_197.jpeg)

Closes the Device module associated with the given *hDevice* handle. This frees all resources of the Device module and closes all dependent Data Stream module instances.

#### **Parameters**

[in] *hDevice* Device module handle to close.

#### **Returns**

GC\_ERROR: Unequal GC\_ERR\_SUCCESS on error. See [6.1.5](#page-43-0) Error Handlin[g page 4](#page-43-0)4[.](#page-43-0) 

![](_page_54_Picture_198.jpeg)

Inquire information about the Device module as defined in DEVICE\_INFO\_CMD.

## **Parameters**

![](_page_54_Picture_199.jpeg)

## **Returns**

GC\_ERROR: Unequal GC\_ERR\_SUCCESS on error. See [6.1.5](#page-43-0) Error Handlin[g page 4](#page-43-0)4[.](#page-43-0) 

![](_page_55_Picture_3.jpeg)

![](_page_55_Picture_219.jpeg)

Queries the unique ID of the data stream at *iIndex* in the internal data stream list.

### **Parameters**

![](_page_55_Picture_220.jpeg)

### **Returns**

GC\_ERROR: Unequal GC\_ERR\_SUCCESS on error. See [6.1.5](#page-43-0) Error Handlin[g page 4](#page-43-0)4[.](#page-43-0) 

![](_page_55_Picture_221.jpeg)

Queries the number of available data streams on this Device module.

#### **Parameters**

![](_page_55_Picture_222.jpeg)

#### **Returns**

GC\_ERROR: Unequal GC\_ERR\_SUCCESS on error. See [6.1.5](#page-43-0) Error Handlin[g page 4](#page-43-0)4[.](#page-43-0) 

![](_page_55_Picture_223.jpeg)

Retrieves the port handle for the associated remote device.

This function does not return the handle for the Port functions for the Device module but for the physical remote device.

The *phRemoteDev* handle must not be closed explicitly. This is done automatically when DevClose is called on this Device module.

#### **Parameters**

[in] *hDevice* Device module to work on.

![](_page_56_Picture_0.jpeg)

[out] *phRemoteDev* Port handle for the remote device.

## **Returns**

GC\_ERROR: Unequal GC\_ERR\_SUCCESS on error. See [6.1.5](#page-43-0) Error Handlin[g page 4](#page-43-0)4[.](#page-43-0) 

![](_page_56_Picture_197.jpeg)

Opens the given *sDataStreamID* on the given *hDevice*.

Any subsequent call to DevOpenDataStream with an *sDataStreamID* which has already been opened will return an error GC\_ERR\_RESOURCE\_IN\_USE.

The Data Stream ID need not match the one returned from DevGetDataStreamID. As long as the GenTL Producer knows how to interpret that ID it will return a valid handle. For example, if in a specific implementation the data stream has a user defined name, this function will return a valid handle as long as the provided name refers to an internally known data stream.

## **Parameters**

![](_page_56_Picture_198.jpeg)

#### **Returns**

GC\_ERROR: GC\_ERR\_RESOURCE\_IN\_USE if the module is currently open.

Unequal GC\_ERR\_SUCCESS on error. See [6.1.5](#page-43-0) Error Handling [page 44.](#page-43-0) 

## **6.3.5 Data Stream Functions**

![](_page_56_Picture_199.jpeg)

This function allocates the memory for a single buffer and announces this buffer to the Data Stream associated with the *hDataStream* handle and returns a *hBuffer* handle which references that single buffer until the buffer is revoked. This will allocate internal resources which will be freed upon a call to DSRevokeBuffer.

Announcing a buffer to a data stream does not mean that this buffer will be automatically queued for acquisition. This is done through a separate call to DSQueueBuffer.

The memory referenced in this buffer must stay valid until a buffer is revoked with DSRevokeBuffer.

Every call of this function must be matched with a call of DSRevokeBuffer.

#### **Parameters**

![](_page_57_Picture_207.jpeg)

## **Returns**

GC\_ERROR: Unequal GC\_ERR\_SUCCESS on error. See [6.1.5](#page-43-0) Error Handlin[g page 4](#page-43-0)4.

![](_page_57_Picture_208.jpeg)

This announces a GenTL Consumer allocated memory to the Data Stream associated with the *hDataStream* handle and returns a *hBuffer* handle which references that single buffer until the buffer is revoked. This will allocate internal resources which will be freed upon a call to DSRevokeBuffer.

Announcing a buffer to a data stream does not mean that this buffer will be automatically queued for acquisition. This is done through a separate call to DSQueueBuffer.

The memory referenced in *pBuffer* must stay valid until the buffer is revoked with DSRevokeBuffer. Every call of this function must be matched with a call of DSRevokeBuffer.

A buffer can only be announced once. If a GenTL Consumer tries to announce an already announced buffer the function will return an error GC\_ERR\_RESOURCE\_IN\_USE.

## **Parameters**

![](_page_57_Picture_209.jpeg)

## **Returns**

GC\_ERROR: Unequal GC\_ERR\_SUCCESS on error. See [6.1.5](#page-43-0) Error Handlin[g page 4](#page-43-0)4[.](#page-43-0) 

![](_page_58_Picture_0.jpeg)

![](_page_58_Picture_1.jpeg)

![](_page_58_Picture_194.jpeg)

Closes the Data Stream module associated with the given *hDataStream* handle. This frees all resources of the Data Stream module, discards and revokes all buffers.

#### **Parameters**

[in] *hDataStream* Data Stream module handle to close.

#### **Returns**

GC\_ERROR: Unequal GC\_ERR\_SUCCESS on error. See [6.1.5](#page-43-0) Error Handlin[g page 4](#page-43-0)4[.](#page-43-0) 

![](_page_58_Picture_195.jpeg)

Flushes the by *iOperation* defined internal buffer pool or queue to another one as defined in ACQ\_QUEUE\_TYPE.

#### **Parameters**

![](_page_58_Picture_196.jpeg)

### **Returns**

GC\_ERROR: Unequal GC\_ERR\_SUCCESS on error. See [6.1.5](#page-43-0) Error Handlin[g page 4](#page-43-0)4[.](#page-43-0) 

![](_page_58_Picture_197.jpeg)

Queries the buffer handle for a given iIndex. The buffer handle works as a unique ID of the Buffer module.

Note that the relation between index and buffer handle might change with additional announced and/or revoked buffers. As long as no buffers are announced or revoked this relation must not change.

The number of announced buffers can be queried with the DSGetInfo function.

#### **Parameters**

![](_page_58_Picture_198.jpeg)

#### **Returns**

GC\_ERROR: Unequal GC\_ERR\_SUCCESS on error. See [6.1.5](#page-43-0) Error Handlin[g page 4](#page-43-0)4[.](#page-43-0) 

![](_page_59_Picture_3.jpeg)

![](_page_59_Picture_211.jpeg)

Inquire information about the Buffer module associated with *hBuffer* on the *hDataStream* instance as defined in BUFFER\_INFO\_CMD.

#### **Parameters**

![](_page_59_Picture_212.jpeg)

#### **Returns**

GC\_ERROR: Unequal GC\_ERR\_SUCCESS on error. See [6.1.5](#page-43-0) Error Handlin[g page 4](#page-43-0)4[.](#page-43-0) 

![](_page_59_Picture_213.jpeg)

Inquire information about the Data Stream module associated with *hDataStream* as defined in STREAM\_INFO\_CMD.

![](_page_59_Picture_214.jpeg)

![](_page_60_Picture_194.jpeg)

## **Returns**

GC\_ERROR: Unequal GC\_ERR\_SUCCESS on error. See [6.1.5](#page-43-0) Error Handlin[g page 4](#page-43-0)4[.](#page-43-0) 

![](_page_60_Picture_195.jpeg)

This function queues a particular buffer for acquisition. A buffer can be queued for acquisition any time after the buffer was announced (before or after the acquisition has been started) when it is not currently queued. Furthermore, a buffer which is already waiting to be delivered can not be queued for acquisition. A queued buffer can not be revoked.

The order of the delivered buffers is not necessarily the same as the order in which they have been queued.

## **Parameters**

![](_page_60_Picture_196.jpeg)

## **Returns**

GC\_ERROR: Unequal GC\_ERR\_SUCCESS on error. See [6.1.5](#page-43-0) Error Handlin[g page 4](#page-43-0)4[.](#page-43-0) 

![](_page_60_Picture_197.jpeg)

Removes an announced buffer from the acquisition engine. This function will free all internally allocated resources associated with this buffer. A buffer can only be revoked if it is not queued in any queue. A buffer is automatically revoked when the stream is closed.

![](_page_61_Picture_0.jpeg)

![](_page_61_Picture_1.jpeg)

Version 1.1 and a GenTL Standard

![](_page_61_Picture_3.jpeg)

#### **Parameters**

![](_page_61_Picture_189.jpeg)

## **Returns**

GC\_ERROR: Unequal GC\_ERR\_SUCCESS on error. See [6.1.5](#page-43-0) Error Handlin[g page 4](#page-43-0)4[.](#page-43-0) 

![](_page_61_Picture_190.jpeg)

Starts the acquisition engine on the host.

### **Parameters**

![](_page_61_Picture_191.jpeg)

## **Returns**

GC\_ERROR: Unequal GC\_ERR\_SUCCESS on error. See [6.1.5](#page-43-0) Error Handlin[g page 4](#page-43-0)4[.](#page-43-0) 

In case no Buffer is announced or one or more of the announced buffers are too small to receive the provided stream a GC\_ERR\_INVALID\_BUFFER must be returned.

![](_page_61_Picture_192.jpeg)

Stops the acquisition engine on the host.

![](_page_61_Picture_193.jpeg)

![](_page_62_Picture_0.jpeg)

![](_page_62_Picture_3.jpeg)

### **Returns**

GC\_ERROR: Unequal GC\_ERR\_SUCCESS on error. See [6.1.5](#page-43-0) Error Handlin[g page 4](#page-43-0)4[.](#page-43-0) 

## **6.3.6 Port Functions**

![](_page_62_Picture_214.jpeg)

Queries detailed port information as defined in PORT\_INFO\_CMD.

### **Parameters**

![](_page_62_Picture_215.jpeg)

#### **Returns**

GC\_ERROR: Unequal GC\_ERR\_SUCCESS on error. See [6.1.5](#page-43-0) Error Handlin[g page 4](#page-43-0)4[.](#page-43-0) 

![](_page_62_Picture_216.jpeg)

Retrieves a URL list with the XML description for the given *hPort*. See [4.1.2](#page-27-0) XML Description [page 2](#page-27-0)8 [for more information about supported URLs. Each URL is terminated](#page-27-0)  with a trailing  $\sqrt{0'}$  and after the last URL are two  $\sqrt{0'}$ .

In case of multiple XMLs in the device the GCGetNumPortURLs and GCGetPortURLInfo should be used.

![](_page_63_Picture_0.jpeg)

## **Parameters**

![](_page_63_Picture_211.jpeg)

## **Returns**

GC\_ERROR: Unequal GC\_ERR\_SUCCESS on error. See [6.1.5](#page-43-0) Error Handlin[g page 4](#page-43-0)4[.](#page-43-0) 

![](_page_63_Picture_212.jpeg)

Inquire the number of available URLs for this port.

## **Parameters**

![](_page_63_Picture_213.jpeg)

## **Returns**

GC\_ERROR: Unequal GC\_ERR\_SUCCESS on error. See [6.1.5](#page-43-0) Error Handlin[g page 4](#page-43-0)4[.](#page-43-0) 

![](_page_63_Picture_214.jpeg)

Queries detailed port information as defined in URL\_INFO\_CMD.

![](_page_63_Picture_215.jpeg)

![](_page_64_Picture_193.jpeg)

![](_page_64_Picture_194.jpeg)

## **Returns**

GC\_ERROR: Unequal GC\_ERR\_SUCCESS on error. See [6.1.5](#page-43-0) Error Handlin[g page 4](#page-43-0)4[.](#page-43-0) 

If the GenTL implementation does not provide version information of the requested URLs it must return GC\_ERR\_NOT\_IMPLEMENTED.

If the device does not provide version information (for example manifest) it must return GC\_ERR\_NO\_DATA.

![](_page_64_Picture_195.jpeg)

Reads a number of bytes from a given *iAddress* from the specified *hPort*. This is the global GenICam GenApi read access function for all ports implemented in the GenTL implementation. The endianess of the data content is specified by the GCGetPortInfo function.

If the underlying technology has alignment restrictions on the port read the GenTL Provider implementation has to handle this internally. So for example if the underlying technology only allows a uint32\_t aligned access and the calling GenTLConsumer wants to read 5 bytes starting at address 2. The implementation has to read 8 bytes starting at address 0 and then it must only return the requested 5 bytes.

![](_page_64_Picture_196.jpeg)

![](_page_65_Picture_0.jpeg)

### **Returns**

GC\_ERROR: Unequal GC\_ERR\_SUCCESS on error. See [6.1.5](#page-43-0) Error Handlin[g page 4](#page-43-0)4[.](#page-43-0) 

![](_page_65_Picture_185.jpeg)

Writes a number of bytes at the given *iAddress* to the specified *hPort*. This is the global GenICam GenApi write access function for all ports implemented in the GenTL implementation. The endianess of the data content is specified by the GCGetPortInfo function.

If the underlying technology has alignment restrictions on the port write the GenTL Provider implementation has to handle this internally. So for example if the underlying technology only allows a uint32\_t aligned access and the calling GenTL Consumer wants to write 5 bytes starting at address 2. The implementation has to read 8 bytes starting at address 0, replace the 5 bytes provided and then write the 8 bytes back (read modify write).

### **Parameters**

![](_page_65_Picture_186.jpeg)

#### **Returns**

GC\_ERROR: Unequal GC\_ERR\_SUCCESS on error. See [6.1.5](#page-43-0) Error Handlin[g page 4](#page-43-0)4.

![](_page_65_Picture_187.jpeg)

Writes a number of bytes to the given address on the specified *hPort* for every element in the *pEntries* array. The endianess of the data content is specified by the GCGetPortInfo function.

![](_page_66_Picture_165.jpeg)

If the underlying technology has alignment restrictions on the port write the GenTL Provider implementation has to handle this internally. So for example if the underlying technology only allows a uint32\_t aligned access and the calling GenTL Consumer wants to write 5 bytes starting at address 2. The implementation has to read 8 bytes starting at address 0, replace the 5 bytes provided and then write the 8 bytes back (read/modify/write).

In case of an error the function returns the number of successful writes in *piNumEntries* even though it returns an error code as return value. This is an exception to the statement in the section Error Handling.

## **Parameters**

![](_page_66_Picture_166.jpeg)

## **Returns**

GC\_ERROR: Unequal GC\_ERR\_SUCCESS on error. See [6.1.5](#page-43-0) Error Handlin[g page 4](#page-43-0)4[.](#page-43-0) 

![](_page_66_Picture_167.jpeg)

Reads a number of bytes to the given address on the specified *hPort* for every element in the *pEntries* array. The endianess of the data content is specified by the GCGetPortInfo function.

If the underlying technology has alignment restrictions on the port write the GenTL Provider implementation has to handle this internally. So for example if the underlying technology only allows a uint32\_t aligned access and the calling GenTL Consumer wants to read 5 bytes starting at address 2. The implementation has to read 8 bytes starting at address 0 and to extract the 5 bytes requested.

In case of an error the function returns the number of successful reads in *piNumEntries* even though it returns an error code as return value. This is an exception to the statement in the section Error Handling.

![](_page_66_Picture_168.jpeg)

![](_page_67_Picture_0.jpeg)

[in,out] *piNumEntries* In: Number of entries in the array, Out: Number of successful executed reads according to the entries in the *pEntries* array.

## **Returns**

GC\_ERROR: Unequal GC\_ERR\_SUCCESS on error. See [6.1.5](#page-43-0) Error Handlin[g page 4](#page-43-0)4[.](#page-43-0) 

## **6.3.7 Signaling Functions**

![](_page_67_Picture_191.jpeg)

Flushes all events in the given *hEvent* object. This call empties the event data queue.

### **Parameters**

[in] *hEvent* Event handle to flush queue on.

## **Returns**

GC\_ERROR: Unequal GC\_ERR\_SUCCESS on error. See [6.1.5](#page-43-0) Error Handlin[g page 4](#page-43-0)4[.](#page-43-0) 

![](_page_67_Picture_192.jpeg)

Retrieves the oldest event data from the event data queue associated with the *hEvent*.

The data content can be queried by the EventGetDataInfo function.

The default buffer size which can hold all the event data can be queried with the EventGetInfo function. This needs to be queried only once. The default size must not change during runtime.

![](_page_67_Picture_193.jpeg)

![](_page_68_Picture_3.jpeg)

A value of 0 checks the state of the event object and returns immediately either with a timeout or with event data.

### **Returns**

GC\_ERROR: Unequal GC\_ERR\_SUCCESS on error. See [6.1.5](#page-43-0) Error Handlin[g page 4](#page-43-0)4[.](#page-43-0) 

![](_page_68_Picture_209.jpeg)

Parses the transport layer technology dependent event info.

### **Parameters**

![](_page_68_Picture_210.jpeg)

## **Returns**

GC\_ERROR: Unequal GC\_ERR\_SUCCESS on error. See [6.1.5](#page-43-0) Error Handlin[g page 4](#page-43-0)4[.](#page-43-0) 

![](_page_69_Picture_0.jpeg)

![](_page_69_Picture_3.jpeg)

![](_page_69_Picture_214.jpeg)

Retrieves information about the given *hEvent* object as defined in EVENT\_INFO\_CMD.

## **Parameters**

![](_page_69_Picture_215.jpeg)

## **Returns**

GC\_ERROR: Unequal GC\_ERR\_SUCCESS on error. See [6.1.5](#page-43-0) Error Handlin[g page 4](#page-43-0)4.

![](_page_69_Picture_216.jpeg)

Terminate any waiting operation on a previously registered event object. In case of multiple pending wait operations EventKill causes one wait operation to return. Therefore in order to cancel all pending wait operations EventKill must be called as many times as wait operations are pending.

EventKill does not free any resources.

## **Parameters**

[in] *hEvent* Handle to event object.

## **Returns**

GC\_ERROR: Unequal GC\_ERR\_SUCCESS on error. See [6.1.5](#page-43-0) Error Handlin[g page 4](#page-43-0)4[.](#page-43-0) 

![](_page_70_Picture_204.jpeg)

Registers an event object to a certain *iEventID*. The implementation might change depending on the platform.

Every event registered must be unregistered with the GCUnregisterEvent function.

#### **Parameters**

![](_page_70_Picture_205.jpeg)

#### **Returns**

GC\_ERROR: Unequal GC\_ERR\_SUCCESS on error. See [6.1.5](#page-43-0) Error Handlin[g page 4](#page-43-0)4[. If the](#page-43-0)  given *iEventID* [has been registered before on the given](#page-43-0) *hModule* this function returns [GC\\_ERR\\_RESOURCE\\_IN\\_USE](#page-43-0)[.](#page-43-0) 

![](_page_70_Picture_206.jpeg)

Unregisters the given *iEventID* from the given *hModule*.

## **Parameters**

![](_page_70_Picture_207.jpeg)

#### **Returns**

GC\_ERROR: Unequal GC\_ERR\_SUCCESS on error. See [6.1.5](#page-43-0) Error Handlin[g page 4](#page-43-0)4[.](#page-43-0) 

## *6.4 Enumerations*

Enumeration values are signed 32 bit integers.

## **6.4.1 Library and System Enumerations**

#### enum INFO\_DATATYPE

Defines the data type possible for the various Info functions. The data type itself may define its size. For buffer or string types the *piSize* parameter must be used to query the actual amount of data being written.

![](_page_70_Picture_208.jpeg)

![](_page_71_Picture_0.jpeg)

![](_page_71_Picture_1.jpeg)

![](_page_71_Picture_3.jpeg)

![](_page_71_Picture_170.jpeg)

#### enum TL\_INFO\_CMD

System module information commands for the TLGetInfo and GCGetInfo functions.

![](_page_71_Picture_171.jpeg)
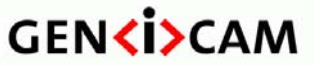

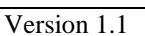

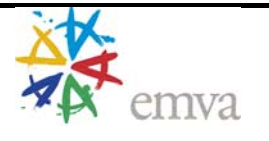

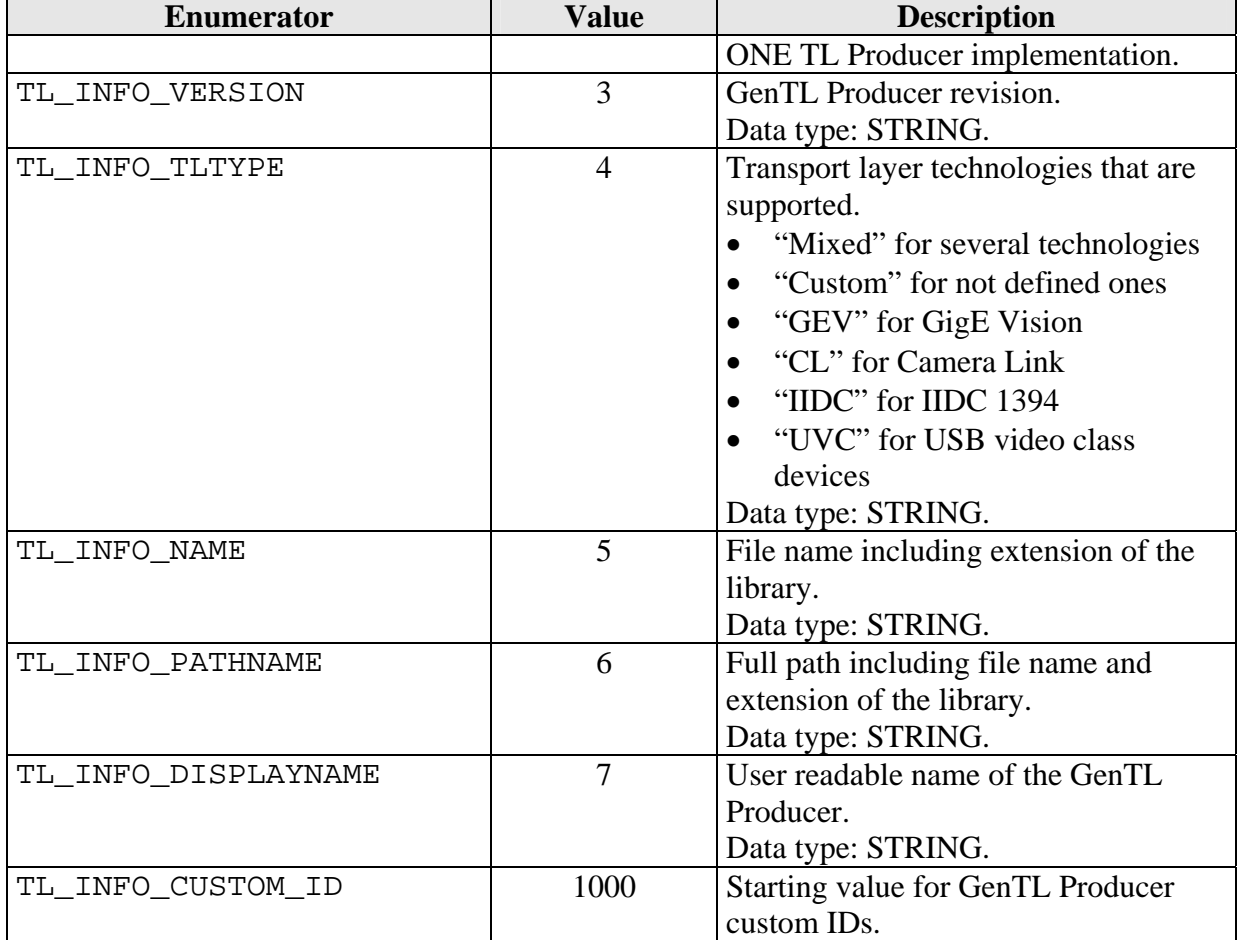

# **6.4.2 Interface Enumerations**

enum INTERFACE\_INFO\_CMD

This enumeration defines commands to retrieve information with the IFGetInfo function from the Interface module.

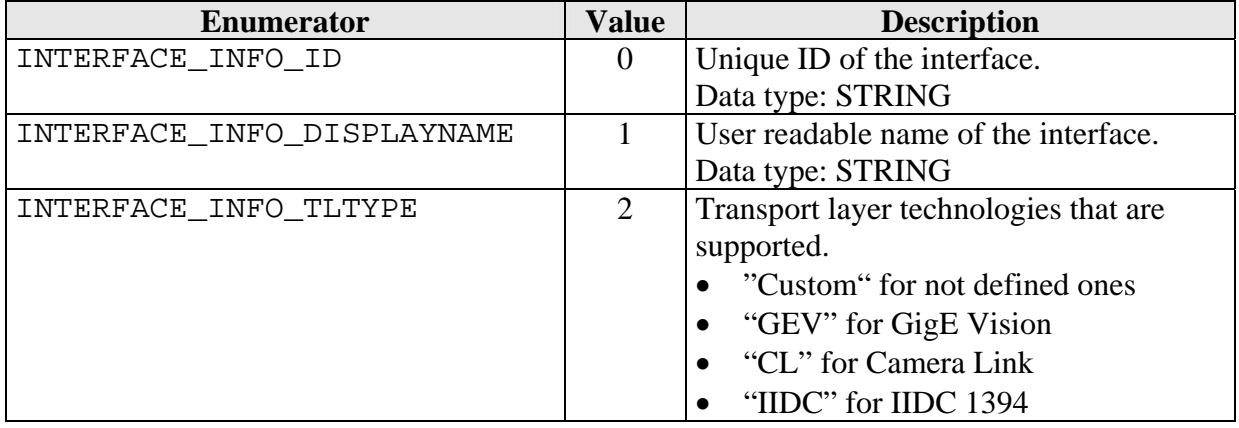

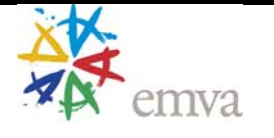

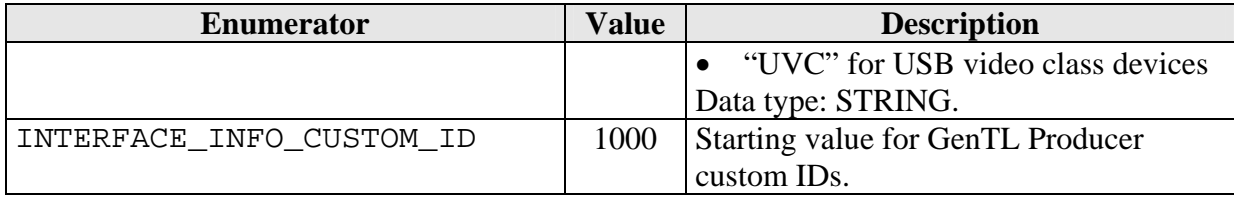

## **6.4.3 Device Enumerations**

enum DEVICE\_ACCESS\_FLAGS

This enumeration defines flags how a device is to be opened with the IFOpenDevice function. Also possible results are defined.

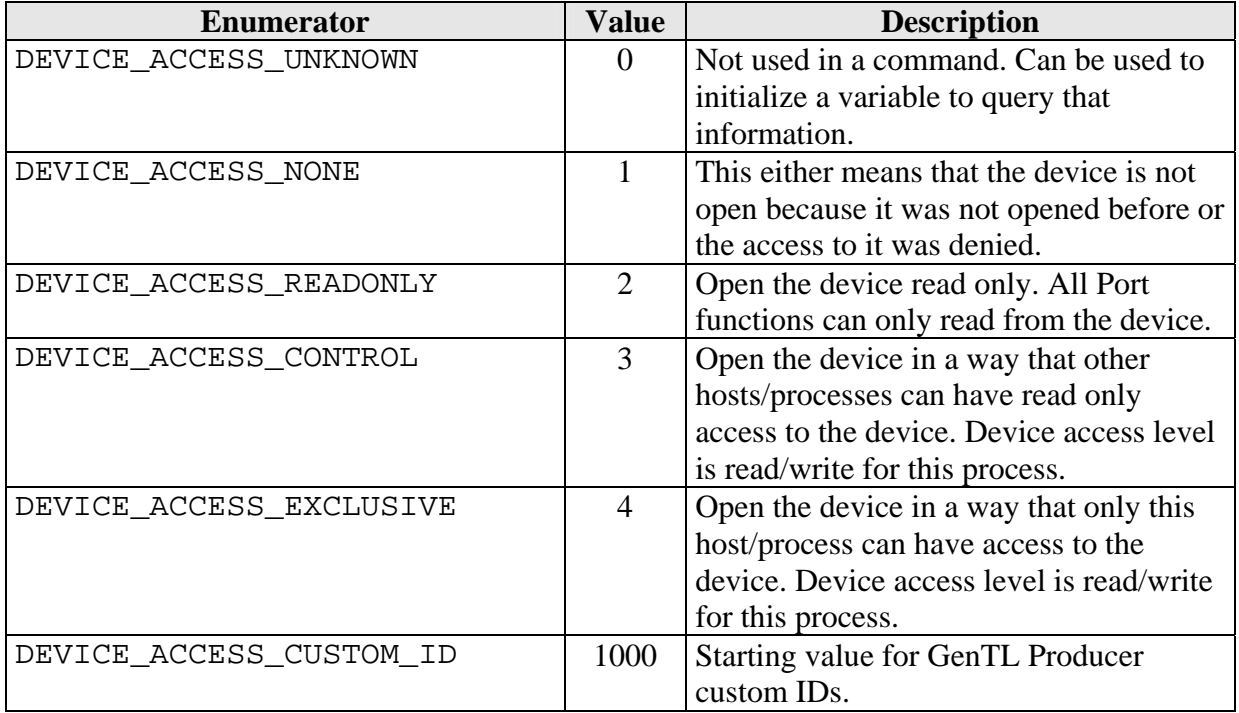

enum DEVICE\_ACCESS\_STATUS

This enumeration defines the status codes used in the info functions to retrieve the current accessibility of the device.

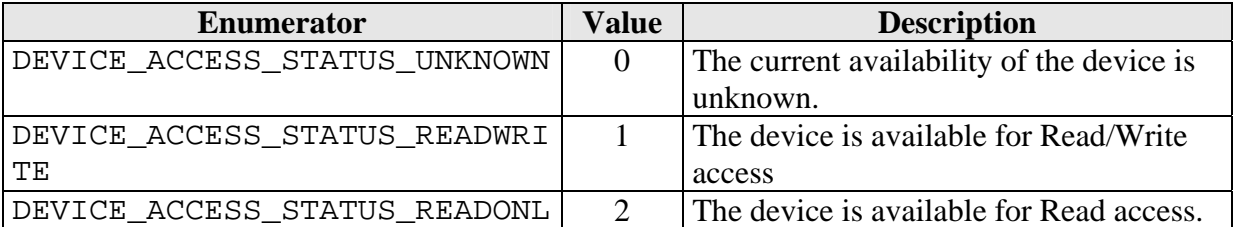

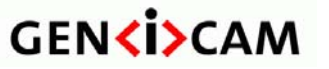

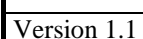

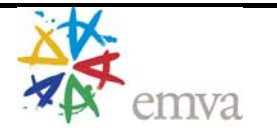

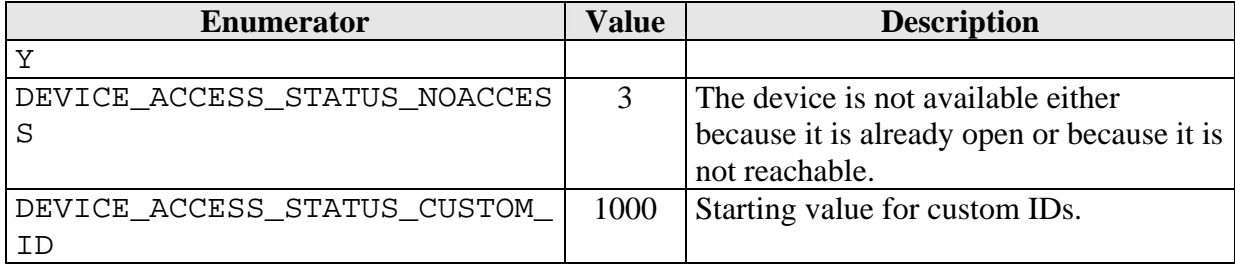

#### enum DEVICE\_INFO\_CMD

This enumeration defines commands to retrieve information with the DevGetInfo function on a device handle.

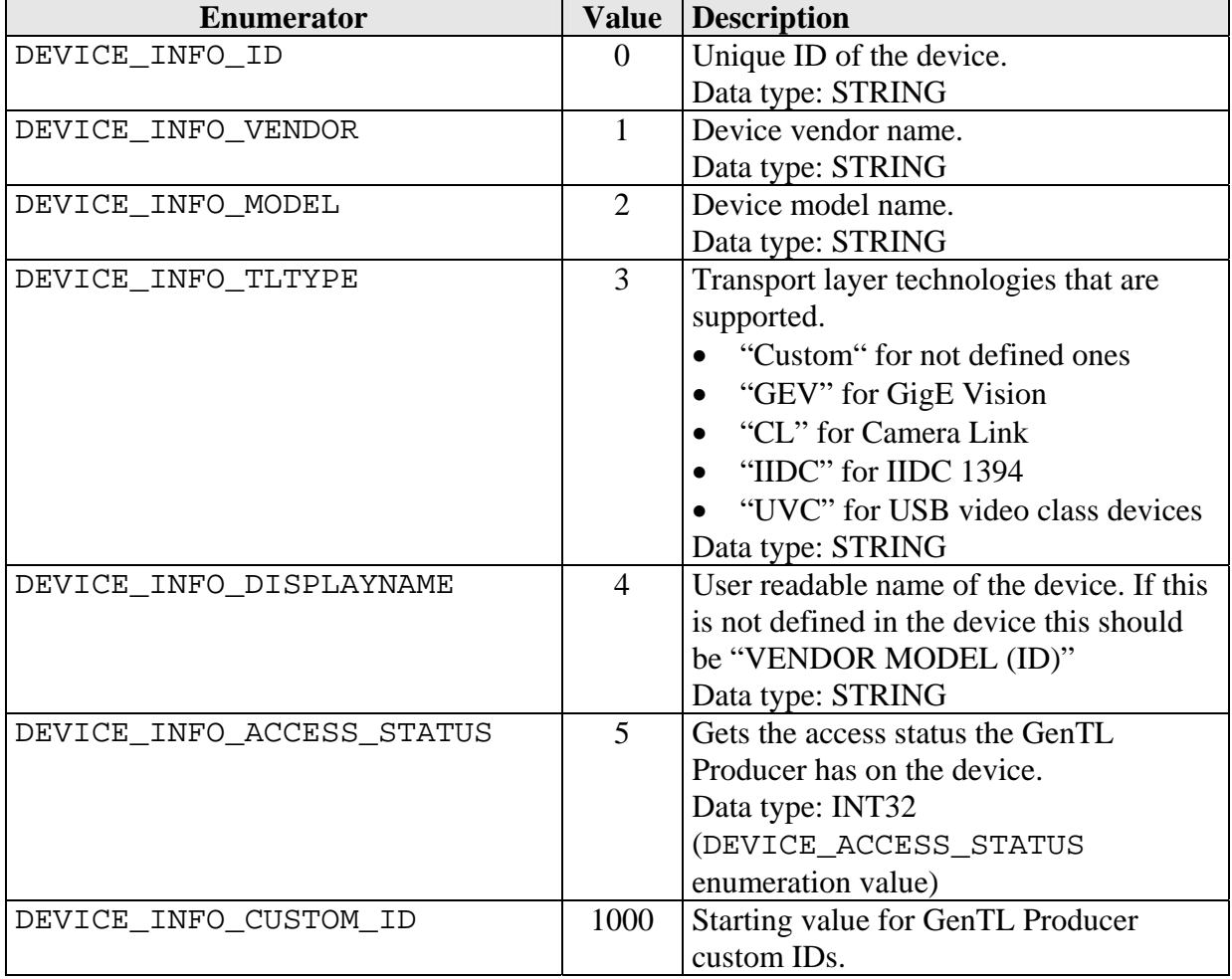

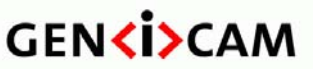

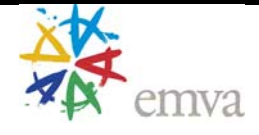

## **6.4.4 Data Stream Enumerations**

#### enum ACQ\_QUEUE\_TYPE

This enumeration commands from which to which queue/pool buffers are flushed with the DSFlushQueue function.

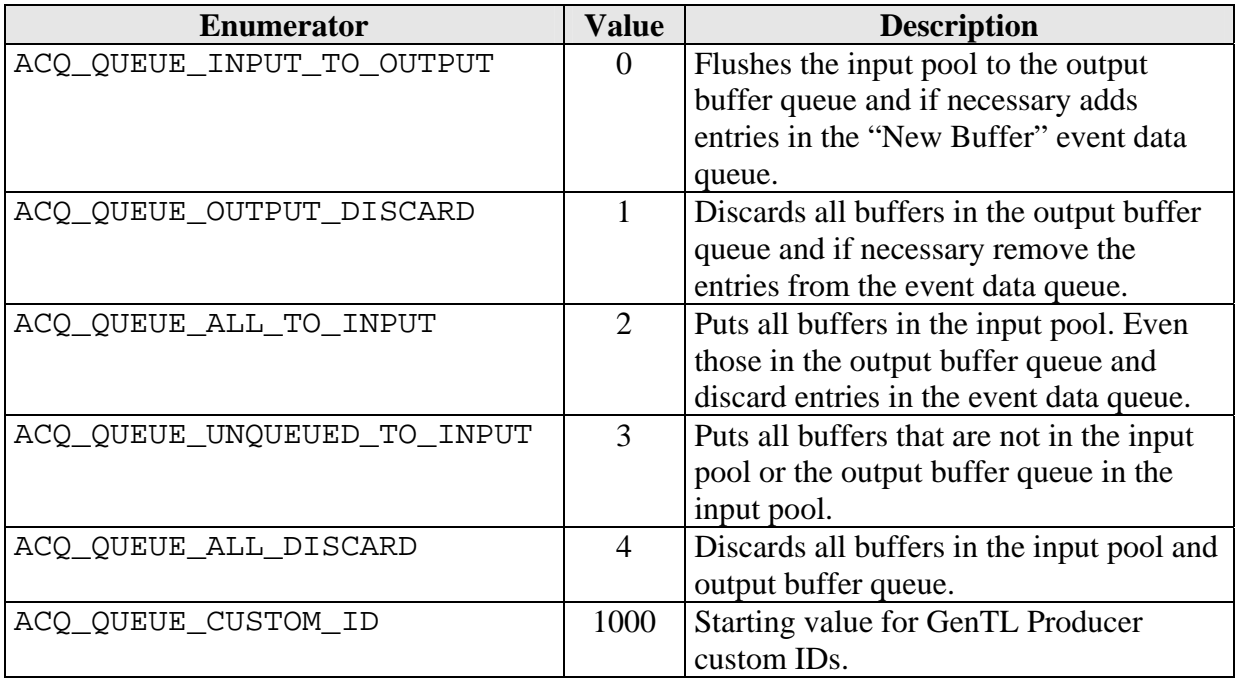

enum ACQ\_START\_FLAGS

This enumeration defines special start flags for the acquisition engine. The function used is DSStartAcquisition.

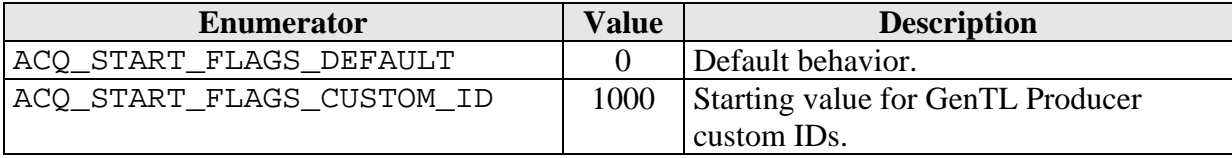

#### enum ACQ\_STOP\_FLAGS

This enumeration defines special stop flags for the acquisition engine. The function used is DSStopAcquisition.

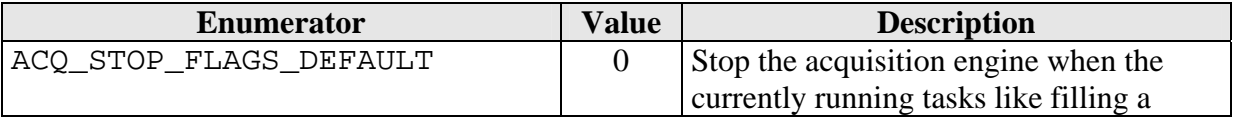

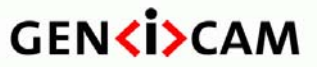

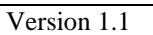

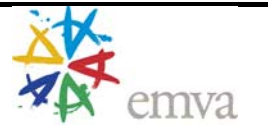

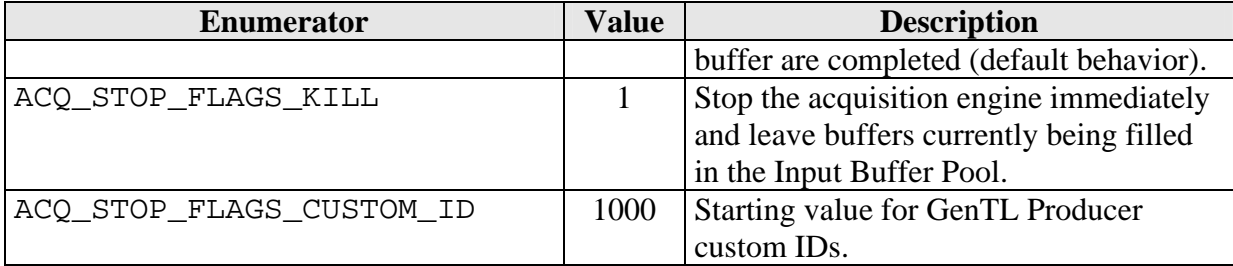

#### enum BUFFER\_INFO\_CMD

This enumeration defines commands to retrieve information with the DSGetBufferInfo function on a buffer handle.

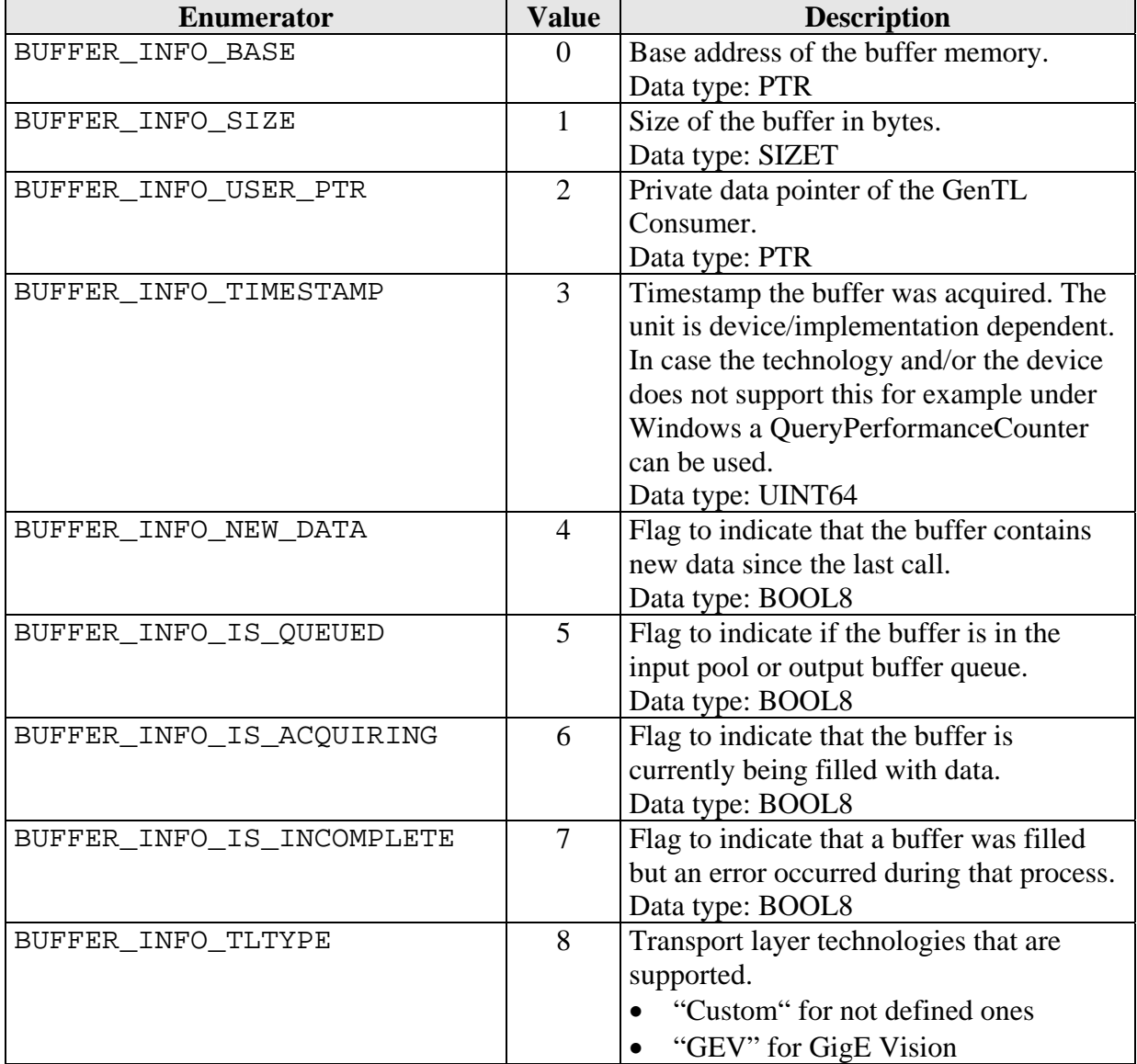

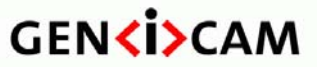

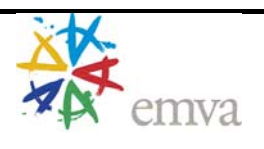

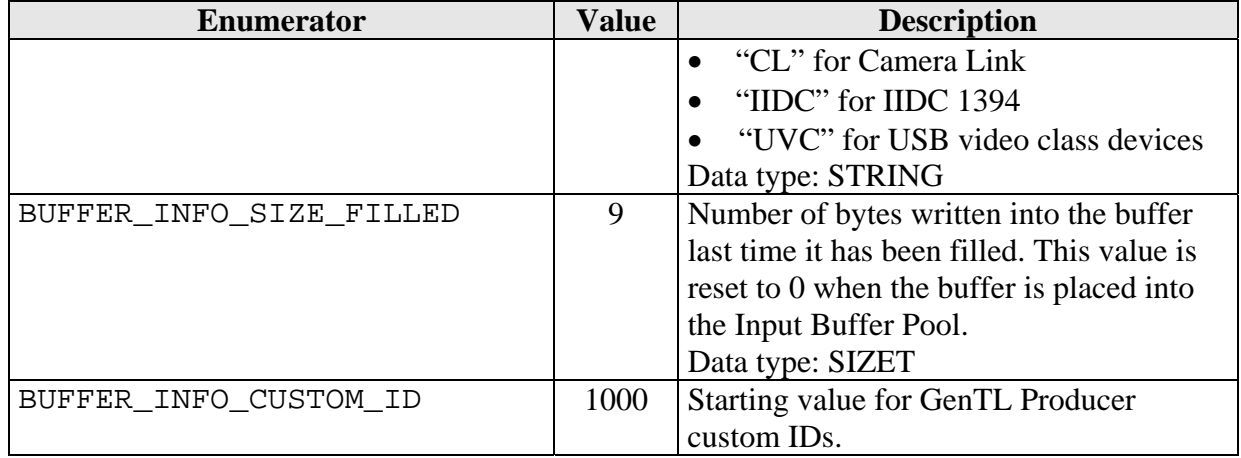

enum STREAM\_INFO\_CMD

This enumeration defines commands to retrieve information with the DSGetInfo function on a data stream handle.

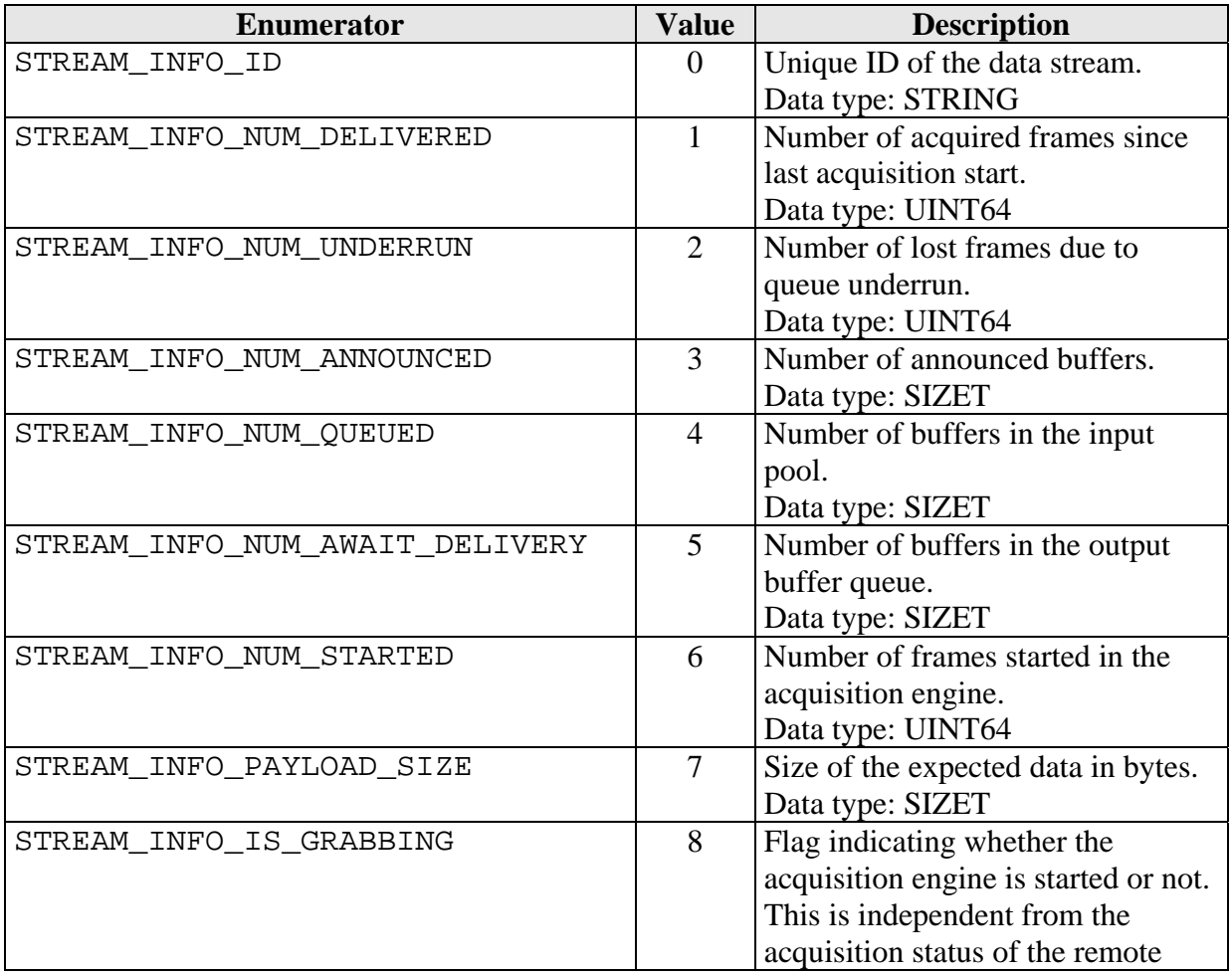

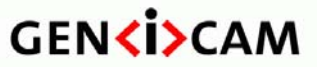

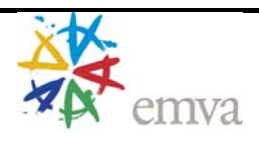

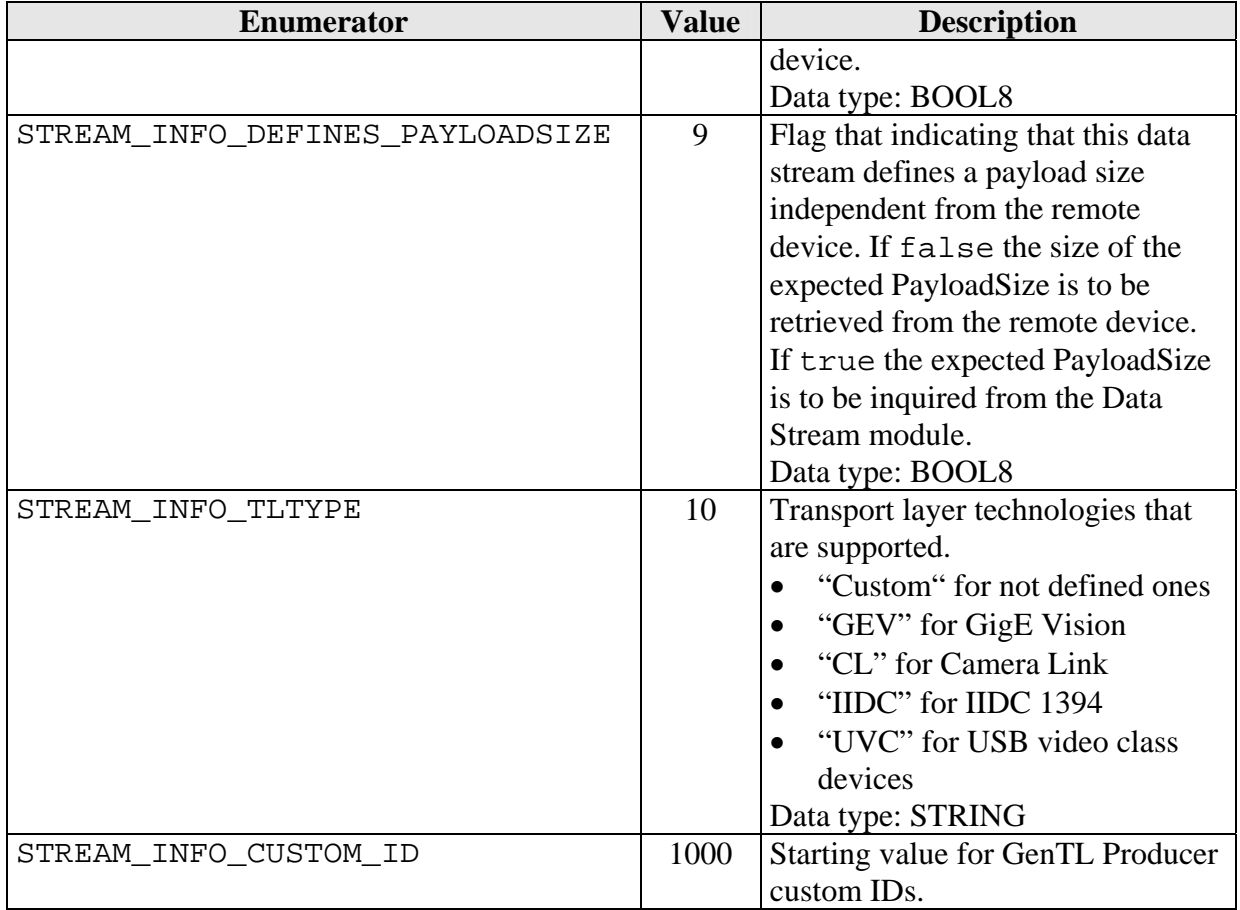

## **6.4.5 Port Enumerations**

enum PORT\_INFO\_CMD

This enumeration defines commands to retrieve information with the GCGetPortInfo function on a module or remote device handle.

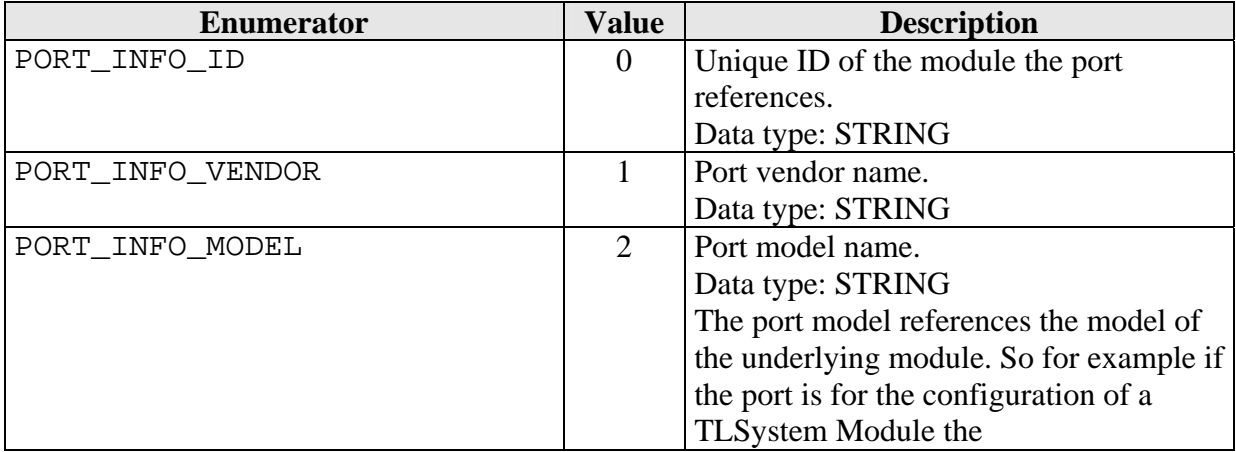

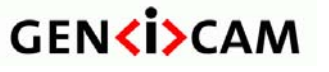

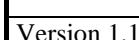

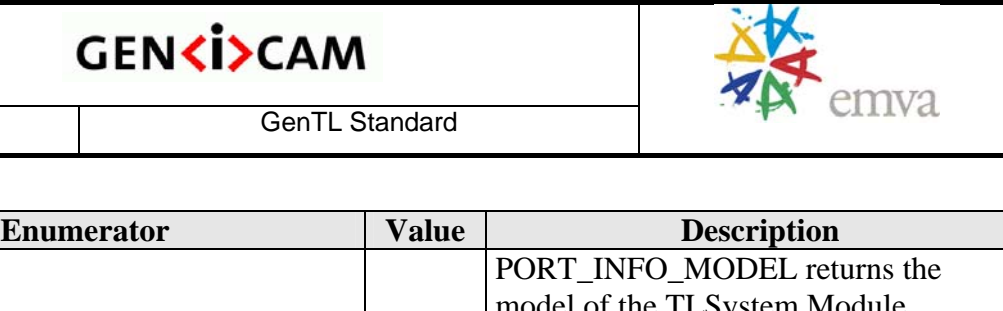

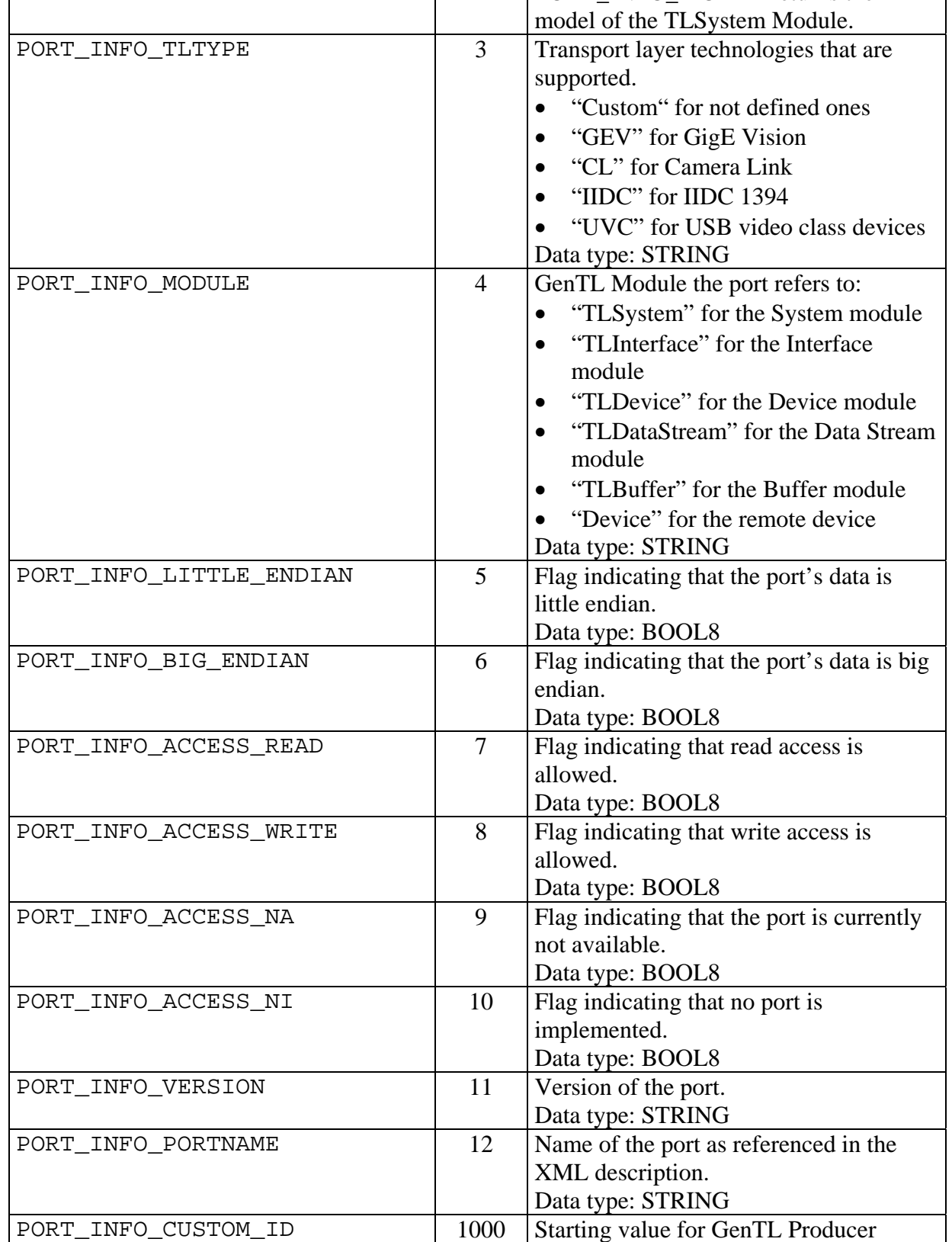

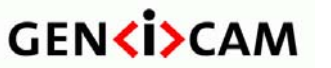

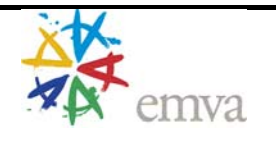

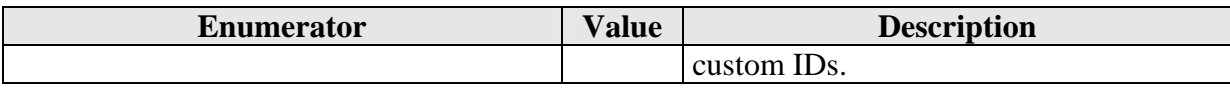

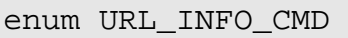

This enumeration defines commands to retrieve information with the GCGetPortURLInfo function on a module or remote device handle.

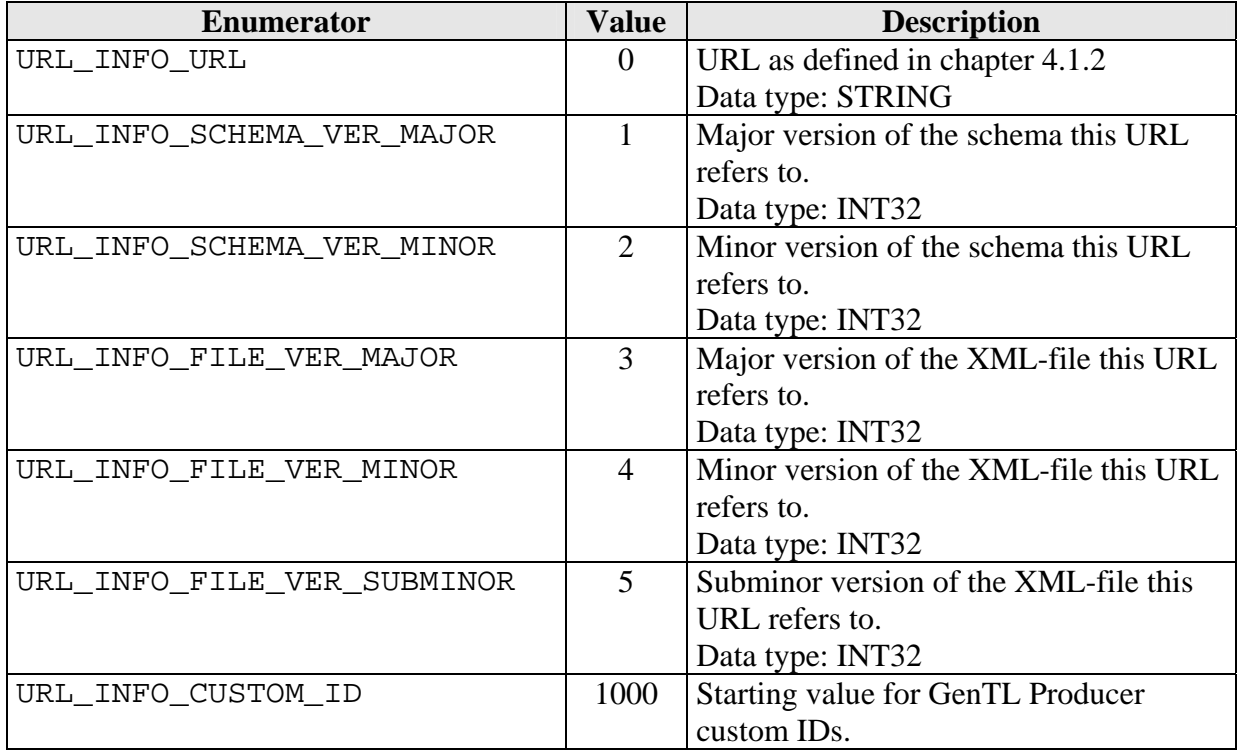

## **6.4.6 Signaling Enumerations**

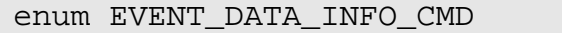

This enumeration defines commands to retrieve information with the EventGetDataInfo function on delivered event data.

The availability and the data type of the enumerators depend on the event type (see below).

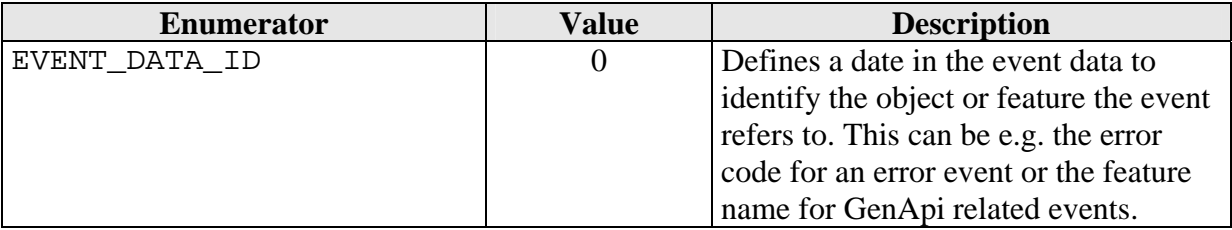

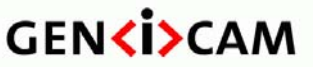

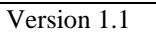

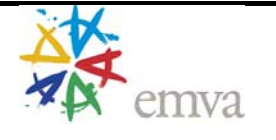

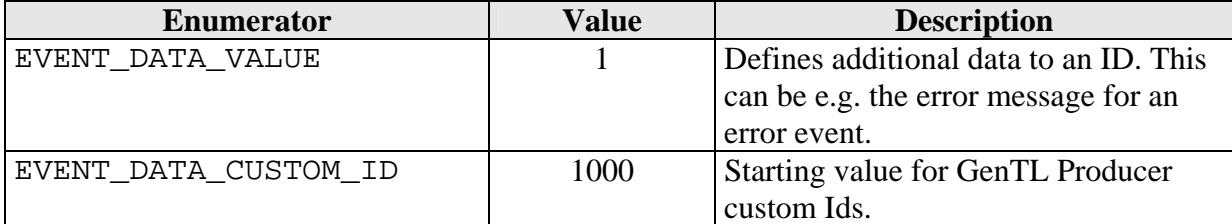

#### enum EVENT\_INFO\_CMD

This enumeration defines command to retrieve information with the EventGetInfo function on an event handle.

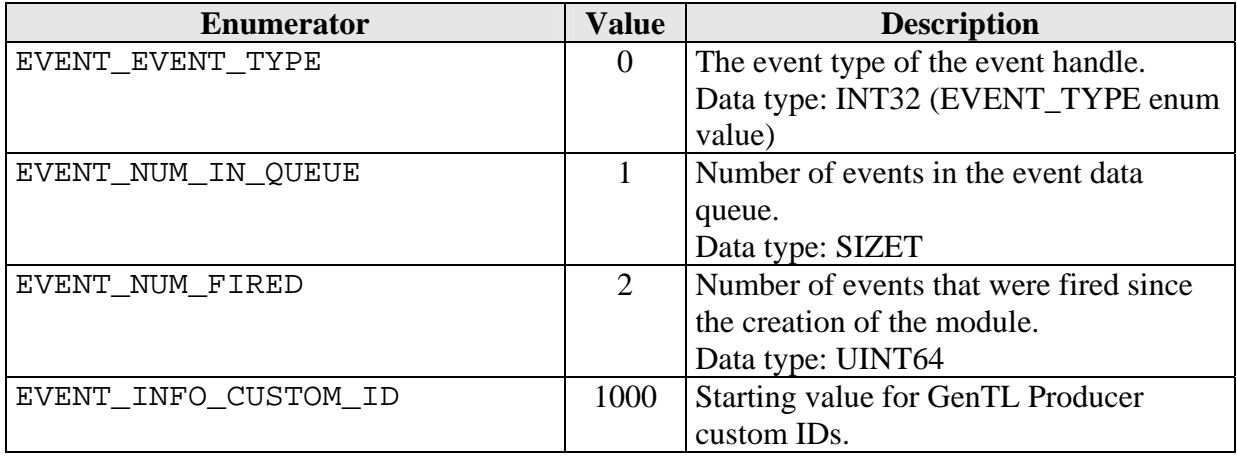

#### enum EVENT\_TYPE

Known event types that can be registered on certain modules with the GCRegisterEvent function. See [4.2](#page-29-0) Signalin[g page 3](#page-29-0)0 [for more information.](#page-29-0) 

Specific values of the event data can be queried with the EventGetDataInfo function. It is stated in the table which enumerators specify values that can be retrieved by a specific event type.

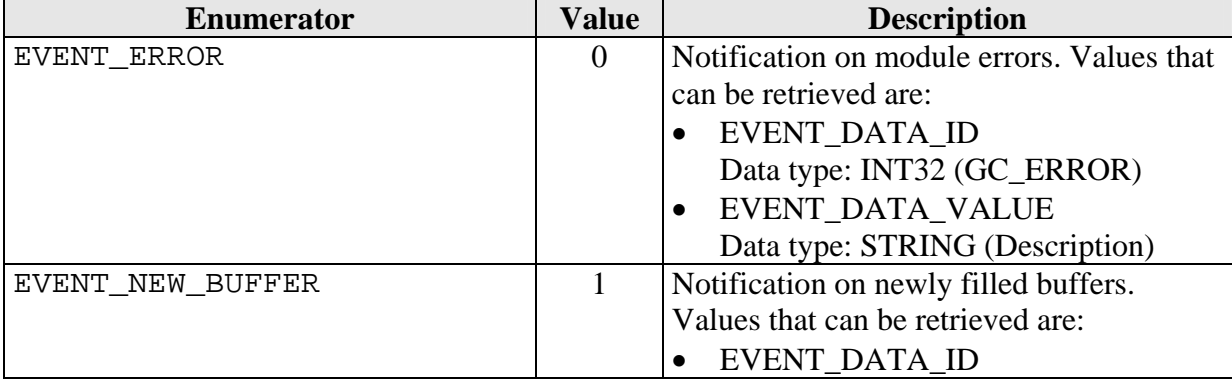

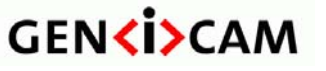

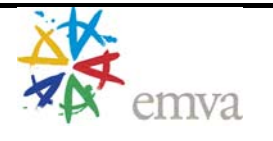

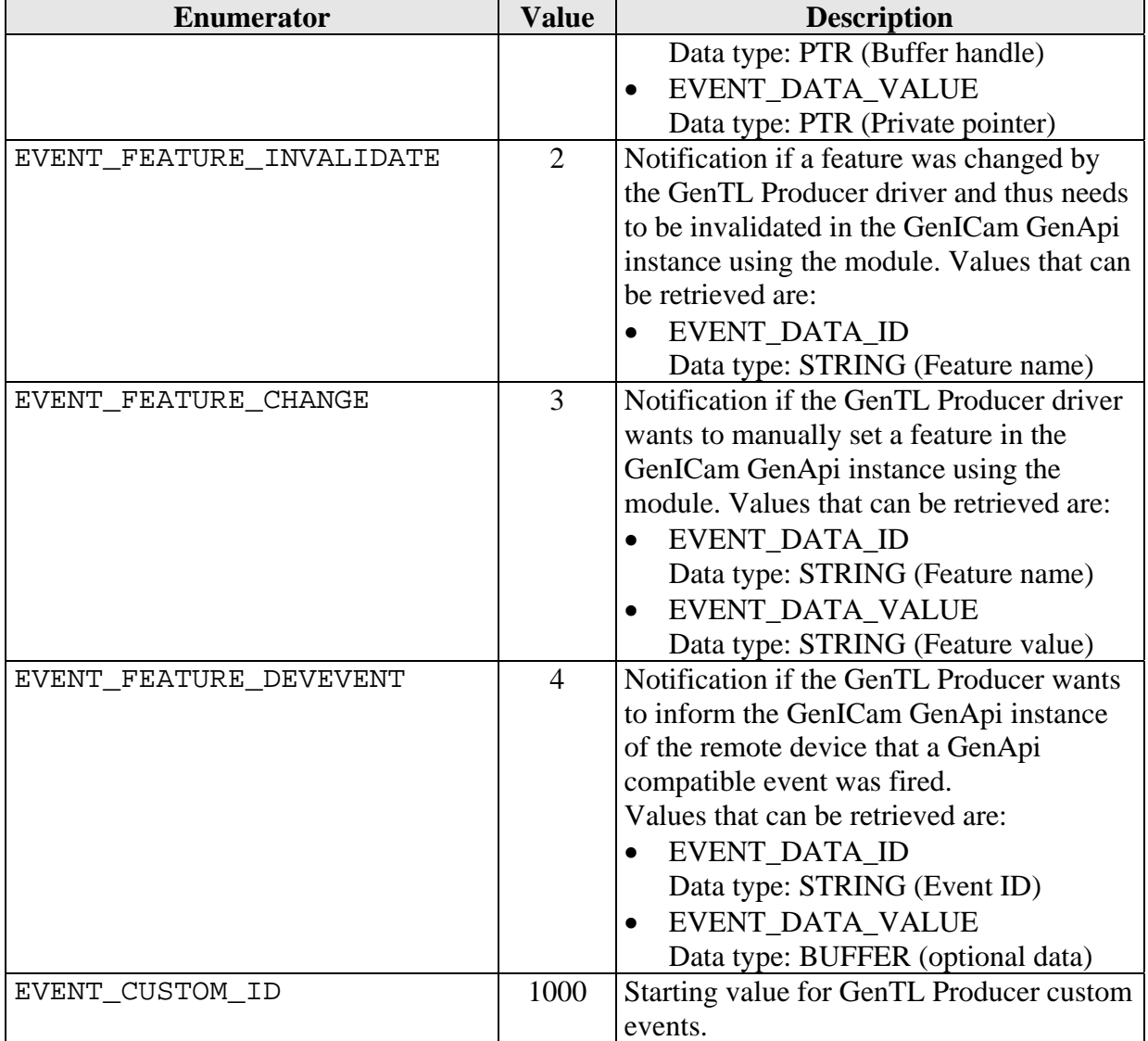

# *6.5 Structures*

Structures are byte aligned. The size of pointers as members is platform dependent.

# **6.5.1 Signaling Structures**

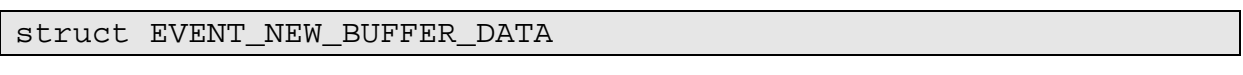

Structure of the data returned from a signaled "New Buffer" event.

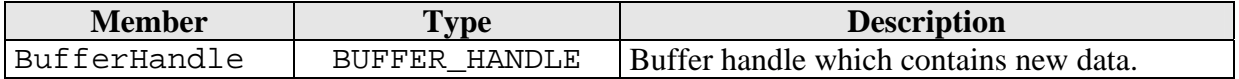

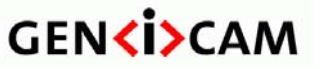

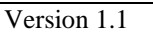

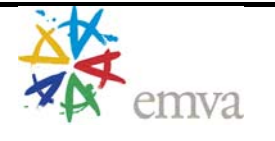

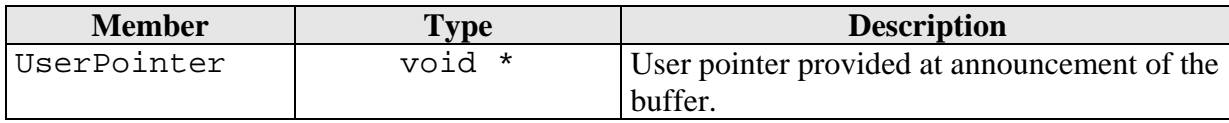

### **6.5.2 Port Structures**

#### struct PORT\_REGISTER\_STACK\_ENTRY

Layout of the array elements being used in the function GCWritePortStacked and GCReadPortStacked to accomplish a stacked register read/write operations.

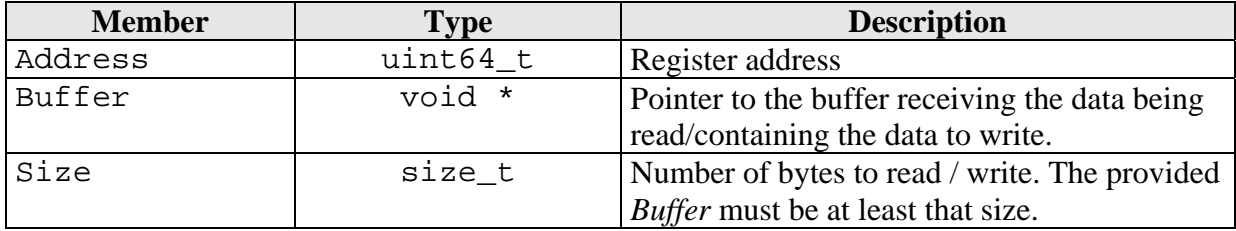

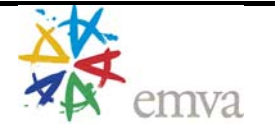

# **7 Standard Feature Naming Convention for GenTL**

The different GenTL modules expose their features through the Port functions interface. To interpret the virtual register map of each module the GenICam GenApi is used. This document only contains the names of mandatory features that must be implemented to guarantee interoperability between the different GenTL Consumers and GenTL Producers. Additional features and descriptions can be found in the GenICam Standard Feature Naming Convention document (SFNC).

For technical reasons the different transport layer technologies and protocols (GigE Vision, IIDC 1394, Camera Link,…) have different feature sets. This is addressed in dedicated sections specialized on these technologies. Also features specific to one technology have a prefix indicating its origin, e.g. Gev for GigE Vision specific features or Cl for Camera Link specific features.

# *7.1 Common*

The common feature set is mandatory for all GenTL Producer implementations and used for all transport layer technologies.

### **7.1.1 System Module**

This is a description of all features which must be accessible in the System module: Port functions use the TL HANDLE to access these features. The Port access for this module is mandatory.

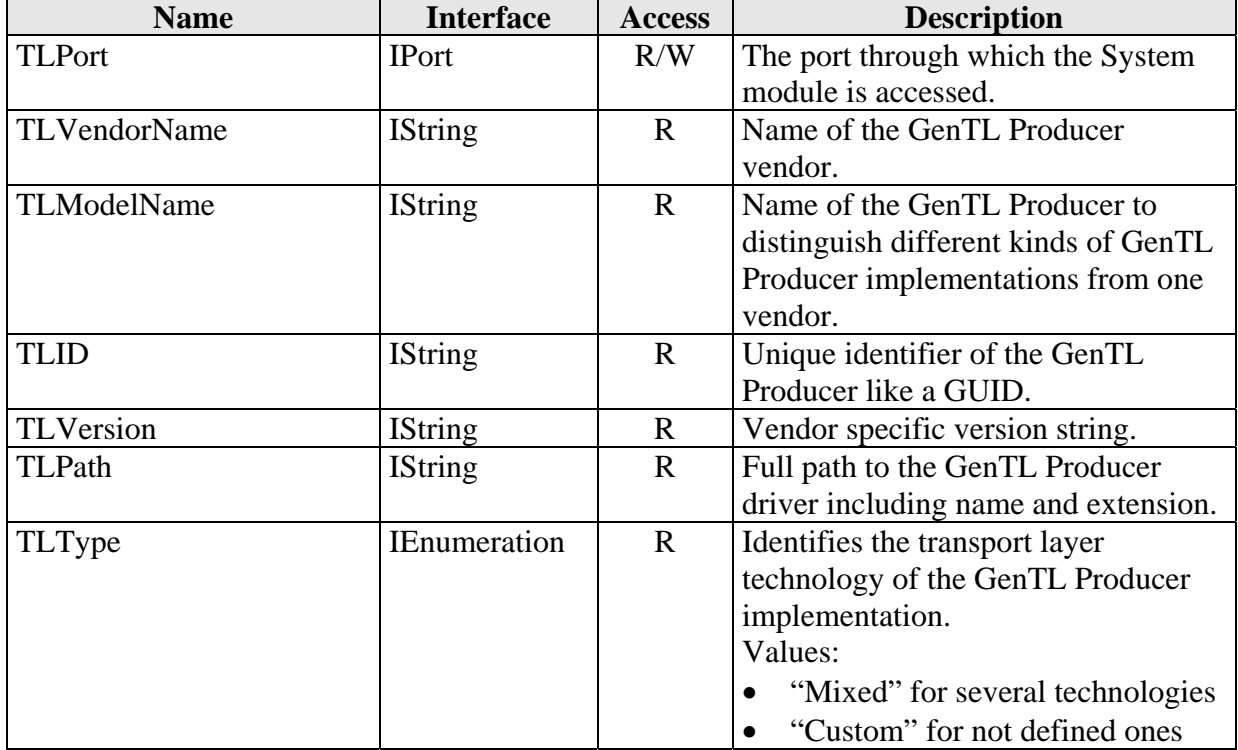

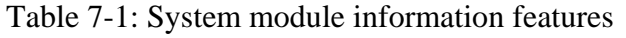

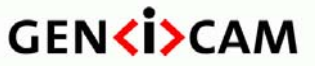

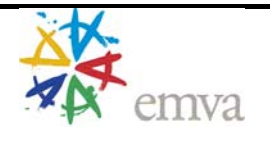

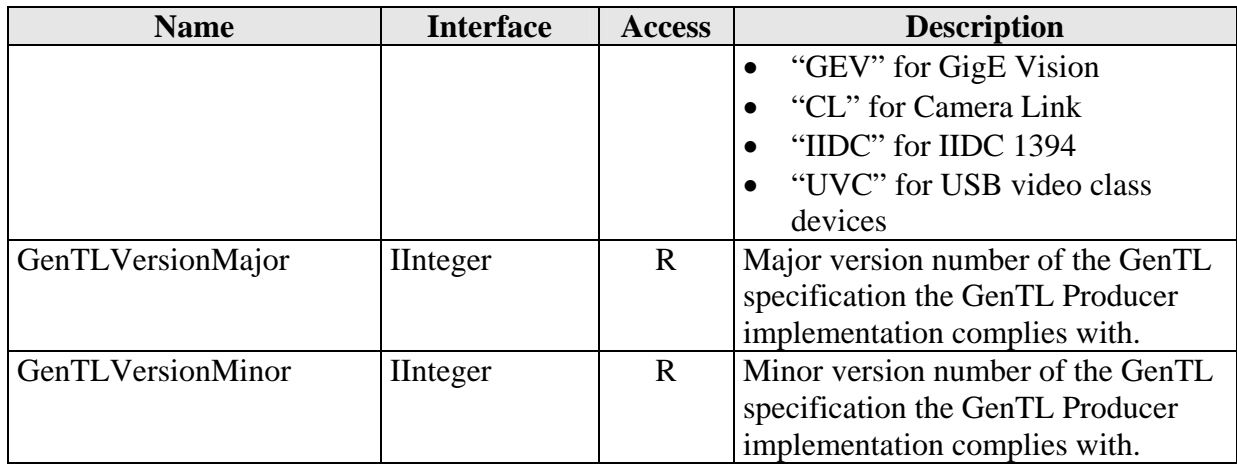

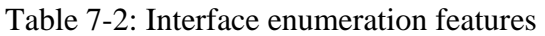

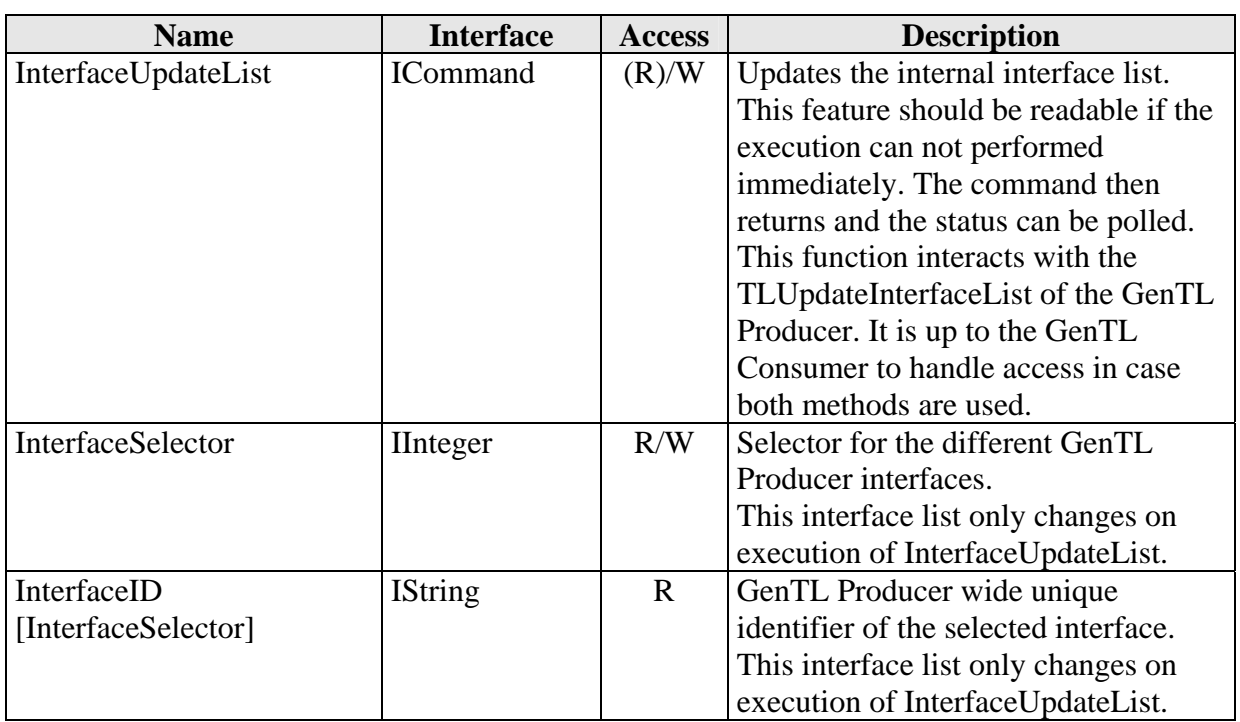

# **7.1.2 Interface Module**

All features that must be accessible in the interface module are listed here: Port functions use the IF\_HANDLE to access these features. The Port access for this module is mandatory.

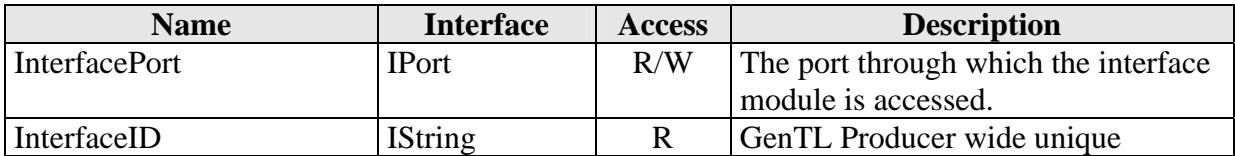

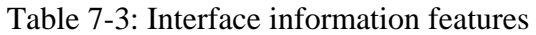

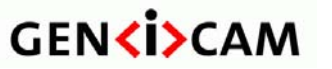

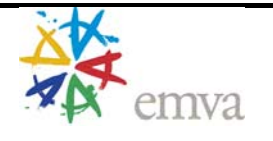

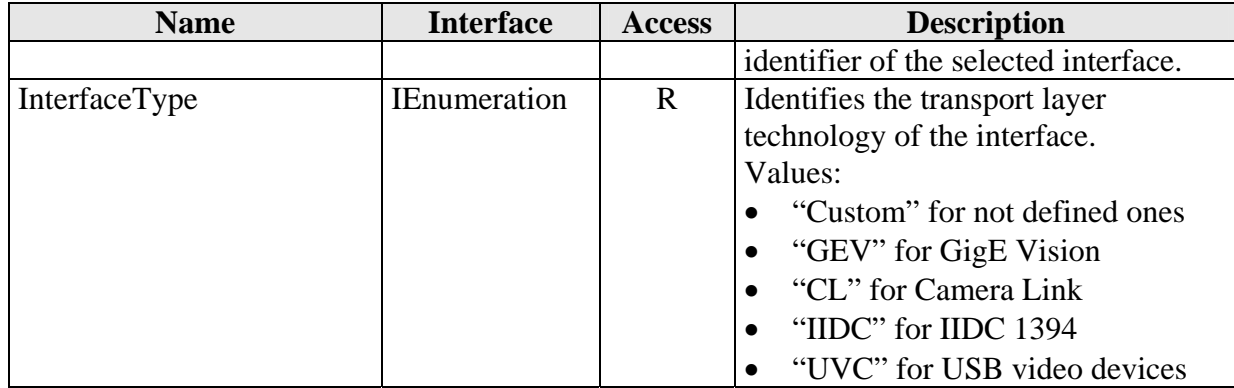

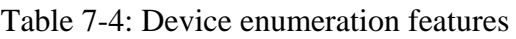

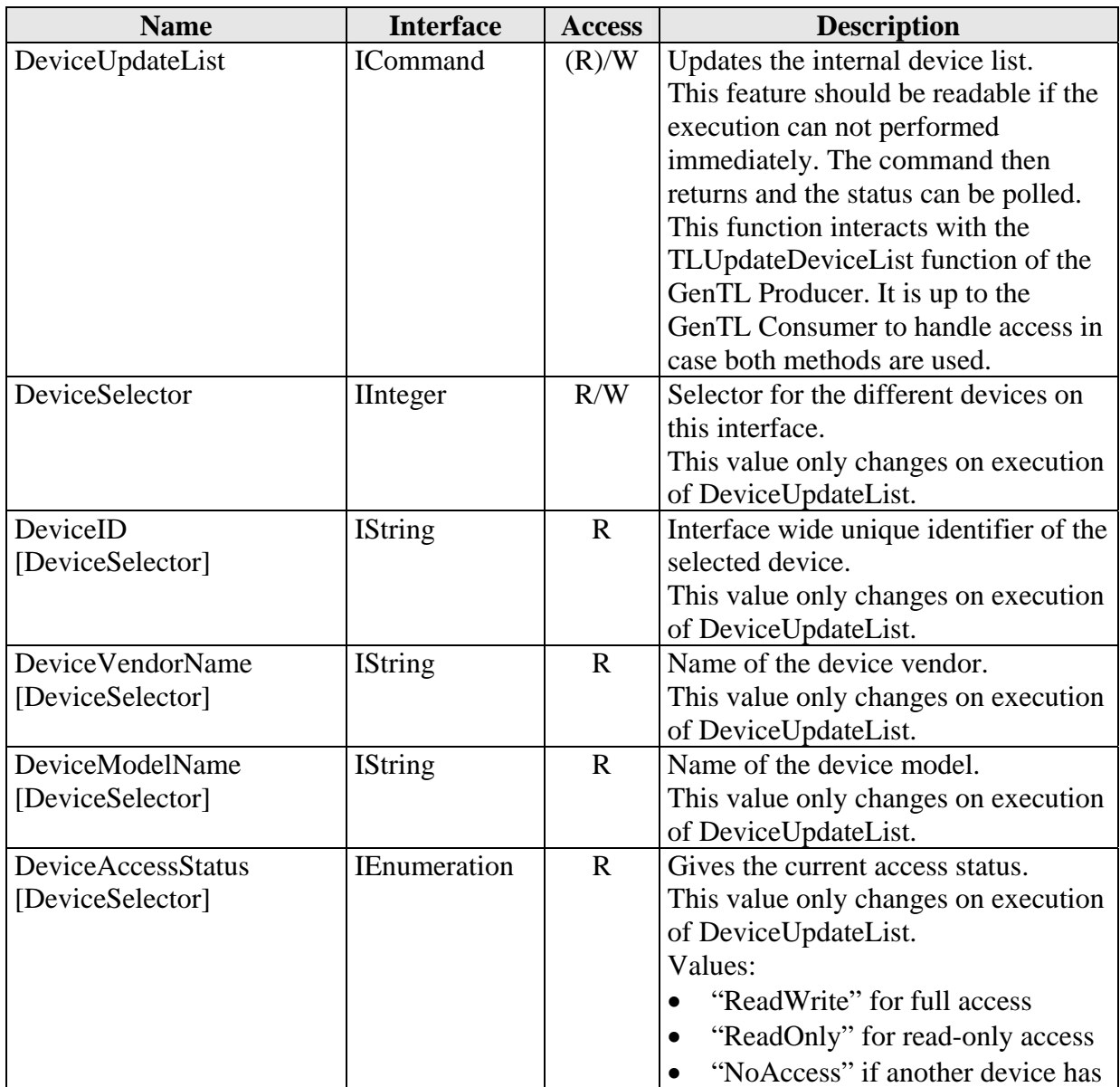

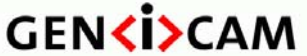

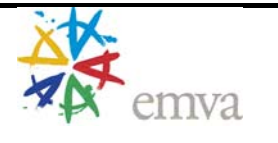

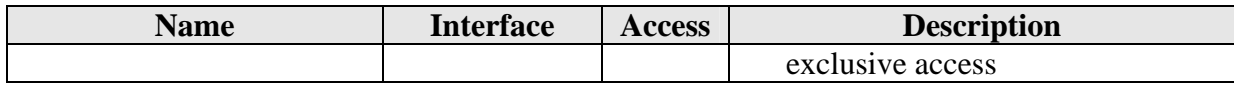

### **7.1.3 Device Module**

Contains all features which must be accessible in the Device module: Port functions use the DEV\_HANDLE to access these features. The Port access for this module is mandatory.

Do not mistake this Device module Port access with the remote device Port access. This module represents the GenTL Producer's view on the remote device. The remote device port is retrieved via the DevGetPort function returning a PORT\_HANDLE for the remote device.

| <b>Name</b>       | <b>Interface</b>    | <b>Access</b> | <b>Description</b>                  |
|-------------------|---------------------|---------------|-------------------------------------|
| <b>DevicePort</b> | <b>IPort</b>        | R/W           | Port through which the Device       |
|                   |                     |               | module is accessed.                 |
| DeviceID          | <b>IString</b>      | $\mathbf{R}$  | Interface wide unique identifier of |
|                   |                     |               | this device.                        |
| DeviceVendorName  | <b>IString</b>      | R             | Name of the device vendor.          |
| DeviceModelName   | <b>IString</b>      | $\mathbf R$   | Name of the device model.           |
| DeviceType        | <b>IEnumeration</b> | $\mathbf R$   | Identifies the transport layer      |
|                   |                     |               | technology of the device.           |
|                   |                     |               | Values:                             |
|                   |                     |               | "Custom" for not defined ones       |
|                   |                     |               | "GEV" for GigE Vision               |
|                   |                     |               | "CL" for Camera Link                |
|                   |                     |               | "IIDC" for IIDC 1394                |
|                   |                     |               | "UVC" for USB video class           |
|                   |                     |               | devices                             |

Table 7-5: Device information features

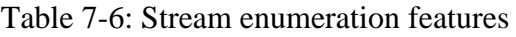

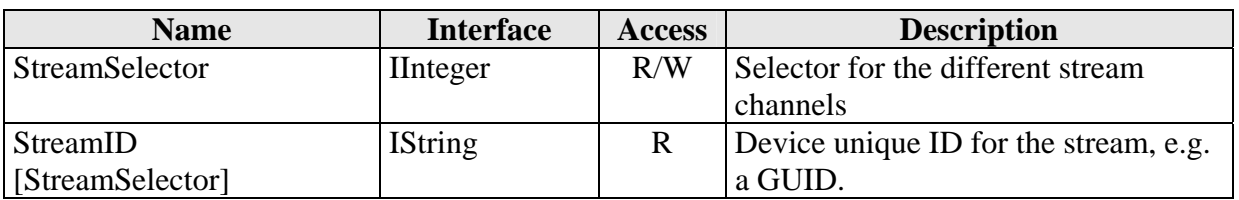

## **7.1.4 Data Stream Module**

This section lists all features which must be available in the stream module: Port functions use the DS\_HANDLE to access the features. The Port access for this module is mandatory.

Table 7-7: Data Stream information features

| <b>Name</b>       | Interface     | <b>Access</b> | <b>Description</b>                        |
|-------------------|---------------|---------------|-------------------------------------------|
| <b>StreamPort</b> | <b>IP</b> ort | R/W           | <b>Port through which the Data Stream</b> |

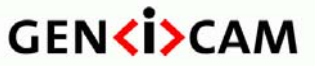

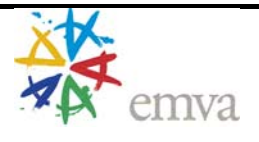

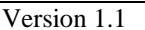

GenTL Standard

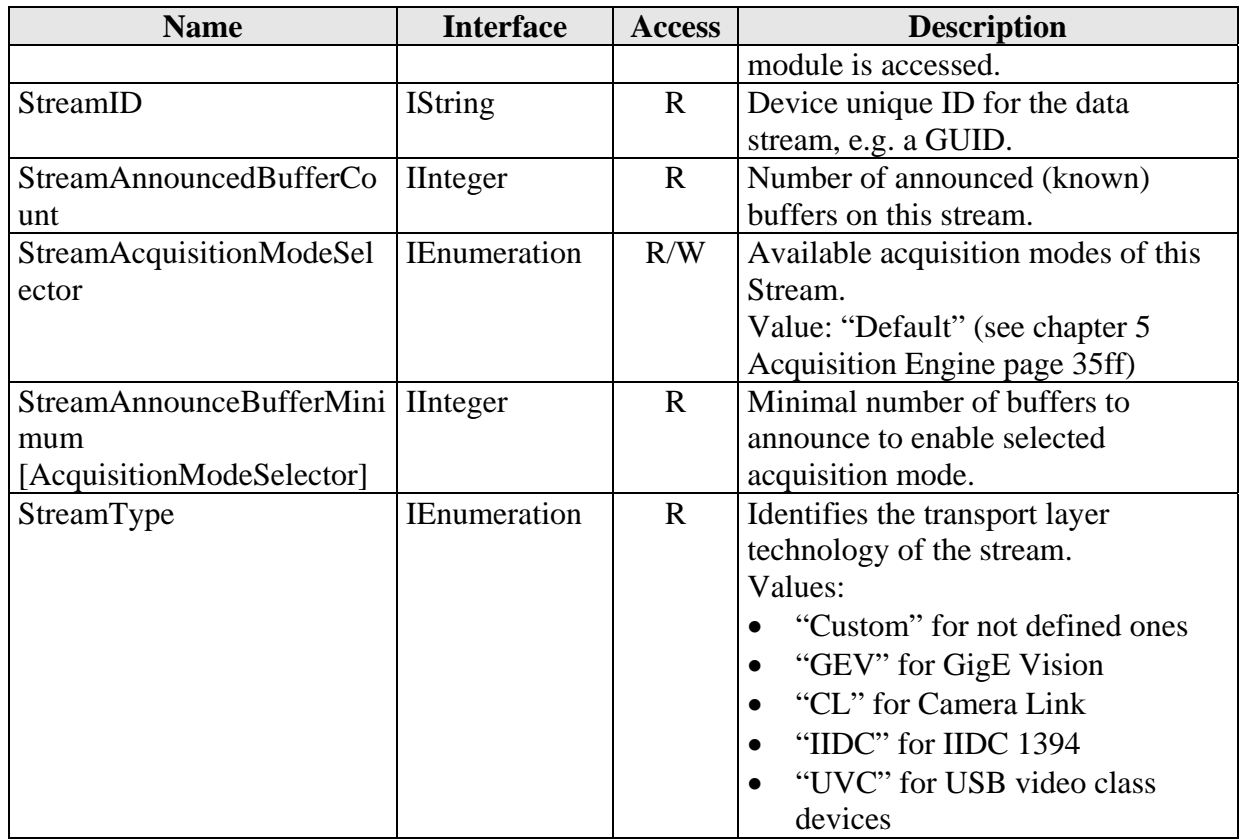

## **7.1.5 Buffer Module**

All features that must be accessible on a buffer if a Port access is provided are listed here. Port functions use the BUFFER\_HANDLE to access these features. The Port access for the BUFFER\_HANDLE is not mandatory. Thus all features listed here need not be implemented. If a Port access is implemented on the handle though, all mandatory features must be present.

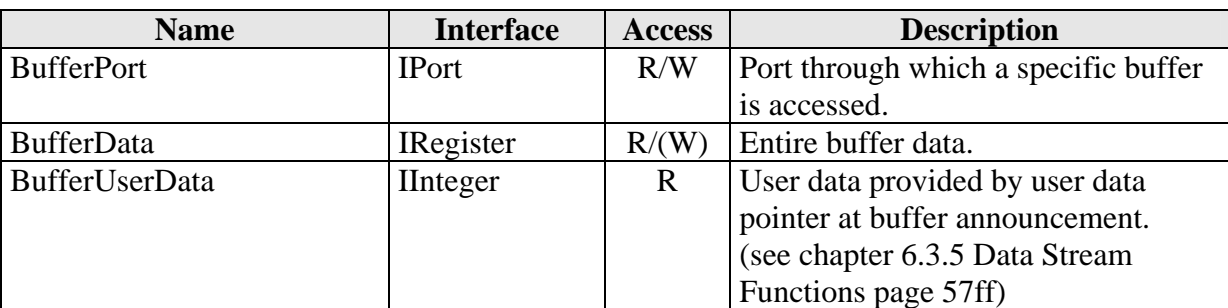

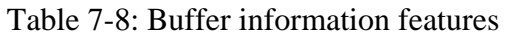

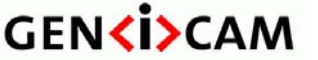

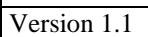

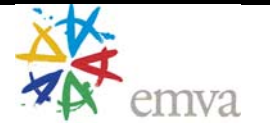

# *7.2 GigE Vision*

For a GenTL Producer implementation supporting GigE Vision the features defined in this section must also be present. All features described in this chapter have to be added to the modules in the common part and are accessed the same way.

# **7.2.1 System Module**

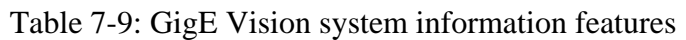

| <b>Name</b>     | <b>Interface</b> | <b>Access</b> | <b>Description</b>                |
|-----------------|------------------|---------------|-----------------------------------|
| GevVersionMajor | <b>II</b> nteger | $\mathbf{R}$  | Major version number of the GigE  |
|                 |                  |               | Vision specification the GenTL    |
|                 |                  |               | Producer implementation complies  |
|                 |                  |               | to.                               |
|                 |                  |               | If the System module has a TLType |
|                 |                  |               | "Mixed" but supports GigE Vision  |
|                 |                  |               | interfaces this feature must be   |
|                 |                  |               | present.                          |
| GevVersionMinor | <b>I</b> Integer | $\mathbf R$   | Minor version number of the GigE  |
|                 |                  |               | Vision specification the GenTL    |
|                 |                  |               | Producer implementation complies  |
|                 |                  |               | to.                               |
|                 |                  |               | If the System module has a TLType |
|                 |                  |               | "Mixed" but supports GigE Vision  |
|                 |                  |               | interfaces this feature must be   |
|                 |                  |               | present.                          |

Table 7-10: GigE Vision interface enumeration features

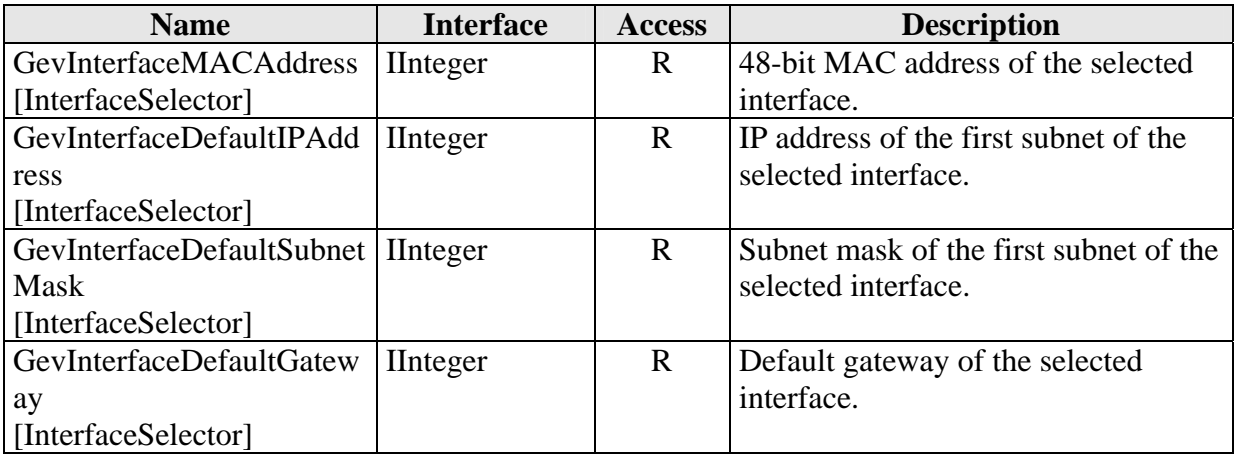

# **7.2.2 Interface Module**

Table 7-11: GigE Vision interface information features

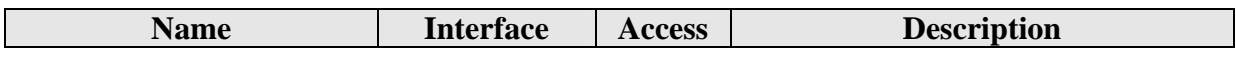

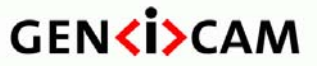

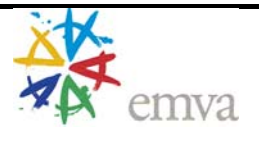

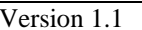

| <b>Name</b>                         | <b>Interface</b> | <b>Access</b> | <b>Description</b>                    |
|-------------------------------------|------------------|---------------|---------------------------------------|
| GevInterfaceGatewaySelec            | Integer          | R/W           | Selector for the different gateway    |
| tor                                 |                  |               | entries for this interface.           |
| GevInterfaceGateway                 | <b>I</b> Integer | R             | IP address of the selected gateway    |
| [GevGatewaySelector]                |                  |               | entry of this interface.              |
| <b>GevMACAddress</b>                | <b>II</b> nteger | R             | 48-bit MAC address of this interface. |
| GevInterfaceSubnetSelecto           | <b>IInteger</b>  | R/W           | Selector for the subnet of this       |
|                                     |                  |               | interface.                            |
| GevInterfaceSubnetIPAddr   IInteger |                  | R             | IP address of the selected subnet of  |
| ess                                 |                  |               | this interface.                       |
| [GevSubnetSelector]                 |                  |               |                                       |
| GevInterfaceSubnetMask              | <b>II</b> nteger | R             | Subnet mask of the selected subnet of |
| [GevSubnetSelector]                 |                  |               | this interface.                       |

Table 7-12: GigE Vision device enumeration features

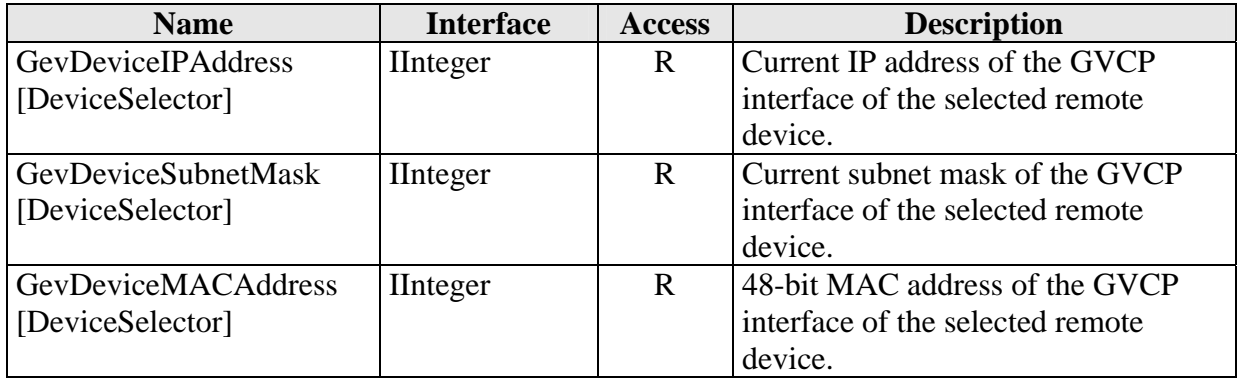

# **7.2.3 Device Module**

Table 7-13: GigE Vision device information features

| <b>Name</b>               | <b>Interface</b> | <b>Access</b> | <b>Description</b>                |
|---------------------------|------------------|---------------|-----------------------------------|
| <b>GevDeviceIPAddress</b> | <b>I</b> Integer | R             | Current IP address of the GVCP    |
|                           |                  |               | interface of the remote device.   |
| GevDeviceSubnetMask       | <b>IInteger</b>  | R             | Current subnet mask of the GVCP   |
|                           |                  |               | interface of the remote device.   |
| GevDeviceMACAddress       | <b>II</b> nteger | R             | 48-bit MAC address of the GVCP    |
|                           |                  |               | interface of the remote device.   |
| GevDeviceGateway          | <b>IInteger</b>  | R             | Current gateway IP address of the |
|                           |                  |               | GVCP interface of the remote      |
|                           |                  |               | device.                           |
| DeviceEndianessMechanism  | Enumeration      | R/W           | Identifies the endianess mode     |
|                           |                  |               | Values:                           |
|                           |                  |               | "Legacy" for handling the device  |
|                           |                  |               | endianess according to GenICam    |
|                           |                  |               | Schema 1.0                        |

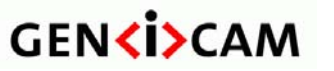

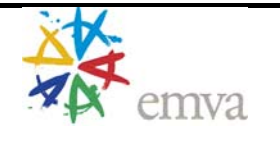

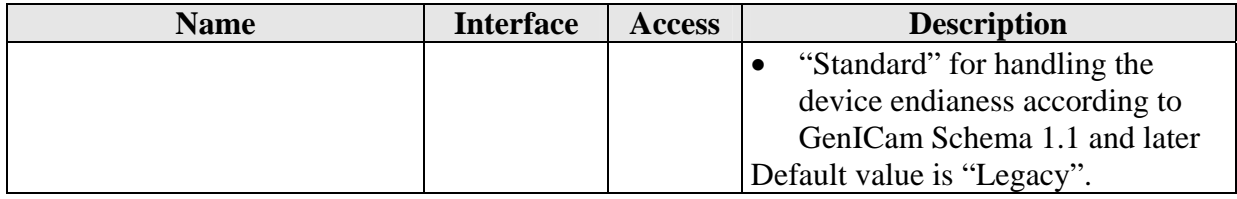